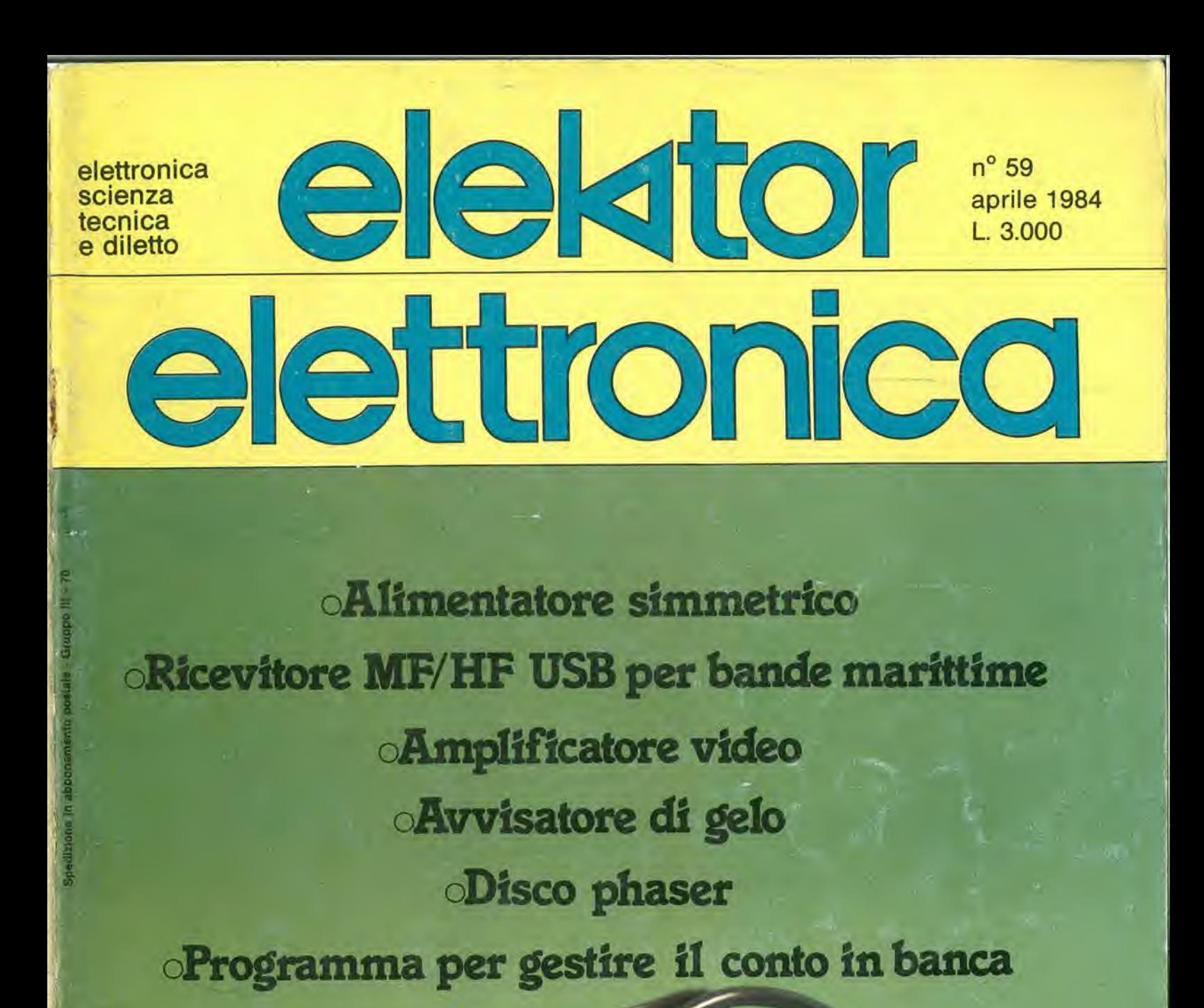

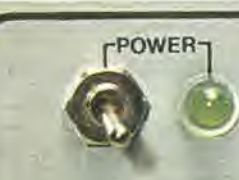

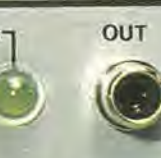

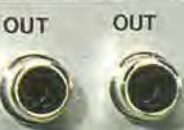

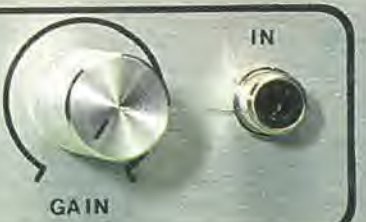

**VIDEO DISTRIBUTOR/AMPLIFIER.** 

## La prima

### Enciclopedia di Elettronica e Informatica

 $\frac{q}{\sqrt{2}}$ con la 2<sup>e</sup> Edizione .la più aggiornata! In edicola.

### II successo si ripete

### E.I. un prezioso strumento dl formazione e di aggiornamento

a cui sono abbonati anche migliaia di specialisti, tra cui 4000 quadri FIAT

#### un orgoglioso primato dell'editoria italiana

alia cui pubblicazione sono interessati editori francesi, tedeschi, svedesi, canadesi, inglesi, sudafricani, portoghesi, spagnoli, australiani, zelandesi, messicani, sudamericani

#### uno strepitoso successo di iettori:

fino a oggi 6.000.000 di fascicoli venduti

### una splendida opera da biblioteca

da 60 fascicoli settimanali 7 volumi - 1680 pagine - 700 foto 2200 illustrazioni a colori

E.I. una prestigiosa collaborazlone tra Learning Center

r

l'unica

 $\alpha$ 

TEXAS INSTRUMENTS

**INSTRUMENTS** 

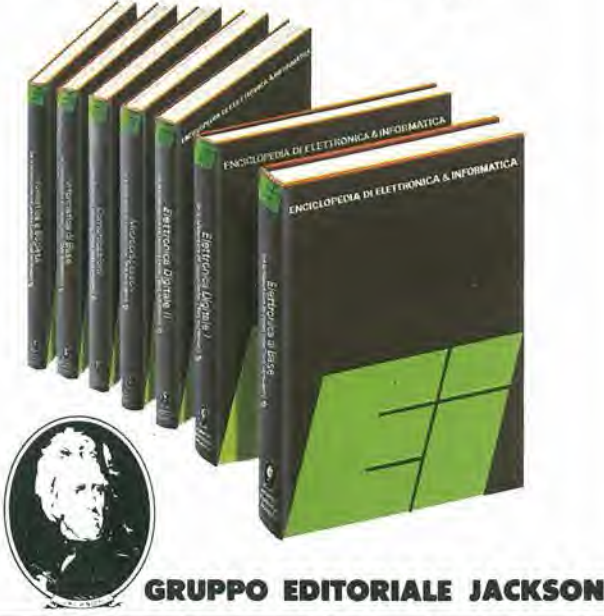

# alia APL trovi

Sono sempre disponibili a richiesta, secondo disponibilità, tutti gli EPS, i componenti ed<br>i kits delle riviste più vecchie, anche se esclusi dall'elenco listino-prezzi. Prima di<br>passare l'ordine, vi consigliamo di telefon

Firme Data

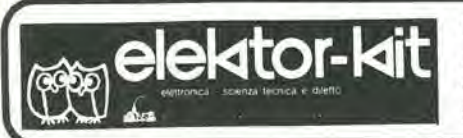

#### <sup>I</sup> GIOIELLI DI ELEKTOR

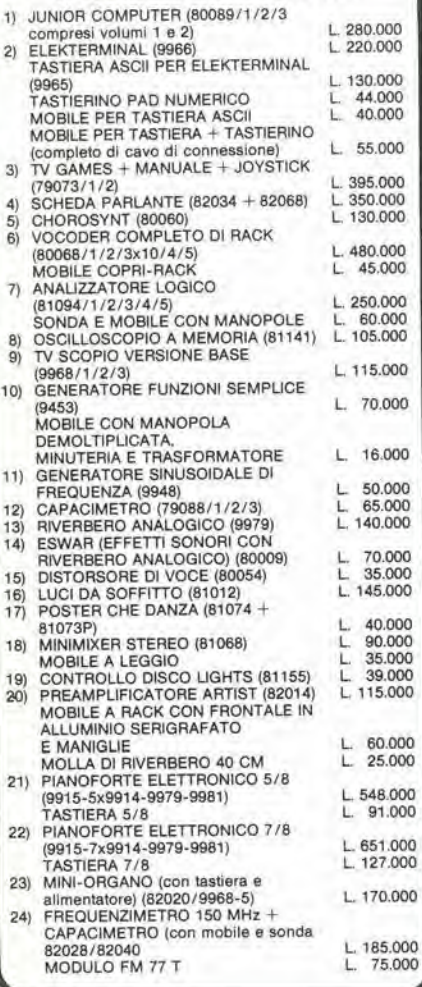

#### <sup>I</sup> MOBILI PER <sup>I</sup> KIT Dl ELEKTOR:

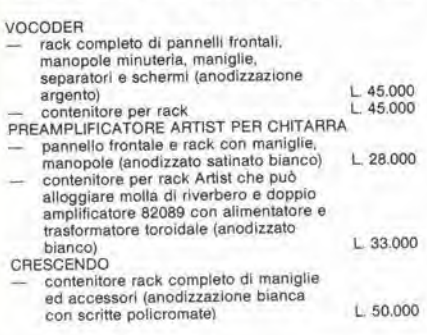

<sup>I</sup> kit garantiti per un anno con componenti e spiegazioni. Usufruiscono del talloncino di sconto <sup>i</sup> Soci Elektor Kit (5%),

Richiedi la tessera sconto e parteciperai alia vita di club. La suddetta tessera ti verrà inviata gratuitamente facendo un'ordinazione diretta dei kit che desideri.

PRELUDIO PREAMPLIFICATORE PROFESSIONALE CON TELECOMANDO — rack con maschera, maniglie <sup>e</sup> copri- rack <sup>L</sup> 78.000 ANALIZ2ATORE LOGICO — mobile complelo di manopole <sup>L</sup> 30.000 maschera serigratala <sup>L</sup> 22.000

#### SPECIALE JUNIOR COMPUTER!

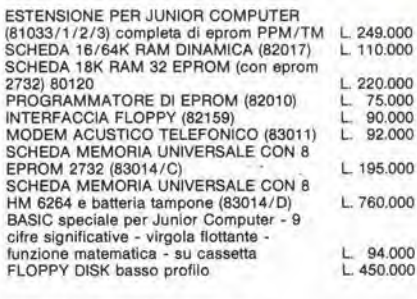

#### OFFERTA SPECIALE MONITOR!

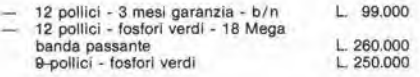

#### COMPONENTISTICA

RESISTORI E POTENZIOMETRI<br>Trimmer, potenziometri lineari e logaritmici, trimmer multigiri cermet e professionali. Tutti <sup>I</sup> valorl.

Modulo d'ordlne da Inviare alia A.P.L. arl - Via Tombetta, 35/A - 37135 Verona

CONDENSATORI<br>Ceramici a disco, poliestere SMK a carta, tantalio,<br>elettronici, a mica, variabili. Tutti i valori alle varie<br>tensioni.

tensioni.<br>INDUTTANZE — da. 1 µH a 1000 mH<br>DIODI VARICAP — BB 102/104/105/115/142/205<br>DIODI RETTIFICATORI SERIE 1/N 4001-07<br>PONTI DI GREATZ 05/2/3/4A - 80/100/200/400 VL<br>DIODI ZENER tutti i valori 400 mW - 5W<br>DIODI DI COMMU

DIODI LED rosso/verde/giallo/arancio. dl tutte le forme - LM 10C - U401 BR - SAB 0600

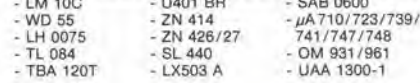

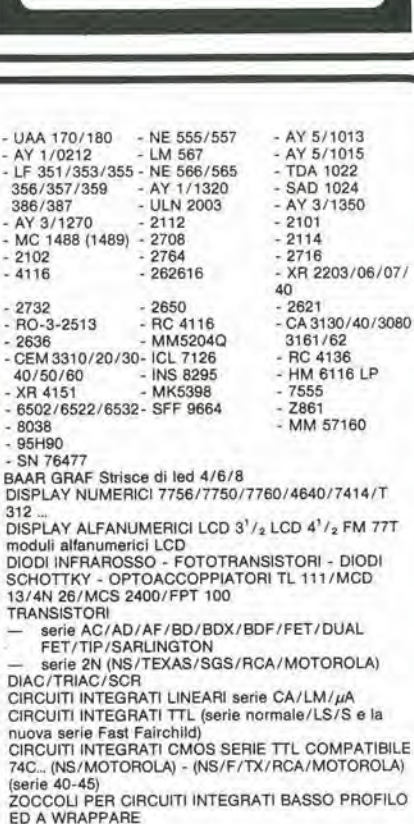

**CLUB** (egg) elektor-kit

ERC Concessionario

Anno 82-83

Tessera nominaliva non cedibile N.

ED A WRAPPARE<br>
CXONNETTORI<br>
— AMPHENOL per Cavo piatto<br>
— AMPHENOL per Cavo piatto/Stampanti/<br>
— MICROPROCESSORI/Connessione di schede.<br>
ZOCCOLI AD INSERZIONE ZERO E TEXTOOL<br>
MINUTERIA METALLICA<br>
MINUTERIA METALLICA

DISSIPATORI per transitors, integrati, contenitori<br>CONTENITORI in metallo, plastica per kits<br>MASCHERINE SERIGRAFATE

TASTIERE ALFANUMERICHE TASTI per tastiere ASCII

KITS DI MONITORI MONITORI TELECAMERE

#### OFFERTA SPECIALE

Floppy disk driver <sup>40</sup> tpi pet J.C. basso profllo BASF Monitor <sup>12</sup> pollici <sup>L</sup> 450.000 <sup>L</sup> 280.000

Richiedi il catalogo generale componenti APL con prezziario

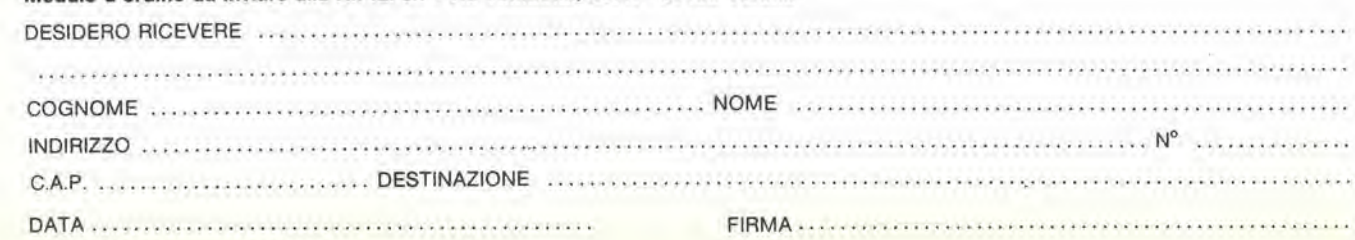

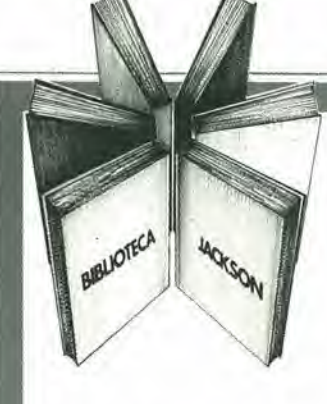

Personal e home computer

ALLA SCOPERTA

II manuale base per I'uso del VIC 20

Rita Bonelli Daria Gianni Alia scoperta del VIC 20 architettura e tecniche di programmazione

Un libro atteso da quanti - e sono moltissimi-hanno acquistato uno dei Personal Computer del giorno: il VIC 20 Commodore.

Naturale completamento del precedente "Impariamo a programmare in BASIC con il VIC/CBM", questo manuale pub soddisfare diverse esigenze.

Ci sono capitoli che trattano <sup>i</sup> file su disco e cassetta, la stampante VIC 1515, alcuni cartridge come VIC STAT, VIC GRAF, SUPER EXPANDER. Un'intera parte è dedicata alle porte I/O, al chip d'interfaccia video, al linguaggio macchina del calcolatore. Un'ultima importante annotazione;tuHi <sup>i</sup> programmi che compaiono nel testo sono stati provati sul calcolatore e sono disponiblli su cassetta e floppy disk. 300 pagine Lire 22.000 Codice 338 D

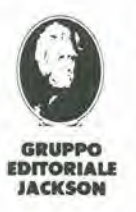

nuovidea

Attenzlone compllare per Inlero la cedola ritagliare (o fotocopiare) e spedire in busta chiusa a: GRUPPO EDITORIALE JACKSON Divisione Libri Via Rosellini, 12 - 20124 Milano

**Rita Bone** 

### ditettura iche di I programmi del volume<br>sono disponi**na DEL Vidume**<br>Floppy disk (L. 25.000) ALLA egra e su oppy disk e su Cassetta (L. <sup>20.000)</sup>  $\frac{1}{4}$  assetta (L. 25.000)

A

^

#### CEDOLA DI COMMISSIONE LIBRARIA

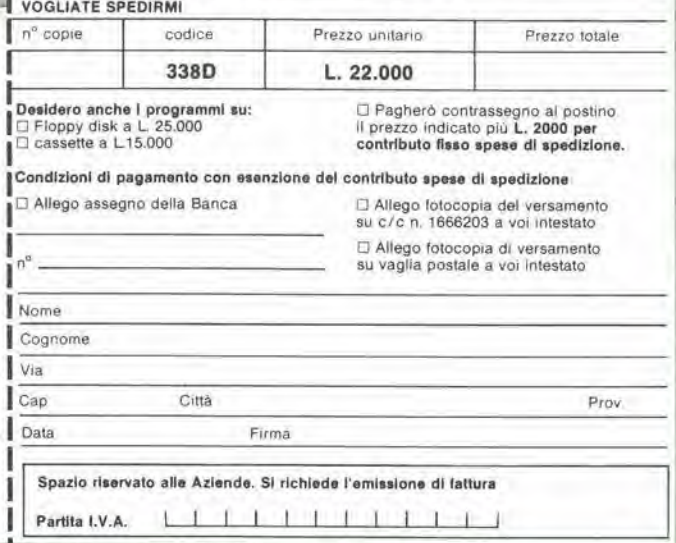

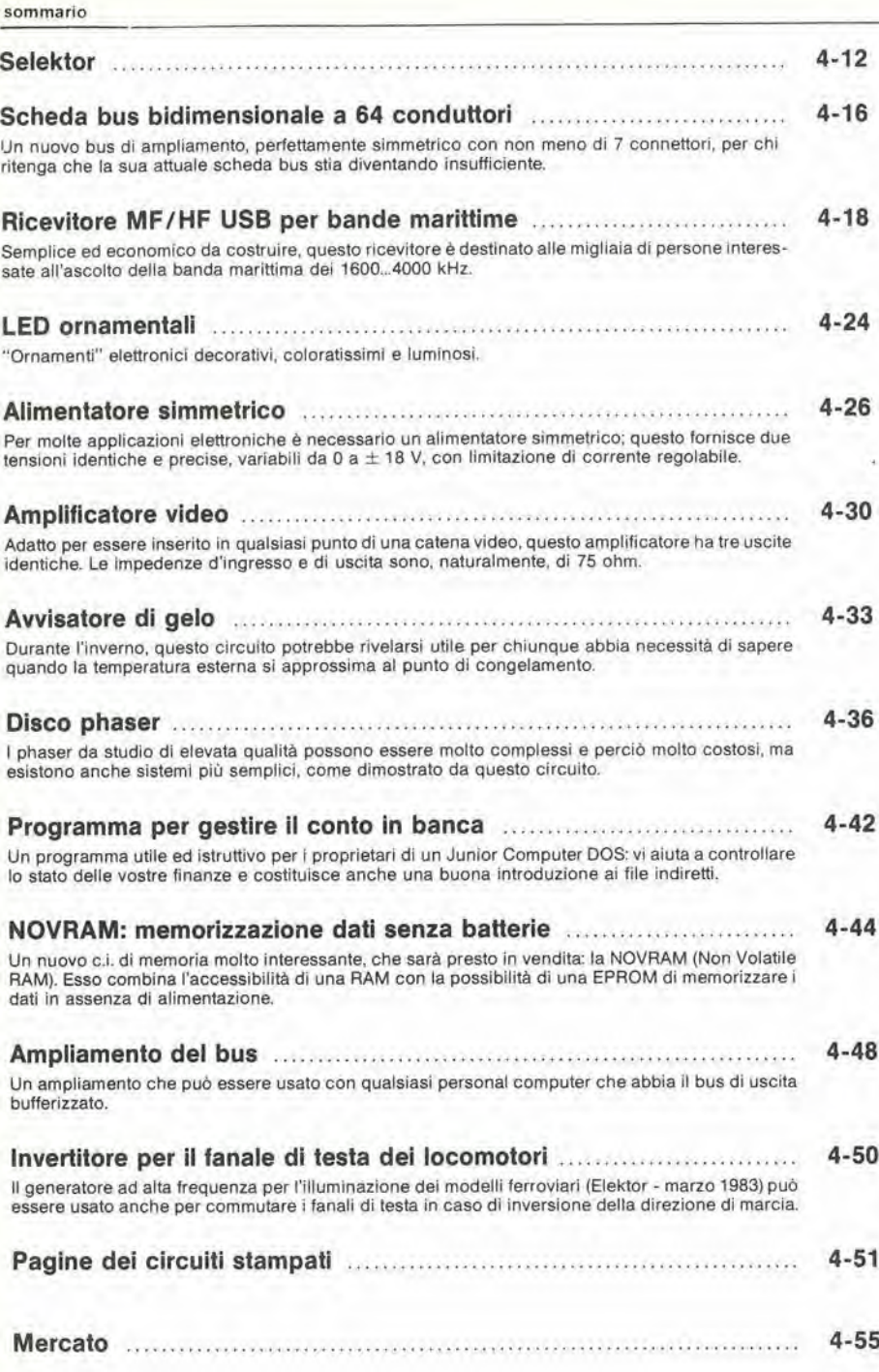

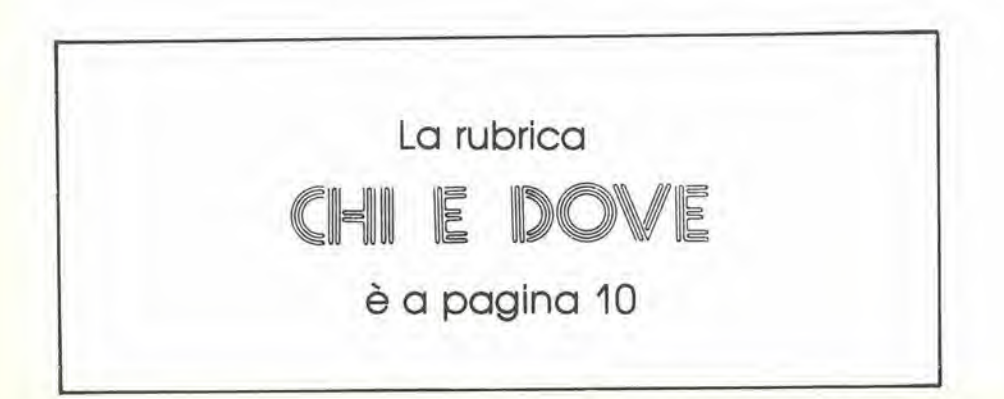

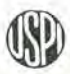

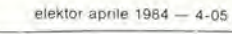

hiin.<br>Com som \*0111

sommar

S<sub>0</sub>

somma

\*01111i

4-06 — eleklor aprile 1984

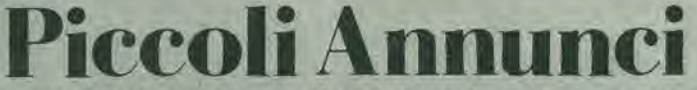

le inserzioni dovranno esserci inviate utilizzando l'apposito coupon riportato qui solto.

ESEGUO montaggi elertronici per ditte o privati, anche in serie. Realizzo, inoltre, circuiti stampati e Kit a prezzi minimi. Vendesi trasmettitore FM.

Trotta Concetto - Via Airella, 25 - 82020 Giorgio La Molara (BN) - Tel. 0824/983039.

VENDO IC SAA6002 L. 20.000; 3 alimentatori modulari digitali da 8 A 0-30 VL L. 90.000; luci da soffitto.Elektor con 25 lampade e porta L. 240.000; orologio parlante Elektor più interfaccia A/C comune L. 90.000.

Pozzi Marco - Via G. Mazzini, 89 - 50019 Seslo Fiorentino (Fl) - Tel. 055/4492923,

VENDO "Alia scoperta dello ZX Spectrum" ed. Jackson valore L. 22.000 a sole L. 11.000 nuovo. Pruneli Fabrizio - Via Prile. 5 - 58100 Grosseto - Tel. 0564/24664.

VENDO L. 700.000 AIM 65 perfettamente funzionante. Contenitore originale, 4 k RAM Basic, assembler, manuali, registratore, monitor BF, monitor entrate uscite In mobiletto separato, program- mi in cassetta,

Evolani Giovanni - Via Trento, 22 - 36010 Zan6 - Tel. 0445/368094.

ATTENZIONEI eseguocopie, programmo, fornisco listati di memorie EPROM di qualsiasi tipo. Massima serietà, prezzi vantaggiosissiml, telefonare ore past!.

Pasquini Manuel - Via Sport, 13-27043 Broni - Tel. 0385/51616.

Cognome .

VENDO alimentatore professionale con lettura digitale tensione e corrente uscita 0÷25 V 0÷2,5 ampere nuovo imballato a L. 80.000 serie circuiti stampa-<br>ti monitor di sperimentare L, 15.000, Longoni Luciano - Via Edison, 22 20035 Lissone (Ml) - Tel, 039/463192-

VENDO programmi ZX Spectrum a prezzi convenientissimi catalogo gra-

tis. Bragbetla Sergio - Via Rot. Montiglio, 15 - 25123 Brescia - Tel, 030/302876.

COSTRUISCITI l'interfaccia per duplicare qualsiasi programma per qualsiasi computer. Schema elettrico e spiegazioni per L. 10.000 solo per cassette. Braghetta Sergio - Via Rot. Montiglio, 15 - 25123 Brescia - Tel. 030/302876.

VENDO microcomputer Rockwell AIM65 con ROM assembler. Basic e 4 kRAM. Valore attuale L. 1.700.000 vendo a L, 950.000 possibilita fatlurazione. Righelto Mauro - Via Milano, 11/A - 22077 Olgiate Comasco (CO) - Tel. 031 /945450,

VENDO 2 casse amplificate Binson 100 W cad, mod. CA100Ga L. 1.200.000 non trattabili. Solo contanti multimetro digitale L. 90,000 leppanello Nicola - C.so Roma, 92 - 20075 Lodl - Tel. 0371/64638,

VENDO programmi ZX Spectrum • Splat - Harrier Attack - Star Clash - Race Fun - Cloning - Chucky HE 66 - Stix e molti altri. Catalogo completo L.

1.000, Nocilli Stefano - Via Tuscolana, 224 -00181 Roma.

VUOI costruire con poca spesa un ge-<br>neratore professionale con memoria EPROM 2716 che esegue effetti luce su 12 canali a tempo di musica? Inviandomi L. 15.000 riceverai un progetto esclusivo da me realizzato con descrizioni accurate, schemi e disegni teorici e pratici e perfino il tabulato esadecimale per programmare la memoria che. se vuoi, ho anche disponibile già pronta per L. 32.000 Garantisco massima serietà e competenza.

Malavasi Oaniele - Via Carpi Ravarino, 1884 - 41019 Sozzigalli di Soliera (MO) - Tel. 059/563805.

VENDESI come nuovo elaboratore Olivetti BCS 3030 completo stampante floppy. Possibilità proseguimento Lesing.

Maurizlo Sirchia - Via S. T, D'Aquino, 108 - Roma - Tel. 06/3582002.

VENDO TX FM 88-108 MHz a sintesi di frequenza quarzata programmabile a scatti di 25 KHz. Esecuzione professionale. banda passante 10-70000 Hz, alimentazione dalla rete, in eleganti contenitorl.

TX da 1W L 245.000, 4W L. 270.000, 12W L. 370.000,25W L. 410.000, 40WL. 550,000. 100W L. 780.000, 200W L. 1.200.000. Codificatore stereo separabile - 45 dB alimentazione dalla rete L. 200.000.

Alimentatore stabilizzato 12 V regolabile 15 Amp. con ventilazione forzata L. 180.000. Antenne collineari complete di accoppiatori e discese RG8 vendo larate a richiesta, 2 elementi - 2 dipoli L. 210,000, 2 elementi 4 dipoli L. 400.000. Egidio Maugeri - Via Fondannone, 18 - 95020 Llnera (CT) - Tel. 095/951522.

VENDO per CBM 64: Simon BASIC. RTTY, Hesmon. Pac-man, Scacchi, Crazy Kong, Back Up e molli altri. Per sislema serie 3000 vendo Toolkit, Cantelli Massimo - Via Corso, 40 - 40051 Altedo (BO) - Tel. 051/871270.

VENDO a prezzi irripetibili alimentatore ILP PSU 180 T 45 + 45 Volt, 3 Ampere per ampliflcatori HI-FI L. 68.000. Mixer Amtron Stereo 6 canali (2 phono + Ta $pe + Aux + 2$  micro) con preascolto, talk over, selettore mono-stereo, volume di output regolablle e VU Meiers L. 115.000. Tutto come nuovo. Garantisco<br>massima serietà e competenza. massima seriela <sup>e</sup> competenza, Malavasi Daniele - Via Carpi-Ravarino, 1884 - 41019 Sozzigalli di Soliera (MO) - Tel. 059/563805.

MPFII 64 K RAM compatibile Apple compresa tastiera esterna L. 850.000;<br>vari programmi e manuali L. 15.000 ciascuno. Scrivetemi per listati adatti a; TI99/4A - VIC 20/64 - Spectrum. Pecci Marco - Via Tavocese, 18 -50020 Marcialla (Fl).

Eseguo circuiti stampati in vetronite a L. 70 cm<sup>2</sup>(+costo matrice), ordine minimo 10 pezzi, per privati o ditte. A richiesta progetto e realizzo il master del circui-

to. Stefano Pascuccl - Via Guido Cora, 12 - 00176 Roma - Tel. 06/294011.

VENDO enorme quantità valvole radio dagli anni trenta ad oggi nuove imballate garantite spedisco distinta a richiesta, Telefonare ore serali,

Perfetti Maria - Vicolo Rivarossa, 7 -<br>10040 Lombardore (TO) - Tel. Lombardore (TO) -011/9886852.

Vendo causa realizzo autoradio con equal. 5 bande 25 W a canale con radio stereo mute-MPX autoreverse L 180.000 con plancia; telecomando Siel 99 CH a colori come nuovo L. 150.000; cerco oscilloscopio In zona. Schiavone Gaetano - Via G. Grassi, 20 -74015 Martina Franca.

Vendo scambio programmi per Com-<br>modore 64 - molti in L.M. originali americani chledere llsta allegando L. 300 in francobolli o telefonare alia sera. Cattafesta Nicola - Rosselli, 18 - 46047 Porto Mantovano (MN) - Tel. 0376/398072.

Vendo cambio programmi per Commo-<br>dore 64 a prezzi interessanti. Telefonare ore ufticio.

Camocardi Lorena - Via Garibaldi, 24 - 20041 Agrate Biranza (Ml) - Tel. 039/650959.

Cercasl Personal Computer o ZX81 oppure ZX80 con manuale di istruzioni. Offro L 50.000 Cicoarelli Vinicio - Via XXV Aprile -

67039 Sulmona.

S<Invlare queslo tagllando <sup>a</sup> Gruppo Edltorlala Jackaon - Via Roselllnl, <sup>12</sup> - <sup>20124</sup> Milano

PICCOLI ANNUNCI (scrivere in stampatello) Nome via <u>nº fel d</u> Cillà CAP Firma. . Data

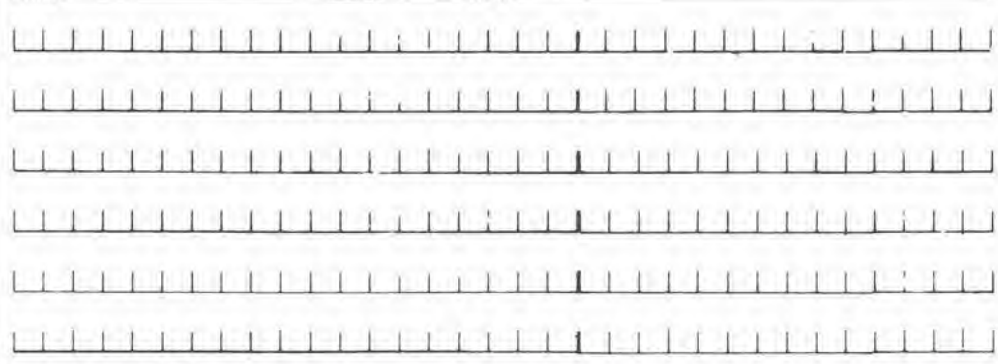

#### decodifica

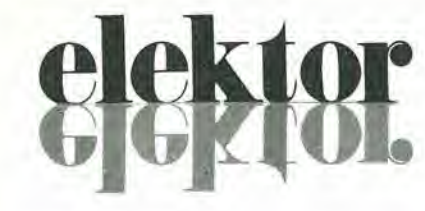

anno  $5 - n^{\circ}$ 

Aprile 1984

Olrellore reaponsablle: Redattore capo<br>dell'ediz. internazionale: Redazlone italiana: Staff di redazione: Paolo Reina Paul Holmes

Danlele Fumagalli J. Barendrecht, G.H.K. Uam, P.E.L.<br>Kersemakers, E. Krempelsauer, G. Nachbar,<br>A. Nachtmann, K. Walraven.

Aut. Trib. dl Milano n. <sup>19</sup> del 15-1-1983 Spedizione in abbonamento postale gruppo 111/70 Concessionaria esclusiva per la distribuzione in Italia Sodip - Via Zuretti, 25 - 20125 Milano<br>Fotocomposizione: Lineacomp S.r.l. - Via Rosellini, 12 - 20124 Milano<br>Stampa: Grafiche Pirovano - S. Giuliano M. (Ml) Prezzo della rivista: L. 3.000/6.000 (numero doppio)<br>Numero arretrato L. 6.000

#### DIRITTI Dl RIPRODUZIONE

Italia: Gruppo Editoriale Jackson - Via Rosellini. <sup>12</sup> - <sup>20124</sup> Milano Francia: Soci6l6 des Publications Eleklor sari, Route Natlonale. Le Seau <sup>59270</sup> Bailleul. Inghilterra: Elektor Publishers Ltd, Canterbury, CT1 1PE Kent.<br>Germania: Elektor Verlag Gmbh, 5133 Gangelt<br>Olanda; Elektuur B.V., 6190 AB Beek Spagna: Elektor C/Av. Alfonso XIII, 141 Madrid - 16<br>Grecia: Elektor, Karaiskaki 14, Voula, Athene

DIRITTI D'AUTORE<br>La protezione del diritto d'autore è estesa non solamente al contenuto redazionale di La protezione del diritto d'autore è estesa non solamente al contenuto redazionale di<br>Elektor ma anche alle illustrazioni e ai circuiti stampati.<br>Conformmente alla legge sui Brevetti nº 1127 del 29-6-39, i circuiti e gli s

comporta alcuna responsabilità da parte della Società editrice.<br>La Società editrice è in diritto di tradurre e/o fare tradurre un articolo e di utilizzarlo per le sue diverse edizioni e attività dietro compenso conforme alle tariffe in uso presso la<br>Società editrice stessa.

Sous de Grand directivit, dispositivi, componenti, ecc. descritti in questa rivista possono<br>beneficiare dei diritti propri ai brevetti; la Società editrice non assume alcuna<br>responsabilità per il fatto che ciò possa non es

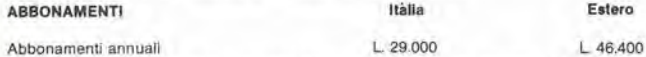

I versamenti vanno indirizzati a: Gruppo Editoriale Jackson - Via Rosellini, 12 -<br>20124 Milano mediante l'acclusione di assegno circolare, vaglia o utilizzando il conto corrente postale n" 11666203

UFFICIO ABBONAMENTI Tel. 02-6880951/5 llnee ric. automatica

#### **CORRISPONDENZA**

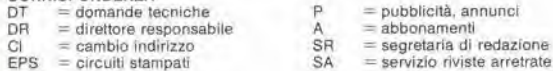

#### CAMBIO Dl INDIRIZZO

<sup>I</sup> cambi <sup>d</sup>'indirizzo devono essere comumcati almeno con sei settimane di anticlpo. Menzionare msieme al nuovo anche II vecchio indlrizzo aggiungendo, se possibile, uno dei cedolini utilizzato per spedire la rivista<br>Spese per cambi d'indirizzo: L. 500

DOMANDE TECNICHE<br>Aggiungere alia richiesta L 500 in Irancobolli e l'indirizzo del nchiedente, per<br>richieste provenienti dall'estero, aggiungere, un coupon-nsposta Internazionale.

TARIFFE Dl PUBBLICITA' (nazionall ed inlernazionali)

Vengono spedite dietro semplice richiesta mdinzzata alia concessionaria esclusiva per l'Italia:<br>Reina & C.

Reina & C. - Via Washington 50 - 20149 Milano - Tel; 02-4988066/7/8/9/060 (5 linee r.a.» - TX 316213 per USA e Canada; International Media Marketing 16704 Marquardl Avenue P.O. Box 1217 Cerrilos, CA 90701 (213) 926-9552<br>Copyright • Uitgeversmaatschappij Elektuur B. V. 1983

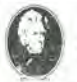

GRUPPO EDITORIALE JACKSON Sri

OIREZIONE, REDAZIONE. AMMINISTRAZIONE Via Rosellini, 12 • 20124 Milano - Telefom 68.03.68 - 68 00.54 - 68.80 951

SEDE LEGALE<br>Via G. Pozzone, 5 - 20121 Milano

REDAZIONE USA GEJ Publishing Group Inc. <sup>811</sup> Havernhill Drive <sup>90407</sup> Sunnyvale CA - Tel. (408) <sup>7730103</sup>

REDAZIONE G.B, GEJ Publishing LT <sup>D</sup> 187 Oxford Street - London WIR1AJ

DIREZIONE EDITORIALE Giampielro Zanga <sup>e</sup> Paolo Reina COORDINAMENTO EDITORIALE Daniele Combom Cos'è un TUP? Cosa significa 3k9? Cos'6 il servizio EPS? Cosa vuol dire DT? Cosa si Intende per II torto di Elektor?

decodifica

#### Tlpl di semlcondullori

Le abbreviazioni TUP, TUN, DUG, DUS si trovano impiegate<br>spesso nei circuiti di Elektor. Esse si riferiscono a tipi di transistori e diodi di implego universale, che hanno dati tecnici corrispondenti tra loro e difieriscono solo per il tipo di contenitore e per <sup>i</sup> oollegamenti ai piedini. Le prestazioni limite inferiorl dei component! TUP-TUN. DUG-DUS sono raccolle nelle tabelle <sup>I</sup> e II.

#### Tabella I. Prestazioni minime<br>per i TUP e TUN.

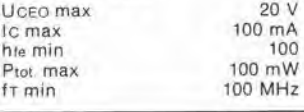

Esempi di elementi TUN: BC 107 (-8, -9), BC147 (-8, -9), BC 207 (-8. -9), BC237 (-8, -9), BC 317 (-8,-9). BC347 (-8, -9), BC 547 (-8,-9), BC171 (-2,-3), BC 182 (-3, -4), BC382 (-3. -4). BC 437 (-8, -9), BC414 Esempi di elementi TUP: BC177 (-8.-9). BC157 (-8. -9), BC204 (-5, -6), BC307 (-8. -9), BC320 (-1,-2), BC350 (-1.-2). BC557 (-8, -9), BC251 (-2,-3), BC212 (-3, -4), BC512 (-3, -4), BC261 (-2.-3), BC416

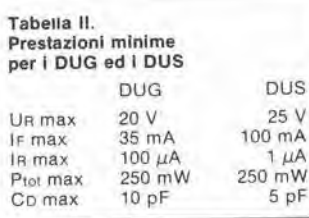

Esempi di elementi DUG: OA85, OA91, OA95, AA116 Esempi di elementi DUS. BA127, BA217, BA317. BAY61 BA217. 1N914, 1N4148

Molti semiconduttori equivalenti tra loro hanno sigle diverse, Trovandosi in difficolta a reperlre in commercio un tipo speciale, viene fornilo su Eleklor. dove possibile, un tipo universale. Come esempio ci si pub riferire al tipo di circuilo integrato 741, II

quale pub essere siglato: pA 741, LM 741, MC 741. MIC 741. RM 741. SN 72741 ecc.

#### Valorl delle reslslenze e del condensalod

L'espressione dei valori capacitivi e resistivi avviene senza uso della virgola. Al posto di questa, vengono impiegate le abbreviazioni di uso internazionale:

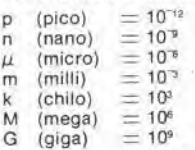

Alcuni esempi di designazione dei valori capacitivi e resistivi:<br>3k9 = 3,9 kΩ = 3900 Ω<br>0Ω33 = 0,33 Ω<br>4p7 = 4,7 pF  $5n6 = 5.6$  nF<br> $4\mu$ 7 = 4,7  $\mu$ F Dlssipazione delle reslslenze: 1/4

Watt (in mancanza di diversa prescrizione). La rensione di lavoro dei

condensatori a film plastico, deve essere di circa il 20% superiore alla tensione di alimentazione del circuilo

#### Dati in tensione continua

I valori di tensione continua forniti in un circuilo, devono rilenersi indicativi, quindi il valore misurato se ne pub scostare entro i limili del ± 10% (lo strumento di misura dovrebbe avere una resistenza  $interna \geq d$ i 20 k $\Omega$ /V).

#### Servizlo EPS

Numerosi circuiti pubblicati sono corredati della basetta stampata. Eleklor ve la fornisce gia pronta, pubb|icando ogni mese I'elenco di quelle disponibili solto la sigla EPS (dall'inglese Elektor Print Service, servizio circuiti stampati Elektor), II montaggio dei circuiti viene alquanto facililato dalla serigrafia della disposizione dei componenti, dalla limitazione deHe aree di saldatura e dalla riproduzione delle piste condultrici riportata sul lato componenti.

#### Servizio tecnico lettori

— Domande tecniche (DT) possono essere evase sia per iscritto che oralmente durante le ore dedicate alia consulenza telelonica. La redazione rimane a disposizione ogni venerdi dalle ore 13.30 alle 17.00.

Il torto di Elektor fornisce tutte le notizie importanti che arrivano dopo I'uscita di un articolo. e che vengono rifente al lettore quanto prima è possibile

### LISTINO PREZZI DEI CIRCUITI STAMPATI **ORIGINALI ELEKTOR (EPS) E KIT\***

Per l'acquisto del materiale indicato rivolgersi a uno dei rivenditori elencati nella rubrica "CHI E DOVE". La vendita per corrispondenza viene<br>effettuata solo dai rivenditori indicati da una freccia (--).<br>\* I kit sono rea

componenti elettronici come da schema elettrico pubblicato nella rivista. Il trasformatore è compreso solo se espressamente menzionato. Il pannello, se previsto, è sempre a parte.

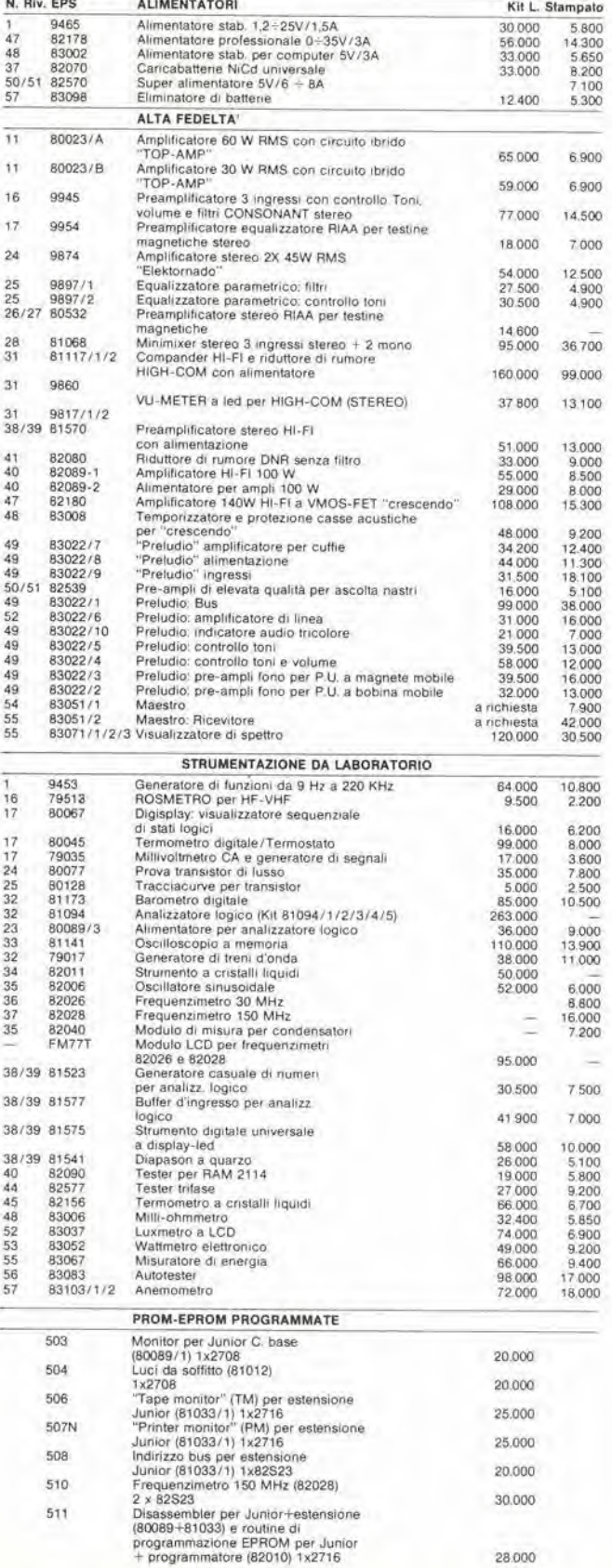

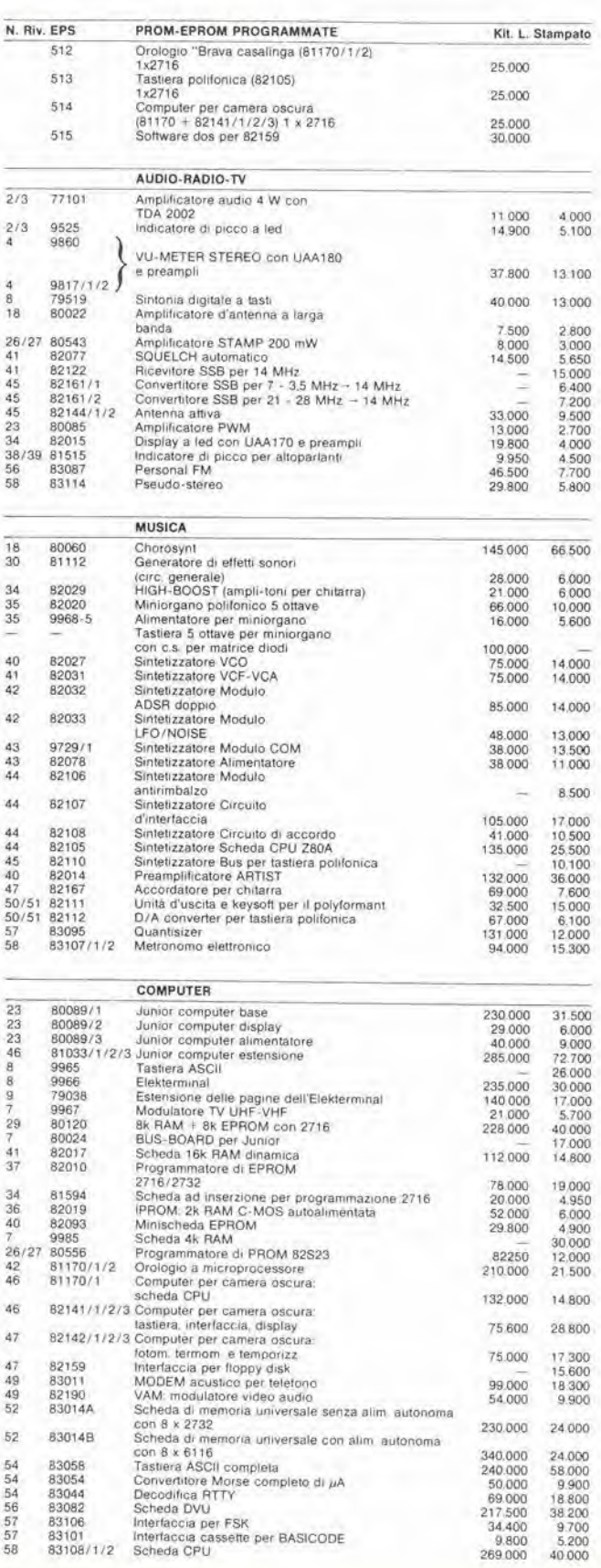

83082

83108/1/2

Decodifica RTTY<br>Scheda DVU<br>Interfaccia per FSK

Scheda CPU

Interfaccia cassette per BASICODE

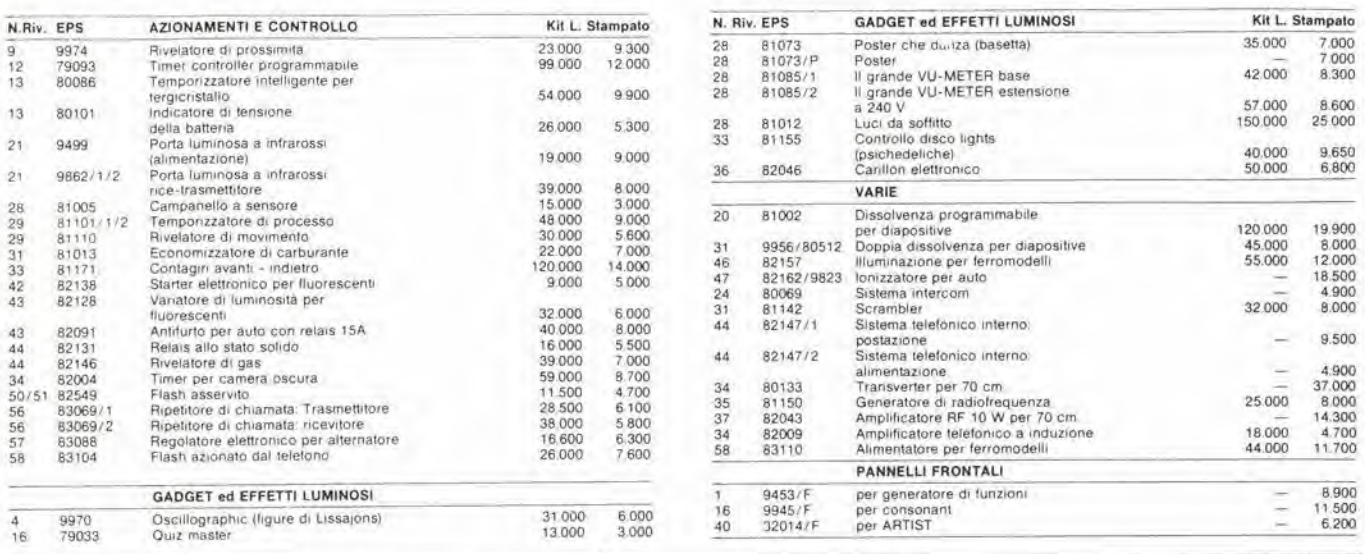

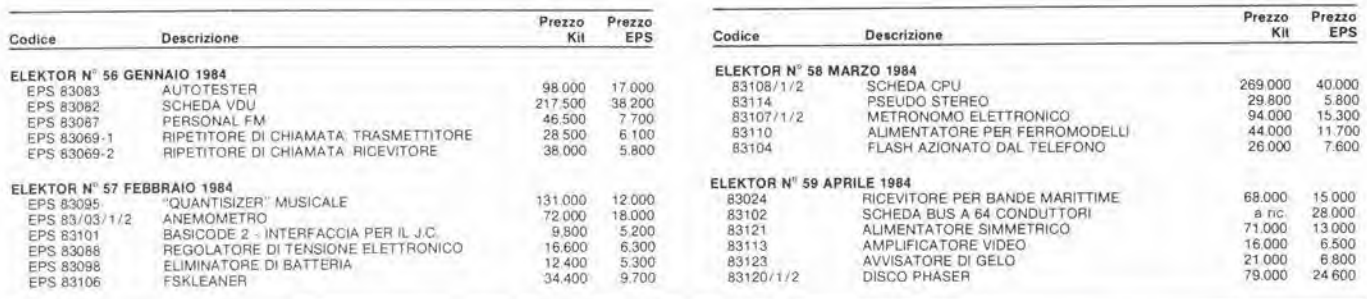

### QUESTI CIRCUITI STAMPATI SONO DISPONIBILI A PREZZI SCONTATI FINO AD ESAURIMENTO. PER INFORMAZIONI RIVOLGERSI AI<br>DISTRIBUTORI ELENCATI NELLA PAGINA SEGUENTE.

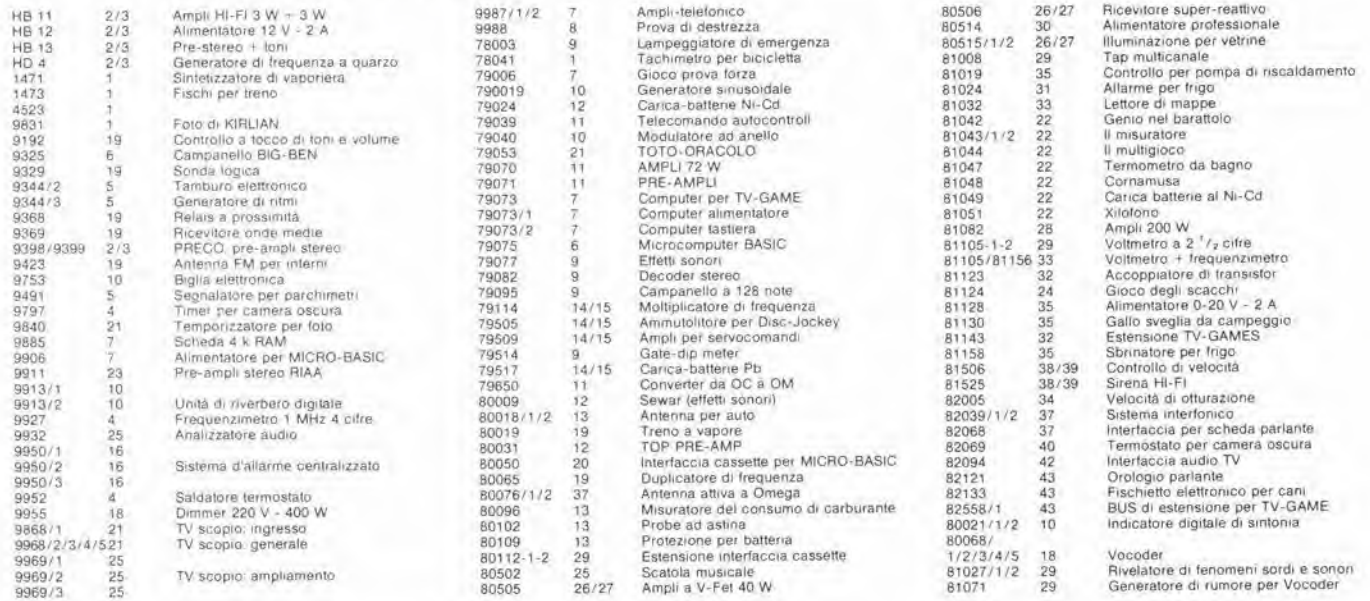

Gli stampati che non compaiono in questo elenco sono definitivamente esauriti.

TAGLIANDO D'ORDINE EPS-ESS-KIT da inviare a uno del punti di distribuzione elencati sulla rivista e contrassegnato dalla freccia (--)

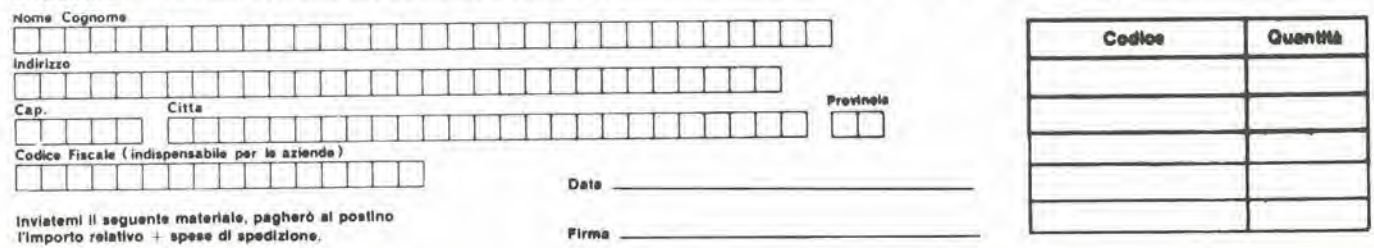

### CHI <sup>E</sup> DOVE •CHI <sup>E</sup> DOVE • CHI E DOVE# CHI E DOVE# CHI E DOVE •CHI

#### PUNTI Dl VENDITA DEI CIRCUITI STAMPATI E DEI KIT RELATIVI Al PROGETTI PUBBLICATI DA ELEKTOR

<sup>I</sup> rivenditori contrassegnati da una ('— ) effettuano la vendita per corrispondenza.

#### CALABRIA

FRANCO ANGOTTI Via Nicola Serra. 66/60 <sup>87100</sup> COSENZA Tel. 0984/34192

#### CAMPANIA

ELEKTRON LANDI & C. s.a.s. Via Alfonso Balzico, 25 Tel 089/232019

N.D. ELETTRONICA di Nino da Slmone Via Sabato Robertelli, 17/B<br>84100 SALERNO

PM ELETTRONICA sdf Via Nicola Sala 82100 BENEVENTO Tel. 0824/29036

SOCIETA' MEA Via Roma, 67<br>81100 CASERTA Tel. 0823/441956

#### EMILIA-ROMAGNA

**COMPUTEX** Via Crespellani. <sup>73</sup> <sup>41100</sup> MODENA Tel. 059/366436

8.M.P. •.n.c. dl Benevelli & Prandl Via Poria Brennone. 9/B 42100 REGGIO EMILIA Tel. 0522/46353

E.T.F. dl Tabelllnl Franco Via del Prete, 77<br>47033 CATTOLICA (FO) Tel. 0541/963389

N.E.S. di Mastantuono & C. Via S. Corbari. 3 47037 RIMINI (FO) Tel 0541/777423

DITTA PROCEEDING ELECTRONIC **SYSTEM** Via Bergamini. 2 41030 S. Proapero (MO) Tel, 059/908407

> ELETTROMECCANICA M & M anc Via Gramsci, 27<br>29100 PIACENZA Tel. 0523/74664

FLAMIGNI ROBERTO Via Petrosa. <sup>401</sup> <sup>48010</sup> S. Pletro In Campiano (RA) Tel. 0544/576834

#### FRIULI VENEZIA GIULIA

B. & S. V.le XX Settembre, 37<br>34170 GORIZIA Tel. 0481/32193

#### LAZIO

PANTALEONI ALBO Via Renzo da Ceri. <sup>126</sup> <sup>00176</sup> ROMA Tel, 06/272902

**REEM**<br>Via di Villa Bonelli, 47 Via di Villa Bonelli, 47<br>00149 **ROMA**<br>Tel. 06/5264992

#### LIGURIA

NUOVA ELETTRONICA LIGURE srl Via A. Odero. 22/24/26 16129 GENOVA Tel. 010/566572

> DITTA NEWTRONIC snc Piazza N. Sauro, 4<br>16033 **CAVI DI LAVAGNA (GE)** Tel. 0186/305763

#### **LOMBARDIA**

CENTRO KIT ELETTRONICA anc Via Ferri, <sup>1</sup> 20092 CINISELLO BALSAMO (Ml) Tel. 02/6174981

C.S.E. F.lll Lo Furno Via Maiocchi 20129 MILANO Tel 02/2715767

ELETTRONICA SAN DONATO di Baroncelli Claudlo Via Monlenero. 3 20097 San Donate Milanese (Ml) Tel 02/5279692

NEW ASSEL Via Cino da Plstoia. 16 20162 MILANO Tel. 02/6433889

SAVA anc<br>Via P. Cambiasi, 14/3<br>20131 MILANO Tel 02/2894712

NUOVA NEWEL s.a.s. Via Dupr6. 5 MILANO Tel. 02/3270226

#### PIEMONTE

C.E.E.M.I. s.a.s.<br>Via Carducci 10 28100 **NOVARA** Tel. 0321/35781

CED Elettronica<br>Via XX Settembre 5/A 10022 CARMAGNOLA (TO) Tel. 011/9712392

PINTO<br>Corso Prin. Eugenio, 15 Bis<br>10122 TORINO Tel 011/541564

Cod. 518D Pag. 186

di Riccardo Glucksmann

PUGLIA

R.A.C. di Franco Russo<br>C.so Giannone, 91A<br>71100 FOGGIA Tel, 0881/79054

"Zero dB" s.n.c. Via Beato Casotti, 1<br>71036 Lucera (FG)

#### SICILIA

ELETTRONICA AGRO" Via Agrigento, 16/<br>90141 PALERMO Tel 091 / 250705

#### TOSCANA

COSTRUZIONI ELETTRONICHE LUCCHESI Via G. Puccini. 297 55100 S. Anna (LU) Tel. 0683/55857

C.P.E. ELETTRONICA s.a.s. Via S. Simone, 31<br>(Ardenza) 57100 LIVORNO Tel. 0586/50506

SEPI dl Rlstori Via Lorenzetti, 5 52100 AREZZO Tel, 0575/354214

MATEX ELETTRONICA PROFESSIONALE<br>Via Saffi, 33 56025 Pontedera (PI)

#### VENETO

A.P.L a.r.l. Via Tombetta. 35/A 37135 VERONA Tel 045/582633

> ERTES Via Umta d'ltalia. 154 37132 San Michele Extra (VR)<br>Tel. 045/973466

R.T.E. ELETTRONICA Via A. da Murano, 70<br>35100 PADOVA Tel 049/605710

### **ELEMATICA** Dal viewdata all'office automation

Tutti oggi parlano di telernatica, di società dell'informazione, di banche da-

Ma cosa è la telematica? Un Insieme<br>di servizi di videoinformazione e trasmissione di dati e testi. Innanzitutto la videoinformazione. Essa rappresenta un servizio che, utilizzando le reti telefoniche pubbliche, permette ad un<br>qualsiasi utente, dotato di un televisore a colori adatto, di richiedere e ricevere informazioni memorizzate su op-<br>portune banche di dati (Videotel e Teportune banche di dati (Videotel e Te-<br>levideo). Poi vi sono I servizi pubblici<br>per la trasmissione di testi scritti da terminale a terminaie ea ilfoc-slmile, Essl sono basilari. fra <sup>I</sup>'alfto. petia reallzza- zione della "posta elettionico"

zione della "posta elettronica"<br>Le applicazioni della telematica sono<br>infinite ed in parte ancora da scoprire. infinite ed in parte ancora da scoprire<br>Essa è, innanzitutto, un nuovo e poten-<br>te "medium" nel campo della comunicazione e dell'informazione, ma è anche lo strumento principale che ri-<br>voluzionerà l'organizzazione e la pro-<br>duttività dei lavoro di ufficio, per realizzare quello che si chiama "office auto-<br>mation"

Questo libro intende dare un impulso alla conoscenza della telematica, e si<br>prefigge di offrire al lettore un panorama del ptoblemi connessl con questo disciplina e con i relativi aspetti appli-<br>cativi. Le caratteristiche dell'esposizione fannosi che II volumepossapiopor-si indltferentemente ail'esperto 6DP e di organizzazione, quanto allo studioso che si accoslo petla prima volta a quesla maferia: I'esperto Irovetd unsicuro riferimento per la risoluzione di<br>problemi teorici eprotici, mentre lostudioso troverà, in una forma organica, i<br>principi fondamentali indispensabili per la conoscenza delle varie proble-<br>matiche

#### Sommario

L. 19.000

telematica e suo svlluppo - Evoluzlone dele telecomunicazioni perio sviluppo<br>della telematica - Reti pertelecomuni-<br>cazloni - Reti di calcolatori e banche<br>dati - Videotex e Teletext - Altri nuovi servizi di telematica - Funzionalità del<br>sistema videotex - Sviluppi del videotex nel mondo - Telematica in Italia - Svi-<br>Iuppo delle comunicazioni - Applica-<br>zioni della Telematica - Comunicazioni di massa e aspetti socio-economici e giuridici.

Potete acquistare il suddetto libro nelle migliori librerie oppure scrivendo direttamente a: Gruppo Editoriale Jackson Divislone Libri - Via Rosellini, 12 20124 Milano

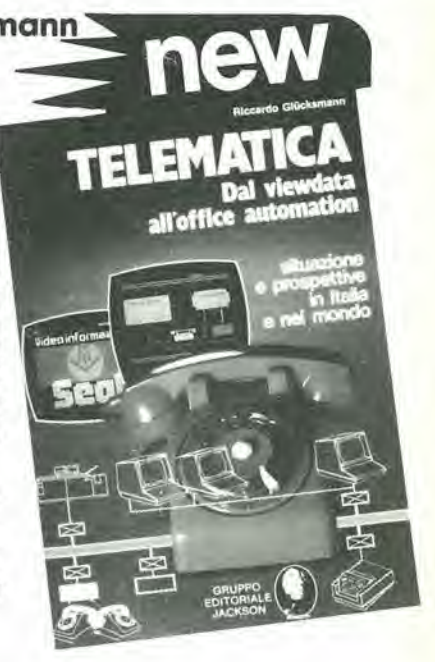

### TBC, SALDATORI D'EUROPA  $\exists$  A IN ITALIA

lerii nostri prodotti erano conosciuti ed apprezzati per la loro qualità solo da alcuni.

Oggi, proprio questa "rispondenza" ci ha spinto a creare una societa di distribuzione in Italia, la ELECIT srl.

La ELECIT. si occupera di distribuire direttamente oltre alia gia apprezzata gamma di apparecchi per la saldatura che risolvono in maniera efficace le svariate esigenze sia dell'"hobbysta" che del "professionista"; anche molteplici accessori che facilitano e rendono piu funzionali le operazioni di saldatura.

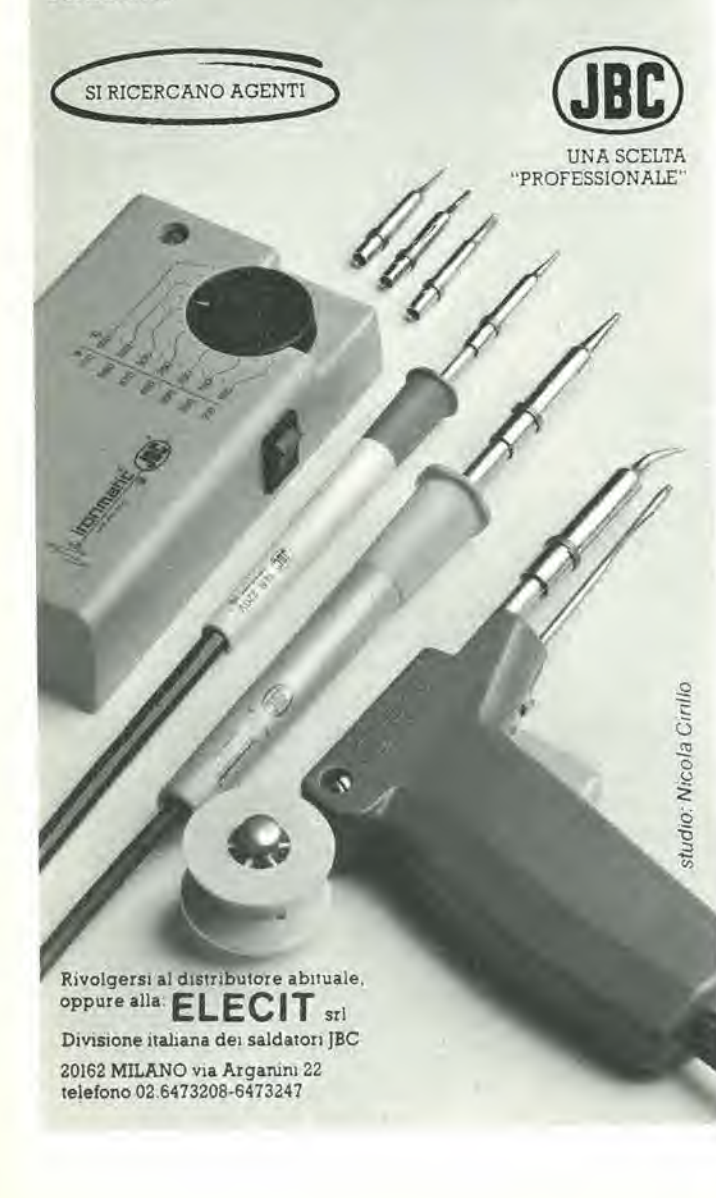

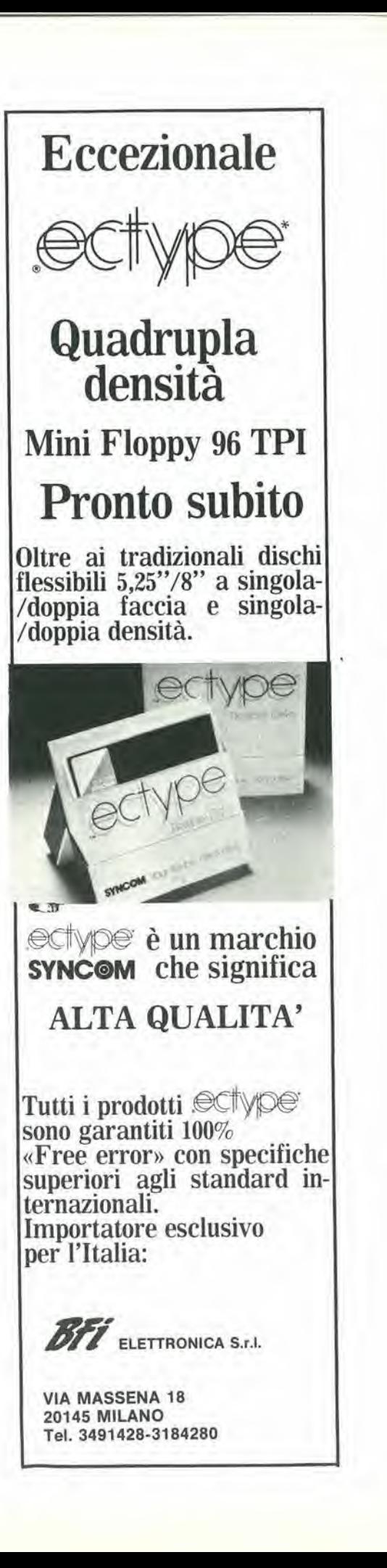

# Eddde

#### Di W.A Scott Murray B.Sc., Ph.D.

Tratto dalla rivista "Wireless World", numero di aprile 1983

Qui spiegheremo come la fede nella teoria ondulatoria della materia e nell'indeterminazione della Natura, accoppiata con un terzo (grossolano) errore filosofico, cioè l'ostinata confusione tra misure e fatti, ha talmente destabilizzato la disciplina del pensiero sperimentale e logico nella fisica moderna, da farla precipitare nel caos più complelo.

#### Spesso si afferma che

<sup>l</sup> indelerminazione di una misura fisica deriva come conseguenza necessaria dalla premessa del carattere ondulatorio della materia, e che I'indeterminazione stessa permette di provare queste proprieta, ma in realta le cose non stanno in questo modo. Heisenberg stesso era ambivalente a questo riguardo: la sua "evoluzione" preferita del Principio di Indeterminazione era in linea con la teoria ondulatoria, che definiva un elettrone come un "pacchelto d'onde" formato da onde materiali del tipo descritto da de Broglie, mentre gli argomenti ai quali si affidava per la dimostrazione presupponevano che fosse il quanto di luce ad essere un sistema d'onde, mentre I'elettrone era considerate una particella. In realta, non è necessario che nemmeno la luce sia formata da onde, perche I'effetto Compton (che formava la base sulla quale si appoggiava Heisenberg per illustrare il suo Principio) non necessita di onde per la sua spiegazione fisica, come gia detto in queste righe. L'indeterminazione non discende quindi da una qualsiasi proprieta ondulatoria della materia o della luce, ma semplicemente dalla "granulosità" essenziale (o quantizzazione del primo tipo) della Natura microfisica — cioe dal fatto che i più fondamentali strumenti di misura, gli elettroni ed <sup>i</sup> fotoni, si comportano come "particelle" separate, indivisibili ed autosufficienti, con massa piccola ma finita. La teoria ondulatoria è entrata, in effetti. a far parte dei ruoli filosofici grazie ad una speciosa argomentazione. nel modo che ora spieghiamo. Se, nonostante qualsiasi evidenza contraria, un elettrone fosse veramente formato da un pacchetto di onde materiali, la forma di questo pacchetto d'onde potrebbe forse essere arbitraria (dopo tutto, nessuno ha mai veramente visto un elettrone). £ un assioma che un pacchetto d'onde sia distribuito nello spazio, cosicché nessuno è realmente in grado di definirne la posizione, cioe dove si trovi esattamente il suo centro, specialmente quando il pacchetto è formato da onde piuttosto lunghe. D'altra parte, se il pacchetto è composto da onde corte, la sua posizione sarà meglio definita, ma è nella natura delle cose che esso conterra ben poche onde. Cio significa che sara la lunghezza d'onda ad essere

mal definita e, secondo la dottrina della dualita, la lunghezza d'onda apparente di un elettrone considerate come sistema ondulatorio sara inversamente proporzionale aI suo momento meccanico, se considerato come particella (la formula alia quale ci stiamo riferendo è  $P = h/\lambda$ ). E così questo concetto sembrava adattarsi come un guanto alia formula deH'indeterminazione di Heisenberg; se un elettrone fosse un pacchetto d'onde. la sua posizione ed il suo momento sarebbero reciproca causa di indeterminazione, per cause naturali. L'indeterminazione non sarebbe dovuta alle nostre misure, ma sarebbe intrinseca alia struttura dell'elettrone stesso. Si deve notare che. in questo caso, la nostra limitazione umana. che ci impedisce di fare precise previsioni circa il comportamento dell'elettrone, deriverebbe semplicemente dal fatto che il comportamento dell'elettrone è di per sé stesso impreciso o "indeterminato".

II fascino di questa idea sia nel fatto che colloca altrove, in modo tanto deciso, le cause delle nostre difficolta: se la Natura stessa è indeterminata, perche i fisici dovrebbero essere biasimati? Questo, se fosse vero, potrebbe essere un autentico balsamo, per chi si sente punto nell'orgoglio professionale, ed un nutrimento per l'umana vanità, ma naturalmente non è vero. Non possiamo permettere che un elettrone diventi lungo e magro o corto e grasso a seconda del modo in cui "noi" scegliamo di eseguire un esperimento; questa proposta è in conflitto con la generale e consolidata evidenza sperimentale che gli elettroni sono indistinguibili. E gli elettroni non dissipano come se fossero pacchetti d'onde, almeno non piu di quanto facciano <sup>i</sup> fotoni. E. tra noi, abbiamo gia respinto la dottrina dell'indeterminazione della Natura, per il logico motive che le misure retrospettive possono avere una precisione illimitata. Per quanto possa essere sembrato allettante per alcuni, questo schema non sta in piedi. Nonostante tutto, il concetto che un elettrone sia un pacchetto d'onde è ancora persistente. Esso conduce direttamente alla radicata "dottrina della nebulosita" — I'erronea dottrina che le particelle fisiche fondamentali siano essenzialmente e

necessariamente prive di struttura,

amorfe e con dimensioni e forma indeterminate. L'errore filosofico, che ha permesso a questa dottrina di prosperare, consisteva nella identificazione, leggermente falsa, della vera e fisica estensione della struttura di una particella con le vaghe e probabilistiche delimitazioni della "nostra" conoscenza della sua posizione. L'errore divenne possibile per la continua associazione delle statistiche riguardanti le misure di posizione eon le mitiche onde di probabilita della teoria ondulatoria della materia: errore che è stato già spiegato quando si parlava della "riduzione dei pacchetti d'onde". Come possiamo essere tanto sicuri che I'identificazione era sbagliata? Offriamo due dimostrazioni, entrambe indipendenti dalla teoria ondulatoria. Una di queste è che la forma di una particella è un argomento fisico, mentre la nostra conoscenza della sua posizione è un argomento metafisico e. come in precedenza, non possiamo identificare pali con frasche. L'altra prova è che l'imprecisione di una misura (Ax) non pud essere identificata con un'imprecisione della quantita misurata (5x), particolarmente quando. come in questo caso, lo strumento di misura e granulare o "quantizzato" ed in questo senso imperfetto. E come affermare che le sfere di un cuscinetto, rettificate con precisione, non siano sferiche e siano difettose perché non è possibile misurarne il diametro con precisione usando un metro da falegname.

Quest'ultima identificazione errata (delle misure con i fatti,  $\Delta x = \delta x$ ) è un errore tanto ovvio che non dovrebbe essere accettato nemmeno da uno studente di prima media; abbiamo però trovato fisici apparentemente responsabili ed insegnanti di fisica che non solo perpetravano questi errori, ma anche li perpetuavano per cinquant'anni! Consultando gli scritli dei contemporanei. Ci sono motivi per sospettare che questi errori e le corrispondenti identificazioni errate, nel caso del momento (Ap), dell'energia (AE) e del tempo (At) possano essere stati fatti con premeditazione dalla scuola di Copenhagen, negli anni '30, e non per ignoranza delle implicazioni filosofiche. Ciò non è per imputare ai responsabili motivi che non fossero i piu elevati: essi erano genuini ricercatori delle verita fondamentali.

elektor aprile 1984 - 4-13

Ma sembra possibile che essi fossero spinti in avanti dalla pura eccitazione data dalle nuove idee che si stavano sviluppando nella filosofia naturale ed ipnotizzati dal misticismo nel quale queste nuove idee stavano

inesorabilmente conducendoli. Essi "volevano" che il mondo degli elettroni e dei fotoni fosse mistico e misterioso. La loro immagine di quel mondo può essere cosi riassunta:

— Qualunque cosa attinente alia microfisica è indeterminata (o nebulosa),

Qualunque cosa nella microfisica è "quantizzata" (e perciò precisa). A meno di non dedicare la necessaria attenzione alia definizione dei termini, queste due affermazioni si contraddicono a vicenda. E possibile rilevare che la prima affermazione non d vera, ed un'analoga deduzione potrebbe essere fatta per la seconda, ma ora sara opportuno raccontare una bella storia, lasciando ai lettori il giudizio finale.

Cera una volta un giovane che misurava la velocita alia quale le particelle beta (elettroni veloci) venivano espulse dai nuclei atomici radioattivi. Egli scopri che la loro energia variava gradualmente entro un campo da dieci ad uno, e questo lo sorprese, perché si attendeva di trovare invece una serie di valori di energia ben distinti. come avviene per la luce in uno spettro a righe. D'altra parle. <sup>i</sup> raggi gamma (fotoni), che lasciavano <sup>i</sup> nuclei pressoche contemporaneamente, mostravano uno spettro a righe, che fu interpretato come una conferma della caratteristica quantizzata, secondo livelli di energia ben definiti. della struttura interna del nucleo (quantizzazione del secondo tipo): in pratica, come avveniva nel modello planetario deH'atomo di Rutherford-Bohr. solo che la quantizzazione era ancor piii definita.

Chiunque dovrebbe essere d'accordo che i nuclei atomici siano quantizzati (quantizzazione del primo tipo), in quanto ciascun nucleo è formato da un numero finito di particelle separate, protoni e neutroni, che possono essere osservate allo stato libero. in base al loro comportamento ed alle loro proprietà. Ma, secondo le nuove idee, le quail affermano che anche la

"meccanica" di ciò che è piccolo debba essere quantizzata (quantizzazione del secondo tipo) e poiche il nucleo atomico è molto più piccolo dell'intero atomo, a maggior ragione dovranno essere quantizzati il momento e I'energia meccanica aU'interno del nucleo. Tuttavia. la radiazione beta associata al decadimento radioattivo di un neutrone in un protone aU'interno del nucleo non è, in apparenza, quantizzata. Secondo un articolo della nuova fede. dovrebbe invece essere quantizzata... "Di conseguenza", dicevano i teorici dei quanti, "la conservazione dell'energia deve essere in questo caso non valida (Niels Bohr); oppure.

alternativamente, I'evidenza sperimentale del decadimento beta deve essere errata".

Wolfgang Pauli ha salvato la situazione, postulando I'esistenza di una particella eompletamente inattesa, il "neutrino", che doveva essere una piccola particella elettricamente neutra, circa con la stessa massa dell'elettrone. ma priva di carica elettrica. Egli suggeri che tale particella non avrebbe potuto essere rilevata da un normale contatore di particelle o mediante fotografia. Ed allora, se un neutrino dovesse essere emesso insieme ad un qualsiasi elettrone beta radioattivo. nessuno potrebbe mai essere in grado di osservare I'evento. Ma I'invisibile neutrino avrebbe dovulo anche portare con se energia, in modo che la combinazione tra esso e 1'elettrone beta avrebbe dovuto dare origine allo spettro di energia quantizzato a righe che la teoria domandava, per quanto I'elettrone beta osservabile non lo facesse (non è stato spiegato I'insuccesso del tentative di quantizzare la ripartizione di questa energia tra il neutrino e I'elettrone beta in proporzioni fisse).

Se ora avete la sensazione che questo sia un suggerimenlo non plausibile, fornito con il precise scopo di far andare d'accordo i fatti sperimentali con la teoria e non sia molto diverse da una "truffa all'americana", siate certi che i vostri sospetti sono condivisi. La domanda che ci sta dinanzi è la seguente: crediamo nei neutrini? Se non lo facessimo, non saremmo certamente soli. I neutrini sono pero essenziali alia moderna teoria quantistica e la loro esistenza viene ritenuta una cosa naturale quando si descrivono le reazioni nucleari, anche se nemmeno <sup>i</sup> loro assertori sembrano essere del tutto certi della loro esistenza. Quando furono inventati per la prima volta da Pauli, essi avevano pressoche la stessa massa dell'elettrone (e percio, in media, condividevano I'energia perduta in parti uguali). Poi e stato improvvisamente dimostrato che essi non potevano avere una massa a riposo, ma dovevano essere qualcosa di analogo a fotoni non radianti e non rilevabili. Per comportarsi cosi, essi devono però ruotare (devono possedere, ciob, un momento di spin) ma, naturalmente, questa rotazione "non potrà essere di natura meccanica, poiche essi non hanno una struttura che sia in grado di frullare in questo modo". Piu di recente, si & dichiarato che questi neutrini hanno probabilmente una massa a riposo, ma molto. molto piccola (I'effeltivo valore di questa massa non è stato specificato) e ce ne dovrebbero essere di almeno quatlro specie diverse: questo non aiuta certamente a costruire una teoria che possa convincere,

Dal punto di vista dei teorici, la cosa più piacevole di questi neutrini è che essi sono praticamente non osservabili. Essendo cosi leggeri ed eletlricamente

neutri, si afferma che la maggior parte di essi sono in grado di attraversare il pianeta terra senza incontrare ostacoli e senza lasciare traccia del loro passaggio (in questa affermazione c'è un'altra incongruenza logica, ma non dobbiamo certamente prenderle in considerazione tutte!). Molto di rado, un contatore di particelle registra qualcosa aU'interno di una lastra di acciaio spessa 4 metri, posta in prossimità della zona di bersaglio del grande acceleratore CERN di Ginevra, e questo fatto, analogamente ad altri, viene attribuito alia collisione di un neutrino, perche "non potrebbe essere altro". Ma un bel giorno, gli astrofisici hanno scoperto che, secondo I'attuale teoria, il sole dovrebbe effondere neutrini ad un tasso calcolabile ed elevatissimo; di conseguenza, è stato costruito negli Stati Uniti un enorme rivelatore, dedicato proprio all'osservazione di questi neutrini solari, installato in una profonda miniera di diamanti dove era improbabile che particelle non identificate potessero essere scambiate per neutrini, confondendo <sup>i</sup> risultati. I risultati di questo esperimento furono eomunicati nel 1976. Furono rilevati neutrini di origine solare in una quantita che era pari a meno di un decimo di quanto ci si attendesse, e potrebbe darsi pure che queste particelle non fossero affatto neutrini: non c'6 alcuna garanzia che le pochissime reazioni nucleari che furono rilevate fossero effettivamente causate da neutrini. Gli astrofisici sono stati rispediti a rifare <sup>i</sup> loro eonti. Ma come potevano i poveri astrofisici prendersi la responsabilità di questo risultato negative? Che dire se I'avventurosa speculazione di Pauli fosse errata e se il neutrino non fosse mai esistito? Per i teorici, una simile affermazione sarebbe del tutto impensabile perché se. dopo aver ponderato le evidenze, dovessimo decidere che, facendo un calcolo delle probabilità, non crediamo nel neutrino, potremmo suggerire che il nucleo atomico possa essere non quantizzato (in livelli energetici distinti. quantizzazione del secondo tipo). E questa considerazione colpirebbe, a sua volta, le radici di qualsiasi moderna teoria riguardante la fisica delle particelle elementari.

**SELEKTOR** 

Ora, noi abbiamo detto che c'è poco da guadagnare tentando di demolire teorie ben consolidate, provocando tutti i loro adepti ad una battaglia senza quartiere in loro difesa. Tale linea è, secondo un attuale modo di dire,

"controproducente". E molto meglio limitarsi ad esaminare i diversi miracoli (cioe i fenomeni fisici che non possiamo veramente capire), senza farsi influenzare dal fatto che le diverse teorie tentano di offrire, a loro riguardo, "spiegazioni" faconde, abbondanti, ma scarsamente plausibili. Spaziando nella fisica moderna, è proprio nell'ambito delle particelle elementari che i miracoli sono meglio

radicati. Enormi somme di denaro ed immensi sforzi intellettuali sono stati dedicati, negli ultimi 50 anni, alia fisica delle particelle. Ciascuna nuova macchina spacca-atomi che venga eventualmente fatta funzionare, genera una massa di nuovi problemi, ma di solito non risolve nessuno di quelli vecchi. Non c'e stato nessun risultato credibile da tutto questo scialo di denaro. Troviamo invece ogni sorta di entila ipotetiche che ingombrano la letteratura specializzata contemporanea; per esempio, "Quark"

dotate di "incanto" (charm), "spin isotopico manifesto", Sono concetti che non sono sostenuti da nessuna evidenza fisica, non provati sperimentalmente. anzi, per principio, "impossibili" da provare sperimentalmente (il neutrino di Pauli dava solo una prima vaga idea di questo moderno mondo fantastico). L'odierna fisica delle particelle è un caos quasi impenetrabile, infinitamente piu confuso e meno coerente ora di quanto lo fosse nel 1932, quando Chadwick scopri il neutrone. Chissa poi perché?

Sembra possibile che il lamentevole stato di questo settore della fisica possa riflettere, ed essere proprio la conseguenza del predominio delle idee metafisiche della "teoria dei quanti" della scuola di Copenhagen. Una citazione da un moderno libro di testo (non facciamo nomi, per carita!) potra dare un esempio adatto ad analizzare la situazione:

"A motivo del Principio di Indeterminazione di Heisenberg nella meccanica dei quanti, una particella non puo avere una posizione definita nello spazio-tempo ed una energia ed un momento definiti. Tanto meglio viene localizzata una particella nello spaziotempo, tanto maggiore risultera I'incertezza nei riguardi dell'energia e del momento. Tanto che possono aver luogo, entro piccolissimi intervalli di spazio e di tempo, "processi virtuali che non conservano I'energia ed il momento" in virtu del Principio di Indeterminazione di Heisenberg, basla che ad essi seguano processi che garantiscano la conservazione dell'energia e del momento per il fenomeno nella sua globalita".

Qui, cari amici. c'e tutto. Allo studente viene raccontato, ex cathedra, che per lui è lecito postulare, nelle sue teorie, qualsiasi "processo virtuale" (con il che si inlende invariabilmente un processo che viola le leggi di conservazione). basta che non venga scoperto! Forse. dal punlo di vista filosofico, e proprio cio che volevamo: noi viviamo in un'era indisciplinata e senza leggi. dove la coerenza logica e l'onestà non sono più pretese. L'errore fondamentale contenuto nel passo citato (che non è un errore di stampa, ma la fedele trascrizione di una dottrina attualmente consolidata) sta nella constatazione che una particella "non puo avere" una posizione definita nello spazio-tempo, e contemporaneamente energia e momento definiti: qui appare la falsa teoria dell'Indeterminazione della Natura. invece della legittima indeterminazione delle misure. E ben chiaro il falto che questa errata interpretazione e volontaria. Nel 1935. con un"'esatta" applicazione del suddescritto argomento dei "processi virtuali". Hideki Yukawa "predisse" la probabile esistenza di un mesotrone. o mesone (particella di dimensioni intermedie), che doveva essere una manifestazione dell'energia di legame nueleare e che avrebbe potuto apparire esternamente, in forma di particella separata come conseguenza della frantumazione di un nucleo. II mesone fu debilamente scoperto per via sperimentale, e la sua traceia fu fotografata due anni piii tardi: un ovvio e brillante successo della dottrina della nebulosità. Per sfortuna, già nel 1973 risultavano note piu di 35 diverse specie di mesoni; la tecnica di ingannare la conservazione con il "processo virtuale", secondo il ragionamento di Yukawa, può dare una ragionevole spiegazione per uno solo di essi. L'inspiegabile pluralita dei mesoni rappresenta solo la punta emergente di un iceberg. II totale delle particelle elementari registrate superava, nel 1973, la cifra di 85, mentre oggi, dieci anni più tardi, stiamo già superando la quota 200. II nostro modo di pensare non è più radicale della media, per nulla antiquato, ed abbiamo tutta la buona volonta per riuscire a credere

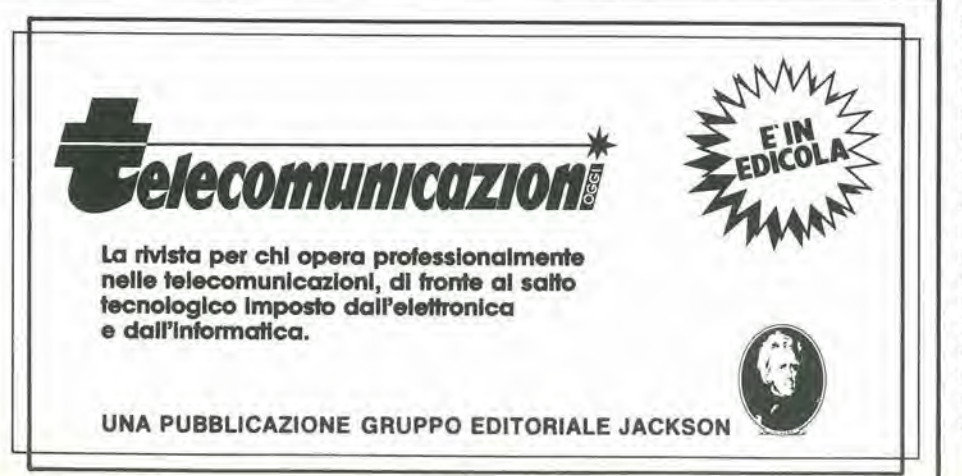

che le 60 o piii tra le particelle attualmente elencate, che hanno una vita incredibilmente breve (tra gli addetti ai lavori esse sono talvolta chiamate "risonanze" piuttosto che particelle, e ciò per buoni motivi), siano semplicemente i detriti indifferenziati, non specifici, provenienti da disintegrazioni nucleari esplosive: pacchetti di energia isolati, in veloce movimento, che non hanno la massa giusla per polersi riunire in slrutture meccanicamente stabili o parzialmente stabili (cioe particelle) e che stanno "effettivamente" dissipando energia, spargendosi nello spazio. e svanendo davanti ai nostri occhi (ei6 dovrebbe avere come conseguenza una perdita percettibile di energia da parte del sistema locale, per quanto la legge di conservazione dell'energia non sarebbe violata nell'universo considerato nel suo insieme). Non è opportuno attendersi che queste cose effimere, analoghe ai neutrini, possano essere "quantizzate". Cosa dire delle restanti particelle elementari, che sono di almeno 25 specie note, le cui durate variano da 10 alla meno dieci secondi o simili (dei barioni principali) alia stabilita eterna del protone e dell'elettrone? (perche queste ultime sono stabili? perché le allre sono instabili?).

II dogma attualmente consolidate della moderna "teoria dei quanti" ritiene che sia sbagliato fare domande (o dare risposte) circa le loro strutture, che non potranno mai essere osservate: ma cosa dire nei riguardi delle loro masse, che sono misurabili con molta precisione? Come e perche le masse (o le energie interne) di queste particelle (che sono i mattoni deU'universo fisico) sono in reciproca relazione? L'attuale teoria microfisica non da una risposta a queste domande fondamentali, ed ha fatto una sola previsione memorabile (la particella "omega meno", prevista mediante estrapolazione). Questa teoria ha inventato una serie di qualità per le particelle elementari che, secondo la teoria stessa. "devono" essere quantizzate con segno positive o negative, come avviene per lo spin e di conseguenza "devono" essere conservate. Una di queste qualità è chiamata parita. Nessuno arrossi nemmeno quando <sup>i</sup> primi esperimenti onesti dimostrarono che la parita non era conservata. Si voile invece escogitare (grazie alia teoria della relativita, se vi interessa!) un'altra particella che non è possibile rilevare, il tachione, che viaggia sempre piii veloce della luce...

Di fronte agli immensi sforzi che sono stati fatti in questo settore. l'attuale teoria microfisica sembrerebbe essersi rivelata una specie di fallimento. "Le entita mierofisiche sono nebulose", ci hanno detto persone eminenti, "e non devono essere poste domande fuori moda su questo argomento". Non e forse piu probabile che questa nebulosità si trovi nella mente umana piuttosto che nella fisica fondamentale?

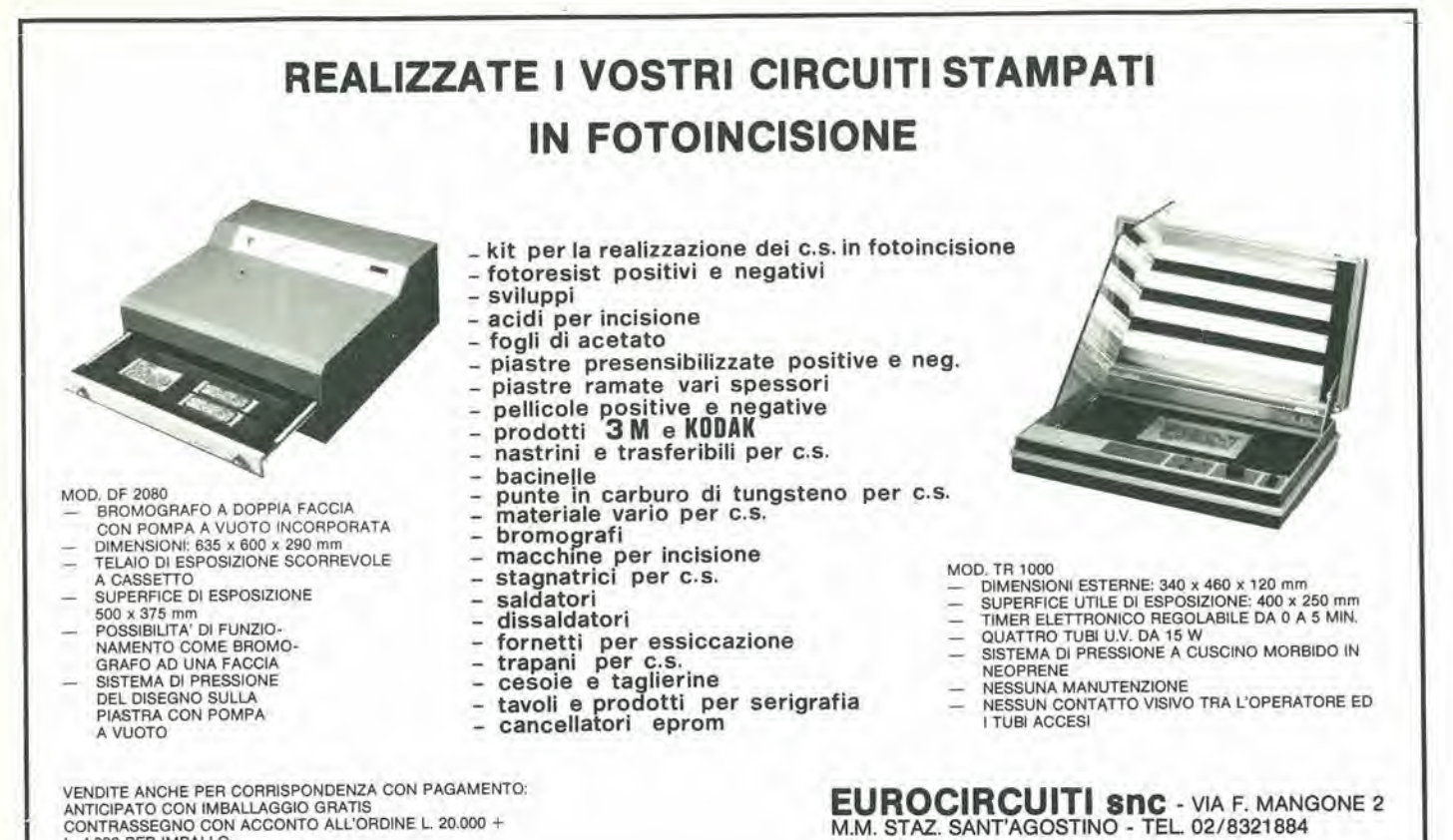

VENDITE ANCHE PER CORRISPONDENZA CON PAGAMENTO: ANTICIPATO CON IMBALLAGGIO GRATIS CONTRASSEGNO CON ACCONTO ALL'ORDINE L. 20.000 + L. 4.000 PER IMBALLO SPEDIZIONI CON PORTO ASSEGNATO

# È vero: piccolo è bello!

MILANO

### Alia scoperta dello ZX SPECTRUM

a cura di Rita Bonelli

ZX Spectrum è l'ultimo nato della famiglia Sinclair. È un calcolatore a colori di piccole dimensioni, ma di grandissime possibilità. Imparare a usarlo bene può essere fonte di molte piacevoli scoperte. Questo libro vi aiuta a raggiungere lo scopo. In 35 brevi e facilissimi capitoli non solo imparerete tutto sulla programmazione in BASIC, ma arriverete anche a usare efficientemente il registratore e a sfruttare al meglio le stampe. Soprattutto capirete la differenza tra il vostro Spectrum e gli altri computer.

320 pagine. Lire 22.000 Codice 337 B

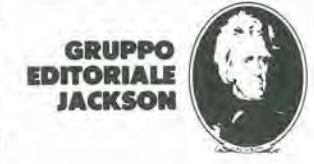

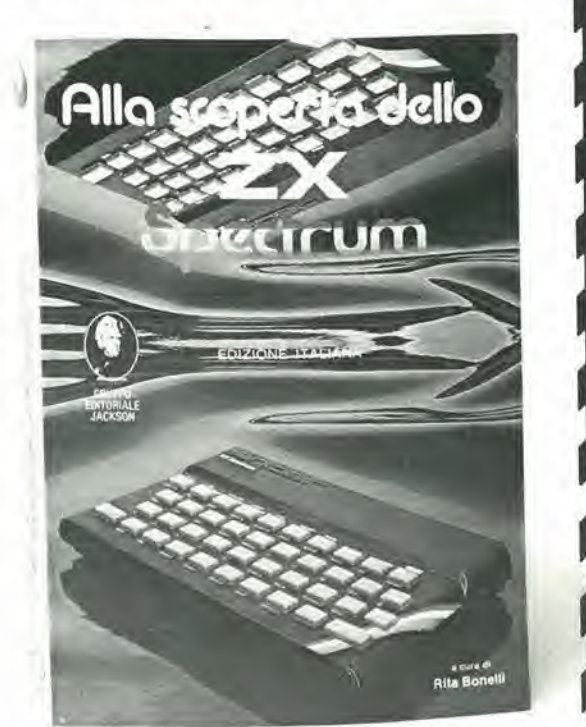

4-16 scheda bus <sup>a</sup> <sup>64</sup> conduttori elektor aprile 84

La prima volta che si usa un sistema bus per microprocessore, esso sembra enorme, ma non molto piii tardi comincia a sembrare un po' scarso, poi alquanto limitato ed infine completamente inadeguato. Così, dopo il nostro primo bus a 3 connettori ed il secondo a 5 connettori, ora presentiamo il nuovo bus di ampliamento, con non meno di 7 connettori che, al contrario dei suoi predecessori, e perfettamente simmetrico.

# scheda bus a 64 conduttori

ed attrezzo di servizio nei sistemi  $\mu$ P

un nuovo bus di ampliamento a due dimensioni  $\cos 7 + 2$ connettori

Elenco del componenti<br>Sette connettori femmina diritti a 64 poli (file  $a + c$ ), tipo DIN 41612. Un connettore maschio ad

1

angolo retto, a 64 poli (righe a<br>+ c), tipo DIN 41612. Un connettore femmina ad angolo retto (file  $a + b$  oppure  $a + c$ ), tipo DIN 41612. Due staffe metalliche (per montare il connettore n. 8). Minuterie di montaggio e, possibilmente, una serie di rotale di guida.

Flgura 1. Come montare <sup>1</sup> connettori. Partlcolare attenzlone deve essere dedlcata al due connettori lormlnall.

II nuovo bus universale di Elektor differisce dai suoi predecessori in quanto ha 7 connettori femmine a 64 poli, più un connettore maschio ad un'estremità (l'"ingresso") ed un connettore femmina all'altra estremita (i"'uscita"). Inoltre, la parte superiore del bus (lato dei connettori) è tutta ramata e funziona da schermo. Le piste di rame del circuito stampato permettono anehe una facile interconnessione tra le diverse linee.

#### Un ampliamento per scopi di prova

Come è possibile vedere nella Figura 2, questa scheda bus ha il formato Eurocard. Questo non e avvenuto per caso, e nemmeno come semplice conseguenza del numero dei connettori usati. £ stata infatti una scelta ben deliberata, che permette di usare la nuova scheda come attrezzo per I'assistenza. Immaginate un microcomputer composto da schede in formato Eurocard, montato su una scheda bus nascosta da qualehe parte sul retro di un rack da 19 pollici, Cosa succede se una di queste schede deve essere provata e riparata? Senza smontare tutto daU'intemo del mobile, le schede sono inaccessibili.

Ecco dove tornerà utile il nostro nuovo bus. La scheda di ampliamento puo essere inserita al

posto di quella sospetta, che a sua volta viene inserita nel connettore femmina sulla scheda bus. Questo permette di provare la scheda al di fuori del mobile del computer, cioe in modo che sia completamente accessibile. Ovviamente, questo sistema trasforma in un gioco da bambini quello che altrimenti sarebbe stato un compito molto difficile. Questo metodo, di adoperare il bus di estensione per affrontare il problema di effettuare prove in spazi esigui, puo anche essere d'aiuto per controllare <sup>i</sup> segnali presenti sullo stesso bus, per esempio mediante un oscilloscopio od un analizzatore logico.

#### <sup>576</sup> piedini da saldare

Come abbiamo gia detto, ci sono 64 linee e non c'e alcuna interconnessione tra ciascun piedino della riga "a" ed il piedino "c" che gli sta accanto. Per lo meno, questa è l'idea. Una saldatura effettuata senze le dovute altenzioni potrebbe per6 cambiare in peggio questa situazione. Ricordare che <sup>i</sup> connettori verticali (1...7) sono polarizzati e percio devono essere montati con il giusto orientamento. II connettore "0" (l'ingresso) è un connettore maschio ad angolo retto (osservare che file "a" e "c" sono scambiate).

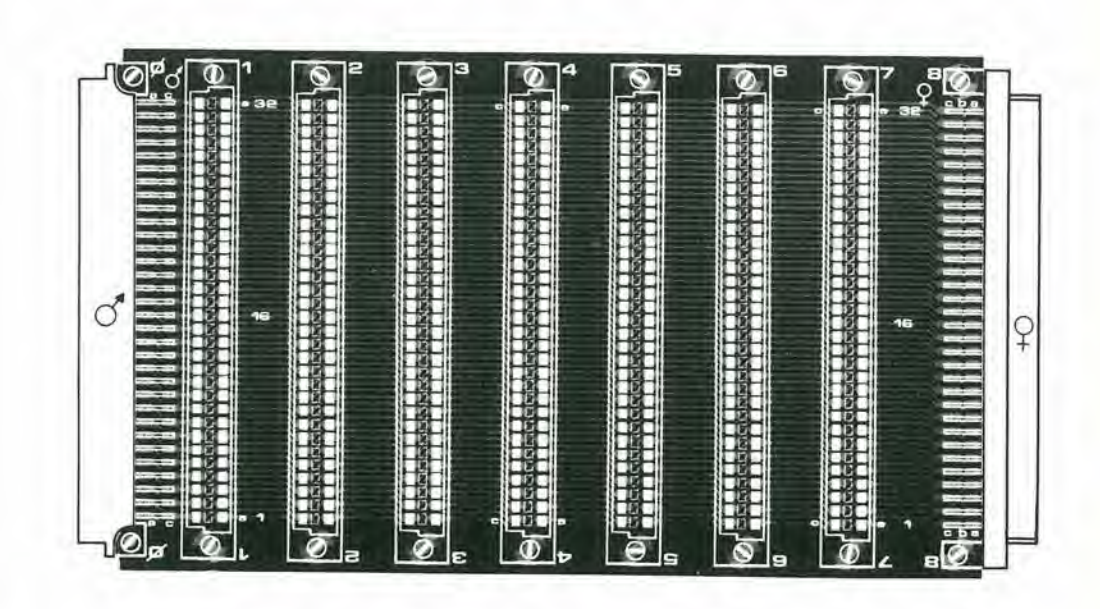

4-17 scheda bus <sup>a</sup> <sup>64</sup> conduttori elektor aprile 84  $\overline{a}$ D  $\overline{\phantom{a}}$ ⊏

 $\overline{\mathbf{e}}$ 4  $\bullet$  $\bullet$ O OBRESS O ۰ Г

Ø.

Poiché sono disponibili due tipi di connettori 1'emmina angolati, uno con il passo tra le file di 2,5 mm e 1'altro con passo di 5 mm, abbiamo progettato il circuito stampato in modo che sia compatibile sia con il tipo "a + b" che con il tipo "a +  $c$ "

 $\overline{2}$ 

ü

 $\overline{?}$ 

 $\overline{\bullet}$ 

 $\bullet$ 

G

88888

E

 $\ddot{\bullet}$ 

Ricordatevi di collegare il piano di massa sulla faecia superiore della scheda della scheda eon <sup>i</sup> piedini ''0 V'' dei connettori 0 ed 8! Questo bus può essere facilmente usato per il<br>Junior Computer, ma in questo caso dovrà essere<br>omesso II conneltore n. 8, Al suo posto dovrà<br>essere collegato II connettore d'uscita della scheda dl inlerlaccia, per mezzo dl fill Incrociall, In modo che la fila "a" della scheda di Inlerlaccia sia collogala alia Ilia "c" del bus, e vlceversa. Flgura 2. II lalo ramato della scheda lunzlona da piano di massa. <sup>I</sup> connettori 0 ed 8 sono montatl parallell alia scheda, mentre gli altri connettori (polarizzali) sono montatl verticalmenle, Se le schede dovranno essere Inserite e smontate dl Irequenle, I connettori lemmlna dovranno essere muniti di rotale di guida.

▀ F E

F

Ø

Ø.

Ó

Ø.

4-18 ricevitore MF/UHF USB per Bande marittime<br>elektor aprile 84

Da qualche tempo, parecchi nostri lettori ferventi appassionati di "DX" hanno continuato a chiederci di proseguire con l'argomento del ricevitore SSB ad onde corte pubblicato nel numero di ottobre 1982. DX significa, letteralmente, "distanza X" oppure "distanza sconosciuta" e percid <sup>i</sup> DXer sono gli hobbysti che si interessano alle comunicazioni radio a lunga distanza (sia in trasmissione che in ricezione). Oitre a questi appassionati, esistono anche molfissime altre persone che sono interessate ad ascoltare quel che succede sul mare e, proprio pensando ad esse, abbiamo deciso che sarebbe stata una buona idea progettare un economico ricevitore che funzionasse nella banda che va da 1600 a 4000 kHz.

# ricevitore MF/HF USB per bande marittime

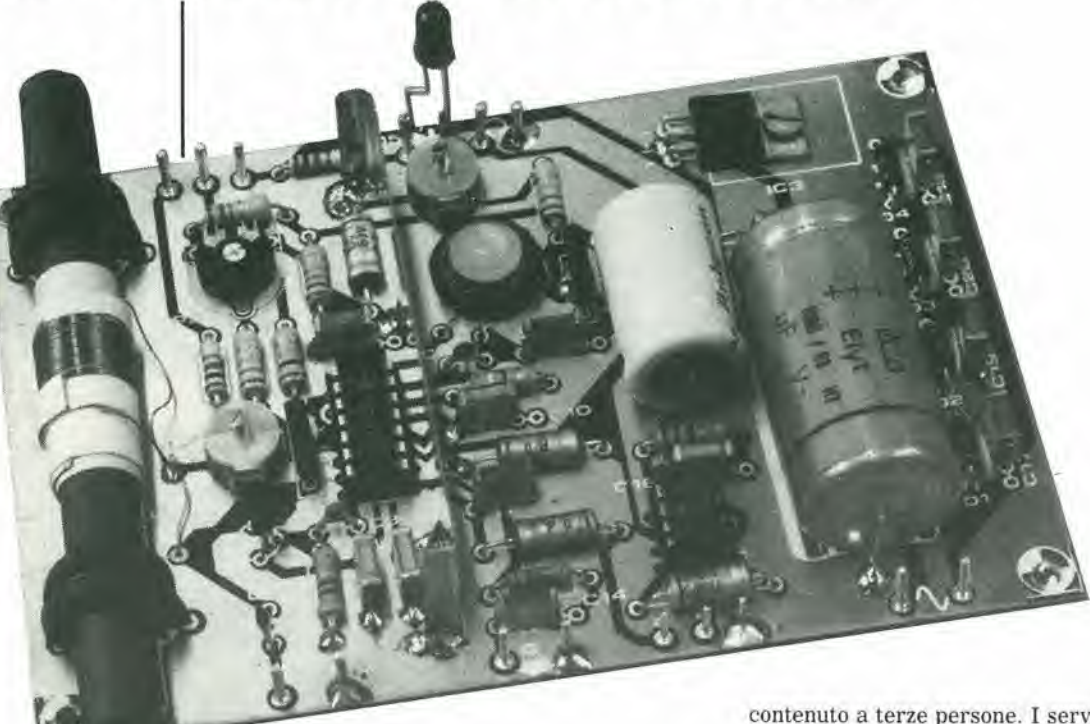

II traffico radiofonico o radiotelegrafico nella banda 1600...4000 kHz comprende le trasmissioni CW (ICW ed MCW, spesso chiamate semplicemente "morse"), RTTY (radiotelescrivente), radio fac-simile e normale telefonia. Per la maggior parte dei DXer, ie emissioni in morse ed in fonia sono, naturalmente, le più interessanti: il ricevitore descritto in questo articolo serve appunto a ricevere queste trasmissioni.

La maggior parte della banda 1600...4000 kHz è destinata principalmente alle comunicazioni marittime a medio raggio: le maggiori dislanze sono servile dalle bande marittime, che hanno Irequenze maggiori. Una parte consistente del traffico in questa banda riguarda:

- $\bullet$  bollettini meteorologici;
- avvisi ai naviganti;
- avvisi di bufere ed uragani in arrive:

• distinte del traffico marittimo,

Tutti questi sono servizi offerti gratuitamente ai naviganti dalle varie amministrazioni nazionali, e quindi possono essere ascoltati da chiunque. Sara bene mettere ora in chiaro che NON e permesso ascoltare le conversazioni telefoniche private ed analoghi traffici: se vi capitasse di ascoltare inavvertitamente una trasmissione riservata, MAI riferirne il

contenulo a terze persone. I servizi prima ricordati sono invariabilmente preceduti da un annuncio sulla frequenza di 2182 kHz, che è la frequenza internazionale di chiamata e di soccorso in questa banda. Questa è perciò la frequenza sulla quale si sintonizzano i DXer. II cattivo tempo, anche se non troppo piacevole per chi va per mare, dara tuttavia molta soddisfazione all'ascolto dei DXer. II numero dei rapporti meteo e degli avvisi ai naviganti cresce pressoche in proporzione diretta con la velocità del vento! Però, anche quando il tempo e buono, accadono di solito molte cose interessanti...

Le distinte del traffico sono elenchi di nomi di navi per le quali esistono messaggi presso una particolare stazione costiera. Queste liste sono trasmesse regolarmente nel corso della giornata e sono sempre precedute da un annuncio sulla frequenza di 2182 kHz. Gli annunci comprendono le informazioni riguardanti la frequenza sulla quale la stazione costiera è in procinto di trasmettere le liste. Se una nave scopre che il suo nome è compreso nella lista, chiamerà la stazione costiera, sempre sulla frequenza di 2182 kHz, per accordarsi sulle frequenze di inoltro dei messaggi.

Una semplice carta delle più importanti stazioni costiere europee è mostrata in Figura l. Se le condizioni di propagazione sono buone, dovrebbe essere possibile ricevere la maggior

1

 $4 - 19$ ricevitore MF/UHF<br>USB per bande marittime<br>elektor aprile 84

parte di queste stazioni. Sfortunatamente, le frequenze della banda dei 1600...4000 kHz sono influenzate dal cosiddetto "strato D" il quale,<br>contrariamente ad altri strati di ionizzazione atmosferica, quali per esempio l'E e l'F. assorbe le onde radio invece di rifletterle. Dato che le comunicazioni radio a lunga distanza dipendono molto dalla riflessione, questa possibilità subisce una drastica riduzione per la presenza dello strato D. Dopo il tramonto, però, questo strato scompare e diventa così possibile la ricezione a distanze molto maggiori di quelle possibili durante il giorno. Le ore della sera sono perciò le più favorevoli al DXing in questa particolare banda.

E questo è sufficiente per una breve introduzione al perché, al dove ed al come. Passiamo ora alla descrizione del ricevitore vero e proprio...

#### **Conversione diretta**

Poiché volevamo che il ricevitore potesse dare buoni risultati, pur restando relativamente

semplice ed economico da costruire, abbiamo scelto uno schema a conversione diretta. Per coloro che abbiano dimenticato o non abbiano mai letto i nostri articoli del mese di ottobre 1982, intitolati "I fondamenti dei ricevitori SSB" e "Ricevitore compatto SSB ad onde<br>corte", segue qui un breve riassunto. Il principio sul quale è basato un ricevitore a conversione diretta è che il segnale radio viene convertito in un segnale audio senza che vi sia necessità di una frequenza intermedia. Lo schema di un tale ricevitore ricorda molto quello di una supereterodina, ma la frequenza di oscillatore è in questo caso uguale alla frequenza di ricezione. Con ciò è possibile che l'oscillatore funzioni come BFO (oscillatore a frequenza di battimento) e di conseguenza funzioni da demodulatore per i segnali SSB e DSB. I conseguenti vantaggi sono che il circuito è molto più semplice rispetto ad un ricevitore supereterodina SSB: la costruzione. l'azionamento, la taratura sono considerevolmente più semplici e, cosa di non

Figura 1. Stazioni costiere che possono essere ricevute in Europa. Non possono essere date le diverse frequenze, che però potranno essere ricavate ascoltando diligentemente la frequenza internazionale di chiamata e di soccorso (2182 kHz).

•1-20 ricevllore MF/UHF USB per bande marittime<br>elektor aprile 84

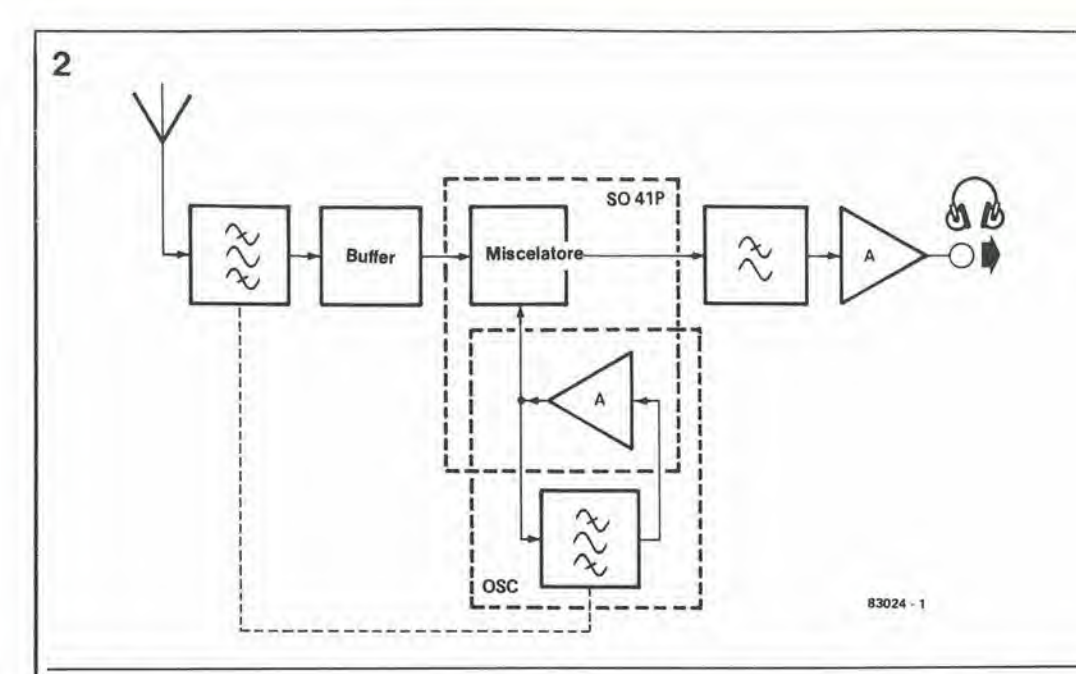

Figura 2. Il ricevitore qui descritto funziona secondo il principio della conversione dlretta. L'osclllatore ed II mlscelatore, esclusl I clrculll accordatl, sono conlenutl In un clrcullo Inlograto S041P. <sup>I</sup> clrculll d'lngresso e dl osclllalore sono a comando unlco.

scarsa importanza, il costo è inferiore. Ci sono, naturalmente, anche alcuni svantaggi, come la possibilità di ricevere le frequenze immagine ad audiofrequenza ed una banda di sintonia piii ridotta rispetto ad una supereterodina ma, poiche ci siamo proposti di mantenere il progetto semplice ed economico, questi svantaggi non annullano i vantaggi. Occorre osservare che il ricevitore è stato progeltato per elaborare la banda laterale superiore (USB), poiché questo è il tipo di modulazione con il quale, per accordo internazionale, devono essere fatte le comunicazioni marittime nella banda dei 1600...4000 kHz.

#### Schema a blocchi

Il nostro progetto è composto da: un circuito accordato di ingresso, un buffer, un oscillatore, un miscelatore, un filtro passabasso, un amplificatore audio ed un trasduttore elettroacustico, come è possibile osservare in Figura 2. L'accordo dello stadio d'ingresso e del circuito oscillatore è, naturalmente, "a comando unico". Per eoloro che desiderano qualcosa di più di un "ricevitore ridotto ai minimi termini", c'è la possibilità di collegare un filtro passabasso ausiliario (per migliorare la selettivita) ed un frequenzimetro (che permette una lettura precisa della frequenza).

#### Schema elettrico

I diversi blocchi della Figura 2 sono facilmente riconoscibili nello schema elettrico di Figura 3. Il circuito accordato d'ingresso è formato da LI, C24 e D6; T1 funziona da buffer ed IC1 contiene il miscelatore e I'oscillatore. II circuito accordato dell'oscillatore comprende L2. C23 e D7. II filtro passabasso contiene un solo condensatore e l'amplificazione audio è compito di IC2.

I circuiti di ingresso e di oscillatore sono sintonizzati rispettivamente mediante i diodi varicap D6 e D7. Questi diodi a capacità variabile ricevono la tensione di pilotaggio da un partitore formato da PI, P2 ed R1...R4. La vera e propria sintonia viene eseguita con PI (regolazione grossolana) e P2 (regolazione fine). Entrambi questi potenziometri sono del tipo a <sup>10</sup> giri. II trimmer P3 garantisce il perfetto allineamento dei due circuiti accordati. L'antenna potrà essere collegata direttamente alia relativa presa sul circuito stampato, oppure induttivamente, tramite un

avvolgimento secondario su LI, II buffer (Tl), tra il circuito d'ingresso ed il miscelatore, è un FET collegato secondo lo schema di inseguitore di source che, a causa della sua alta impedenza d'ingresso e della sua bassa capacità gatesource, garantisce che lo smorzamento del circuito d'ingresso sia sempre basso. Per questo motivo, la selettività d'ingresso è molto buona ed e ridotto il rischio di sentire prodotti spuri di miscelazione.

II segnale che esce dal source di Tl viene inviato al piedino 7 di IC1, che è uno degli ingressi del multiplex in quadratura (cioe del miscelatore) contenuto in questo integrato. L'amplificatore contenuto nell'S04IP (uscite ai piedini 6 e 10), che è accoppiato internamente al miscelatore, viene usato come elemento attivo deH'oscillatore. II circuito accordato dell'oscillatore è collegato, tramite C9, all'ingresso (piedino 14) deU'amplificatore interno.

L'uscita ad audiofrequenza del miscelatore viene inviata all'amplificatore audio IC2, tramite un semplice filtro passabasso (C7) ed un potenziometro di regolazione del volume (P4). L'amplificatore audio puo pilotare un altoparlante od una cuffia a bassa od alta impedenza,

L'alimentazione è composta dal consueto rettificatore a ponte (D1...D4), dal condensatore di livellamento C21 e da un regolatore di tensione ICS. Le resistenze Rll, R12 ed i condensatori C17...C20 riducono al minimo I'intereferenza da parte della frequenza di rete. II LED D5 funziona come indicatore di apparecchio acceso o spento.

#### Costruzione

Il ricevitore è montato su un circuito stampato a doppia faccia ramata, mostrato in Figura 4. Come probabilmente saprete, il fatto che la basetta abbia entrambe le facce ramate significa che in corrispondenza al lato componenti c'una superficie di rame continua che funziona da piano di massa. Tutti i componenti collegati a massa dovranno percio essere saldati su entrambe le facce del circuito stampato. Un ulteriore vantaggio dello strato di rame continuo è che esso serve da dissipatore termico per IC3, che potra cosi essere montato direttamente sulla basetta (interponendo un po' di pasta termoconduttrice al silicone). Premesso che né il montaggio dei componenti, né il collegamento dei potenziometri,

deU'alimentatore e delle altre parti vi procureranno problemi, passiamo ora a darvi alcune caratteristiche e qualche suggerimento. Prima di tutto, parliamo delle bobine: queste dovranno essere awolte a mano. Fortunatamente, nessuna delle due bobine è bifilare e non ci sono nemmeno prese intermedie o bobine di accoppiamento (vedere però dove è descritta la bobina d'antenna). La bobina L1 è formata da 25 spire di filo di rame smaltato diametro 0,3 mm avvolte su una barra di ferrite di 100 x 10 mm. La bobina dovra essere avvolta in modo da poter essere fatta scorrere lungo la barra di ferrite, e questo potra essere ottenuto avvolgendo la bobina su un tubetto di sottile cartoncino avvolto intorno alia barretta di ferrite. II tutto verra poi fissato al circuito stampato mediante due spaziatori ed un po' di cordina: i fori per assicurare la cordina sono gia previsti sul circuito stampato. La bobina L2 è formata da 50 spire del medesimo filo, awolte in modo uniforme su un nucleo toroidale T50-2. L'intero gruppo 6 montato infine sul circuito stampato mediante una vite, un dado ed una rondella, tutti di nylon.

I potenziometri PI e P2 dovranno essere del tipo a 10 giri. Sappiamo che alcuni di voi, considerando <sup>i</sup> costi, tenteranno di usare normali potenziometri: dobbiamo tuttavia

sconsigliare energicamente questa soluzione, perche la sintonia diverrebbe quasi impossibile e certamente le prestazioni sarebbero molto deludenti. Se proprio dovete fare economie, usate un potenziometro a <sup>10</sup> giri per Pi, sostituendo P2 con un ponticello di filo. La sintonia sara in questo caso leggermente piu difficile che con <sup>i</sup> due potenziometri, tuttavia non impossibile.

I yaricap D6 e D7 presentano anch'essi un piccolo inconveniente: essi sono fabbricati a coppie e percio dovranno essere divisi in due parti (solo dal punto di vista elettrico!). Spesso essi non portano I'indicazione di quale sia il catodo e di quale sia 1'anodo, e questi collegamenti dovranno percio essere identificati con I'aiuto di un tester, facendo il confronto con un diodo del quale siano già noti i collegamenti. Per garantire una buona stabilità, è consigliabile alloggiare tutto il ricevitore in un astuccio metallico chiuso. E anche consigliabile schermare gli stadi d'ingresso dal resto del circuito, montando una parete divisoria di banda stagnata o di ottone, lungo la linea tratteggiata disegnata nelle Figure 2 e 3.

#### Taratura

II ricevitore potra essere tarato senza dover utilizzare costosi strumenti di misura. • Usare come antenna di prova uno spezzone di 4-21 ricevitore MF/UHF USB per bande elektor aprile 84

Flgura 3. Lo schema elettrico si distingue per la sua semplicità:<br>un FET, due circulti integrati, uno stablllzzatore ed alcuni component! passlvl. La sintonia awlene per mezzo dal varlcap D6 e D7.

7812

 $\Omega$ 

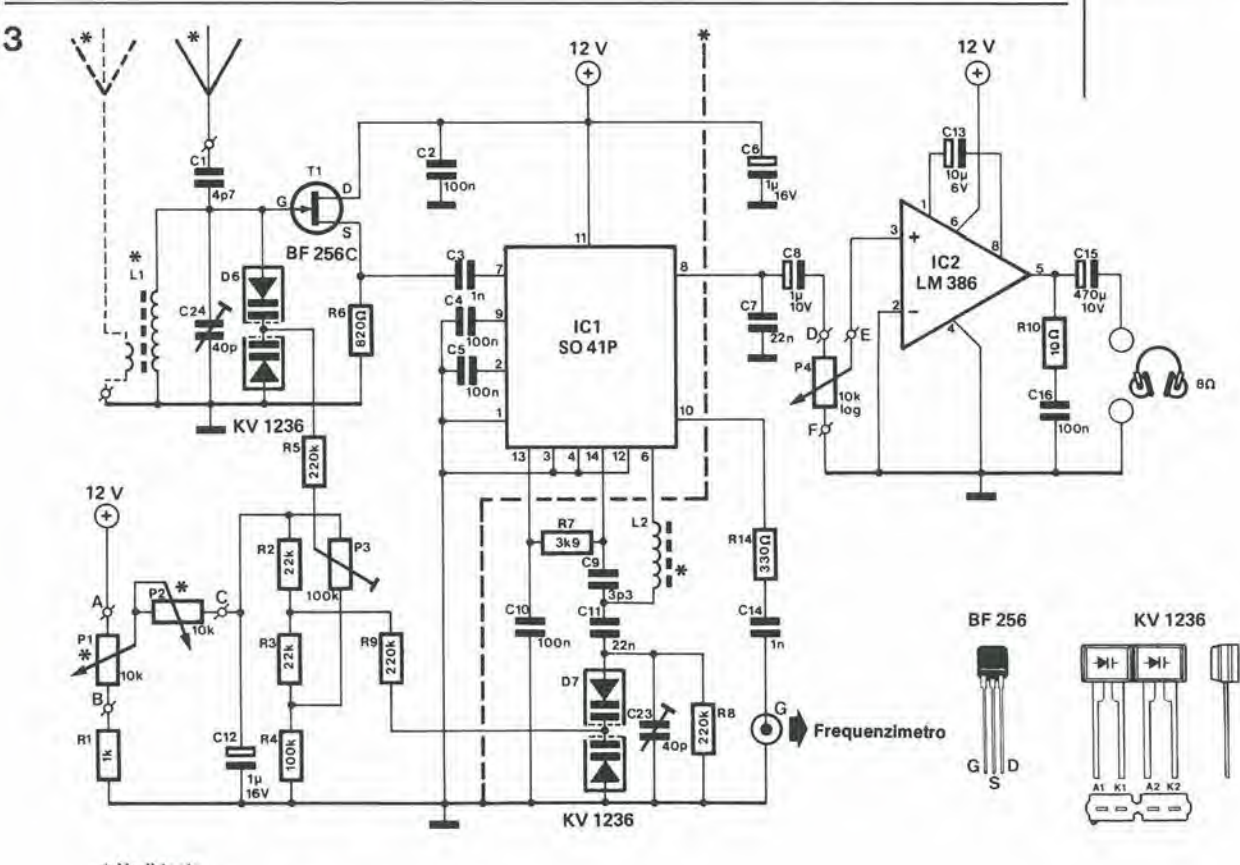

• Vedl loslo

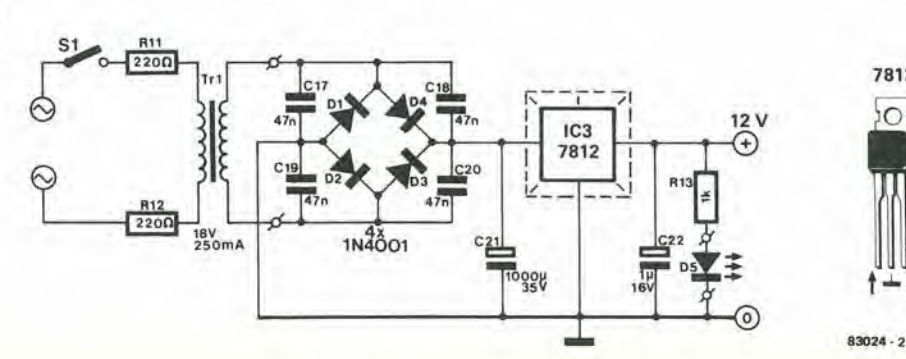

4-22<br>ricevitore MF/UHF<br>USB per bande<br>marittime elektor aprile 84

#### Elenco del componenll

Resistenze: R1, R13 = <sup>1</sup> k R2, R3 = 22 k R4 = 100 k R5, R8, R9 = 220 k R6 = 820 n  $R7 = 3k9$  $R10 = 10 \Omega$  $R11, R12 = 220 \Omega$  $R14 = 3300$ 

Condensatori:  $C1 = 4p7$ C2,C4,C5,C10,C16 = 100 n<br>C3 = 1 n<br>C6,C12,C22 = 1  $\mu$ /16 V  $C7, C11 = 22 n$  $C9 = 3p3$ C13 = 10  $\mu$ /6 V<br>C14 = 1 n<br>C15 = 470  $\mu$ /10 V<br>C21 = 1000  $\mu$ /35 V<br>C23,C24 = 40 p compensatore

Semiconduttori:  $T1 = BF 256C$  $D1...D4 = 1N4001$ D5 = LED D6.D7 = KV 1236  $IC1 = SO41P$  $IC2 = LM386$  $IC3 = 7812$ 

Varle:

PI, P2 = polenzlometro da 10 k, 10 giri

P3 = trimmer da 100 <sup>k</sup> P4 = polenzlometro logarllmico da 10 k LI = 25 spire di filo di rame

smaltato diam. 0,3 mm avvolte su una bacchetta di ferrite da 100 x

10 mm L2 = 50 spire lilo di rame smaltato diam. 0,3 mm, avvolte su un toroide T50-2  $Tr1 =$  trasformatore di rete 18

V/250 mA  $S1$  = Interruttore di rete.

Flgura 4. II clrculto alampalo 6 del tlpo a doppla faccla ramata. Lo atrato dl rame sul lato componenti funziona come piano di massa.

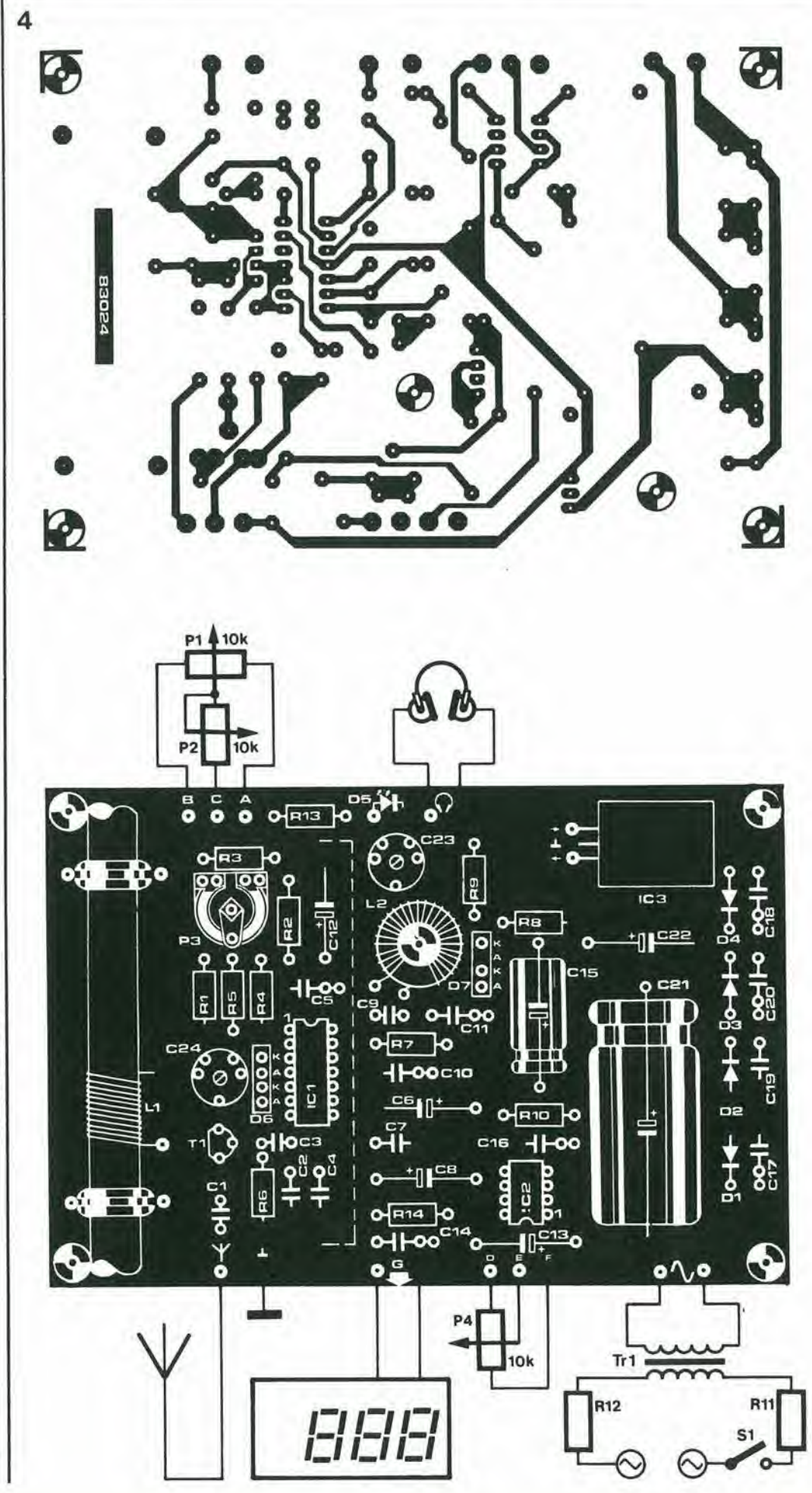

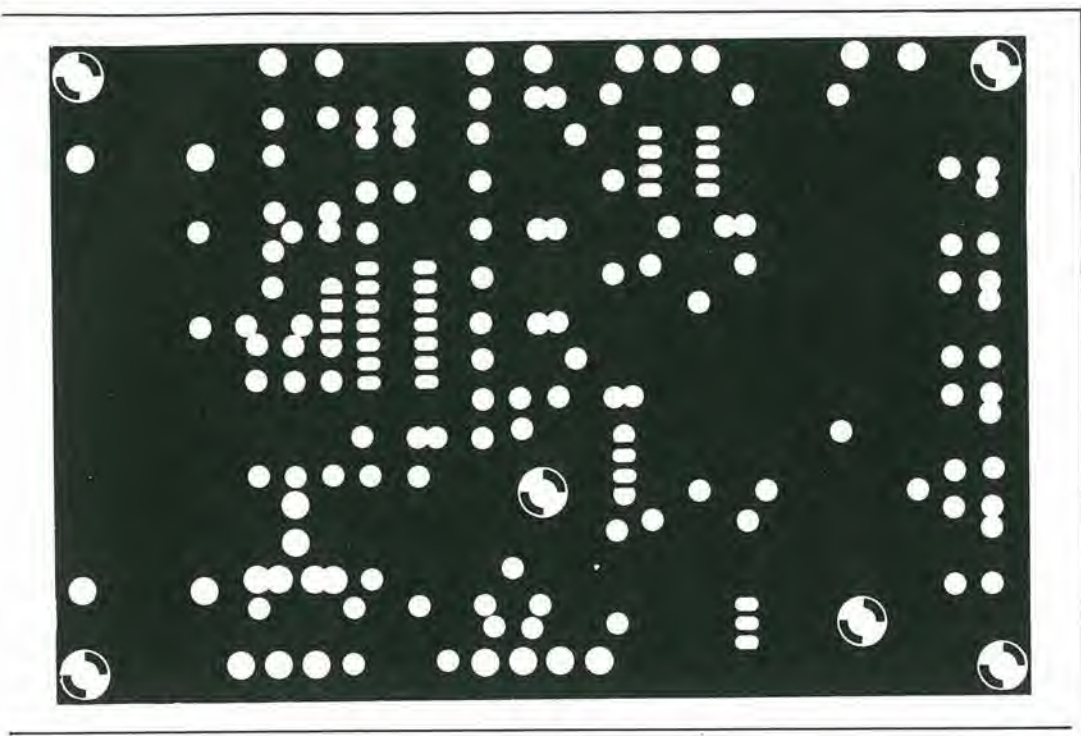

filo lungo non meno di tre metri e collegarlo al terminale di antenna sul circuito stampato, • Ruotare C23, C24 <sup>e</sup> P3 in posizione centrale. • Ruotare PI fino ad ottenere la frequenza minima (minima tensione di sintonia) e poi ricercare una slazione trasmittente od un fischio di interferenza in quella regione (circa 1600 kHz).

• Spostare LI lungo la bacchelta di ferrite sinche il segnale ricevuto non raggiunga la massima intensita.

• Ruotare PI fino <sup>a</sup> raggiungere la banda di massima frequenza (3500...4000 kHz), ricercare una stazione e poi regolare C24 fino ad ottenere la massima intensita di segnale.

• II ricevitore dovrebbe coprire, con ampi margini, la banda amatoriale degli 80 m (3500...3800 kHz). Se cio non avvenisse, regolare C23 fino ad ottenere questo risultato. • Una volta ottenuta la copertura della banda, dovra essere messo a punto I'accordo tra <sup>i</sup> circuiti di ingresso e di oscillatore. Sintonizzare il ricevitore all'incirca al centre della banda (per esempio 2500 kHz), ricercare una stazione. e regolare P3 fino ad ottenere la massima intensità del segnale d'uscita. Se questa operazione richiedesse un'ampia regolazione di P3, sara consigliabile ripetere I'intero procedimento di taratura. Quando il ricevitore sarà correttamente tarato, la sua sensibilità sarà dell'ordine di 1 $\mu\mathrm{V}$ , cioè molto buona. Tuttavia, dato che la potenza di trasmissione della maggior parte delle navi non è elevata, sarà molto utile disporre di una buona antenna. Questa dovrebbe avere una lunghezza di almeno 3 m, ma tanto più sarà lunga, tanto meglio funzionerà! Se la lunghezza dovesse superare, diciamo, i 20 m, sarebbe consigliabile usare un accoppiamento di antenna induttivo, come gia spiegato. L'avvolgimento di accoppiamento dovrebbe essere di 1...3 spire di filo di rame smaltato del diaraetro di 0,3 mm, avvolte in corrispondenza aU'estremita "fredda" di L1.

#### Completamenti

Collegare un frequenzimetro digitale al terminale G del circuito stampato (qui è presente la frequenza deU'oscillatore locale, con un livello di circa 250 mV). per ottenere

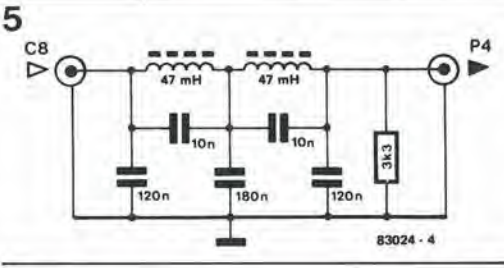

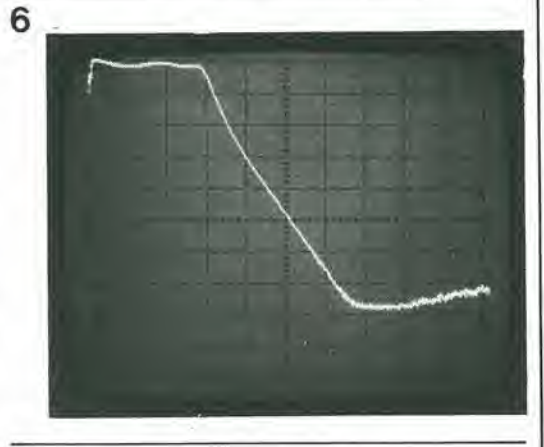

una lettura precisa della frequenza. II collegamento del frequenzimetro potrebbe pero provocare uno spostamento della frequenza deU'oscillatore. Se la sensibilita del frequenzimetro è buona, questo spostamento di frequenza pud essere ridotto inserendo un condensatore di capacita tra I'uscila per il frequenzimetro e massa. Questo condensatore dovrebbe essere dimensionato in modo da far rimanere stabile I'indicazione del frequenzimetro. Una migliore selettivita puo essere ottenuta inserendo il filtro passabasso moslrato in Figura <sup>5</sup> tra C8 e P4. Questo filtro puo essere facilmente costruito su una piccola piastrina di circuito stampato per prototipi (Vero). La sua banda passante (Figura 6) e stata rilevata mediante un analizzatore di spettro: un'attenuazione supplementare di 65 dB a 6 kHz di spostamento della sintonia non è affatto male per un ricevitore che è stato concepito per i princ'pianti!

4-23 rioevilore MF/UHF USB per bande marittime<br>elektor aprile 84

Figura 5. La selettività può essere migliorata inserendo tra C8 ed II controllo dl volume P4 questo filtro passabasso.

Figura 6. Fotografia dello schermo di un analizzatore di spettro, che mostra la curva di risposta de! filtro di Figura 5. La scala orizzontale è di 1 kHz per divisione e quella verticale è di 10 dB per divisione.

In certi periodi dell'anno, anche ai piu seri dilettanti elettronici capita di pensare a circuiti completamente diversi dai soliti. Ora, un circuito non deve necessariamente "fare qualcosa", ma potrebbe servire semplicemente ad un gioco od a semplici scopi decorativi. L'elettronica è naturalmente adatta anche a questi impieghi e, come noi abbiamo sempre saputo, l'elettronica pub anche essere una fonte di divertimento.

# LED ornamentali

#### elettronica "di stagione"

idea a quelli tra voi che sono hobbysti "un po' folli". La nostra idea è di costruire ornamenti a LED decorativi e coloratissimi, adatti ad essere appesi all'albero di Natale o ad essere usati come spille molto originali (in quest'ultimo caso sarà necessario portare in tasca una batteria) o qualcosa di analogo. Per chiunque non abbia familiarita con l'elettronica, specialmente i ragazzi, potrebbe trattarsi di un oggetto molto affascinante, e persino di un'idea per un regalo molto originale. In pratica, vogliamo realizzare semplici figure, come quelle mostrate in Figura 1. Esse consistono esclusivamente in un gruppo di LED disposti secondo un determinate disegno. Come esattamente debbano essere realizzate e quali dovranno essere le loro dimensioni è argomento di decisione personale da parte del singolo costruttore. La forma potra essere quella di una semplice spilla e quella di una Stella cometa completa di coda, con tutte le varianti intermedie. Abbiamo scelto una forma a Stella, ritagliata da un pezzo di compensato, eon <sup>i</sup> fori per i LED praticati mediante un trapano e verniciata con un'adatta lacca colorata. II risultato è stato quello illustrato in Figura 2. Questa illustrazione dovrà però essere considerata esclusivamente un esempio, perche potrete sbizzarrirvi con le forme più varie.

Lo scopo di questo articolo è di dare qualche

#### Elettronica lampeggiante

Un semplice display a LED può essere ottenuto con la massima semplicita ma, come dilettanti elettronici, siete quanto meno obbligati a far si che i LED lampeggino. Soltanto cosi sara possibile ottenere qualcosa che catturi realmente l'attenzione. Non è per nulla difficile,

ma saranno necessarie alcune nozioni di base. Nella forma più semplice, la parte elettronica è composta da un oscillatore per scandire il lampeggiamento, più un divisore ed un pilota per <sup>i</sup> LED. Alcuni suggerimenti sono illustrati in Figura 3.

Se lo spazio disponibile fosse scarso, lutto lo stretto indispensabile sarebbe uno dei quattro oscillatori della Figura 3a, il divisore della Figura 3c ed alcuni stadi di pilotaggio uguali a quelli disegnati in Figura 3d. Se lo spazio a disposizione fosse maggiore, con un po' più di tempo e qualche componente in più, il circuito potra essere ampliato. Per esempio, invece di un oscillatore, sara possibile montare quattro oscillatori, che potranno essere commutati con il circuito mostrato in Figura 3a, in modo da poter scegliere tra ritmi diversi, Le frequenze di clock usate dipendono dai gusti personali. C1...C4 potranno avere un valore qualsiasi, a partire da 100 nF, per arrivare a 100  $\mu$ F; RL..R4 potranno avere un valore compreso tra <sup>10</sup> k e 10 M. In questo modo saranno possibili velocita di lampeggiamento variabili da valori molto bassi a valori molto alti. II contatto centrale del commutatore a 4 posizioni è collegato all'ingresso di clock (CL) del circuito integrate divisore (Figura 3c). Una simpatica variante è anche l'oscillatore di Figura 3c. Questo fornisce automaticamente ritmi differenti, a sua scelta e senza necessita di commutazione. Quando S1 è aperto, l'uscita CL fornisce alternativamente impulsi di clock a frequenza alta e bassa. Se S1 è chiuso, gli impulsi a frequenza alta e bassa si susseguono in modo casuale.

<sup>11</sup> circuito divisore di Figura 3c necessita di un breve eommento. Si tratta di una semplice applicazione di un noto circuito integrate

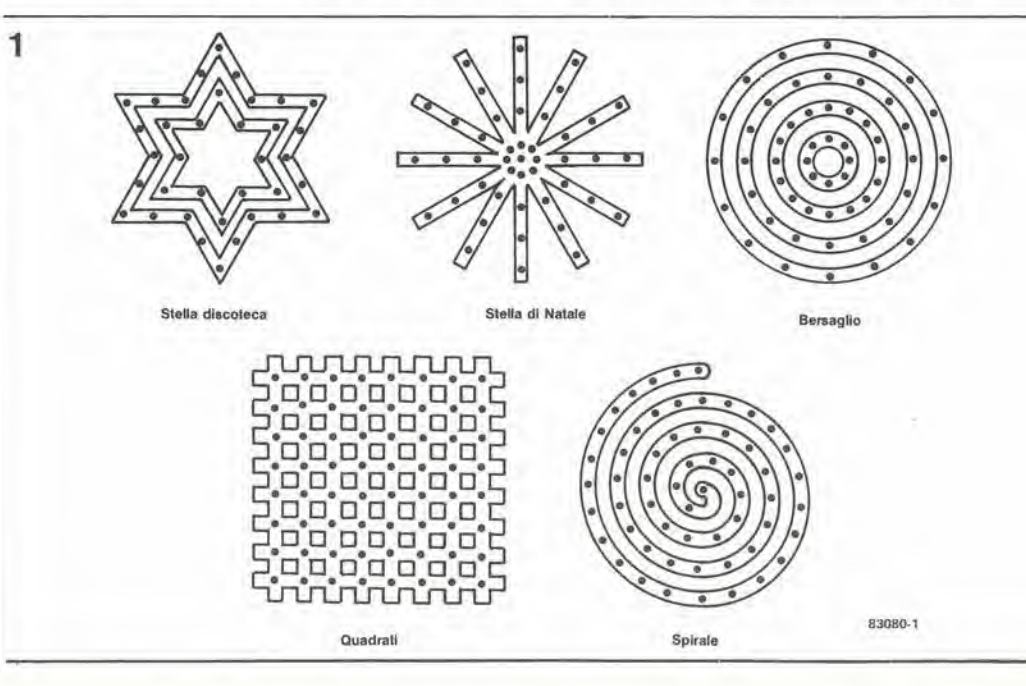

Flgura 1. Alcune delle innumerevoli torme che possono essere ottenute con pochi LED: basterà che lasclale campo llbero alia vostra Immaglnazlone. Sfortunatamente, non è qui posslblle tar vedere anche I colorl, ma sono dlsponlblll quasi tutti i colori dello spettro.

contatore decimale. Se dovranno essere usate tutte le uscite, I'ingresso di reset (piedino 15) dovra essere collegato a massa. In caso diverso, questo piedino dovrà essere collegato ad una delle uscite 0...9, cosicche ogni volta che verra raggiunta questa cifra all'uscita, il contatore tornerà a "0".

#### I LED

Parliamo ora dei circuiti di pilotaggio dei LED. Poiché il contatore decimale di Figura 3c non è in grado di pilotare direttamente <sup>i</sup> LED, ciascuna uscita deve essere seguita da uno stadio a transistore. La versione più semplice è illustrata in Figura 3d. Ciascun transistore puo pilotare un certo numero di LED collegati in serie. Il valore della resistenza in serie può essere calcolato sottraendo dalla tensione di alimentazione la caduta di tensione totale ai capi della serie di LED e poi dividendo il risultato per la correnle che passa nei LED:

$$
Rx = \frac{U_b - (n \cdot U_{LED})}{I_{LED}}
$$

Sia ULED che ILED dipendono dal tipo di componente usato. La caduta di tensione ai capi dei LED rossi è generalmente pari ad 1,6 V; per i LED gialli, essa è circa di 1,9 V, mentre per <sup>i</sup> LED verdi essa e di solito pari a 2,2 V, La corrente necessaria pud variare tra <sup>10</sup> e 50 mA. Uno stadio di pilotaggio ampliato per i LED e illustrato in Figura 3e. In questo caso, il transistore T1 è protetto dai componenti limitatori di corrente T2 ed R2. Disponendo di una tensione di alimentazione di 15 V, questo stadio potrà pilotare un massimo di 6 ed un minimo di 3 LED in serie. Non puo essere usato un numero minore di LED, perche altrimenti la corrente che T1 dovrebbe dissipare sarebbe eccessiva. La corrente del LED viene determinata dal valore di R2. II valore di R2 può essere facilmente calcolato dividendo la caduta di tensione ai capi di questa resistenza (uguale alla tensione base/emettitore di  $T1 =$ 0,6 V) per la corrente necessaria:

$$
R2 = \frac{0.6}{I_{LED}}
$$

#### Dalla teoria alia pratica

A questo punto, dovrebbero essere gia in vostro possesso tutte le informazioni necessarie per cominciare a costruire <sup>i</sup> vostri personali ed originalissimi ornamenti a LED (tranne, forse, la nozione di quale sia la parte tagliente di un seghetto da traforo). All'inizio, I'alimentatore potra essere molto semplice, ma questo argomento non dovra essere sottovalulato. L'oscillatore ed il divisore richiedono poca potenza, ma per <sup>i</sup> LED ce ne vuole certamente di più. Se dovesse essere usata una tensione di <sup>15</sup> V per tutti e 10 i canali, per una corrente di <sup>10</sup> mA per ciascun LED, I'alimentatore dovra poter fornire almeno 100 mA. Se i LED dovessero assorbire una corrente maggiore, il consumo totale potrebbe raggiungere 0,5 A (se ILED fosse di 50 mA). Il progetto finale dell'alimentatore dipenderà quindi dal numero e dal tipo dei LED usati.

Infine... mentre stiamo ancora parlando di LED. Sembra che attualmente <sup>i</sup> tipi di LED disponibili aumentino sempre di piu e vi potreste chiedere quale tipo sia più opportuno usare. La maggior parte dei LED sono perfettamente adatti ai nostri scopi, ma i migliori sono i tipi con colorazione diffusa, Questi hanno un ampio angolo visuale e sono visibili a notevole distanza, anche se non sono osservati proprio di fronte.

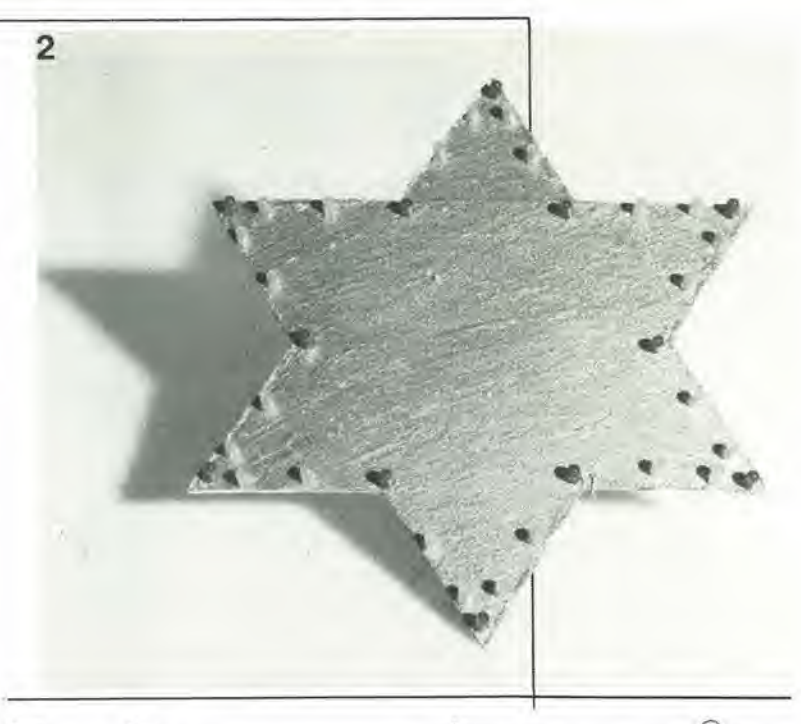

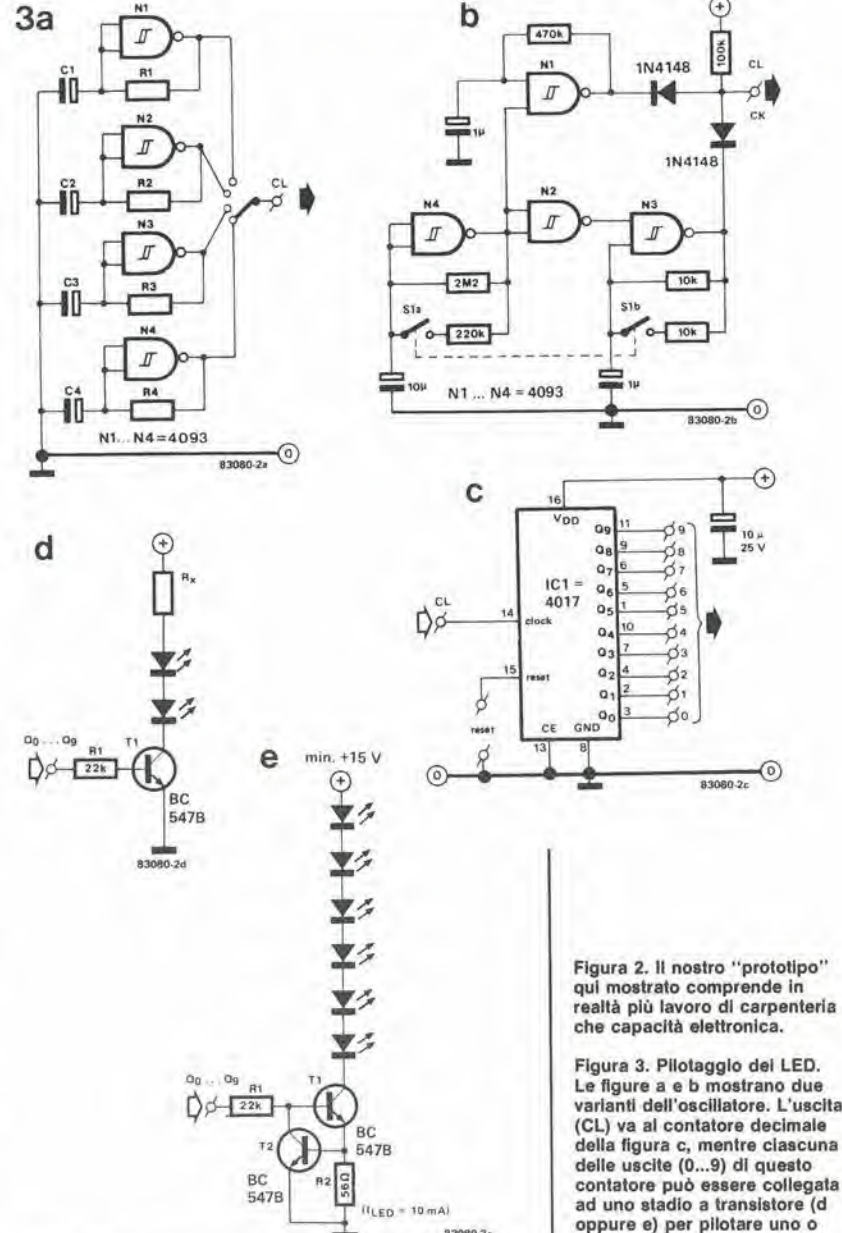

830802.

più LED.

4-26 ahmentatore simmetrico elektor aprile <sup>84</sup>

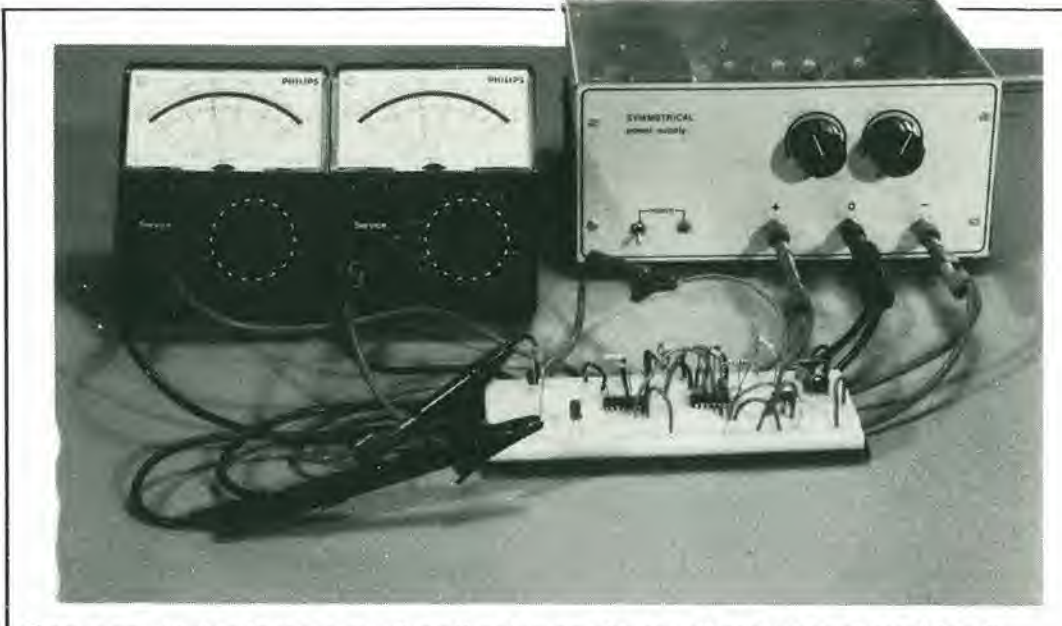

Chiunque si intenda un poco di elettronica sa che un alimentatore simmetrico e praticamente indispensabile per poter realizzare esperimenti con amplificatori operazionali o per collaudare i circuiti nei quali essi siano montati. L'alimentatore descritto in questo articolo fornisce due tension! IDENTICHE di precisione, che possono essere regolate mediante un unico potenziometro ed ha un circuito limitatore di corrente REGOLABILE.

# alimentatore simmetrico

da 0 a ±18 V  $da$  0 a  $\pm$ 1 A

Figura 1. Lo stabilizzatore integrato regolabile a tre lermlnali tlpo LM 317 funzlona come regolatore In serle. La lenslone d'usclta necessarla viene ottenuta aggiungendo il partitore di tensione R1/R2. La corrente di carico minima è fissata a 10 mA mediante R1.

II capitolato di un alimentatore di rete simmetrico deve comprendere la fornitura di due tensioni precise ed identiche (una positiva e I'altra negativa), che possono essere regolate mediante UN SOLO potenziometro. Deve anche essere possibile regolare la tensione minima fino a 0 V. E, cosa che forse è la più importante, I'apparecchio deve possedere un circuito limitatore di corrente regolabile che, in caso di sovraccarico, possa ridurre od interrompere ENTRAMBE le correnti. Non abbiamo usato spesso nei nostri progetti gli stabilizzatori di tensione regolabili LM 317

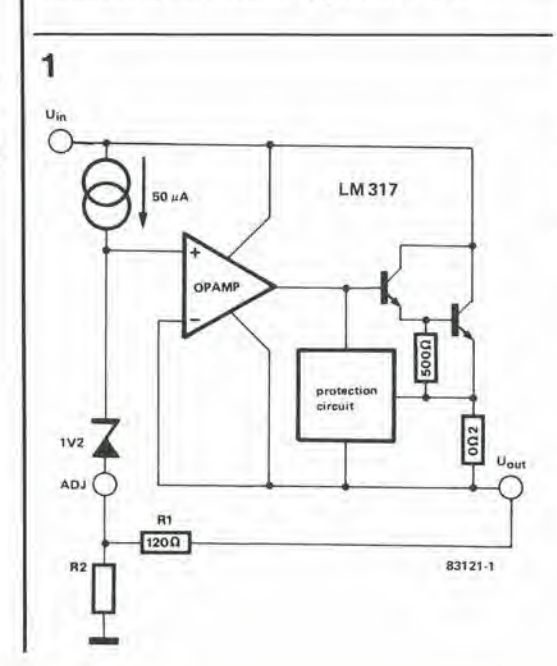

(positivo) ed LM 337 (negativo): ci riteniamo percio in dovere di aggiungere qualche notizia riguardante questi componenti. Essi sono molto facili da usare e necessitano soltanto di due resistenze esterne per determinare la tensione di uscita e di un condensatore collegato all'uscita per compensare la frequenza. Oltre ad avere prestazioni piu elevate rispetto a quelle che si ottengono con i regolatori a tensione fissa, essi offrono una protezione contro il sovraccarico termico ed elettrico, una possibilità di limitare la corrente ed una protezione entro un'area di sicurezza. I circuiti per la protezione contro il sovraccarico rimangono pienamente funzionanti anche se il terminale di regolazione non è collegato. Le versioni K sono incapsulate in un contenitore standard TO-3 per transistori. II campo di variazione delle temperature di funzionamento va da 0 a 125 gradi Celsius. Ulteriori caratteristiche sono elencate nella Tabella 1. Per coloro che 1'avessero eventualmente

#### Tabella 1

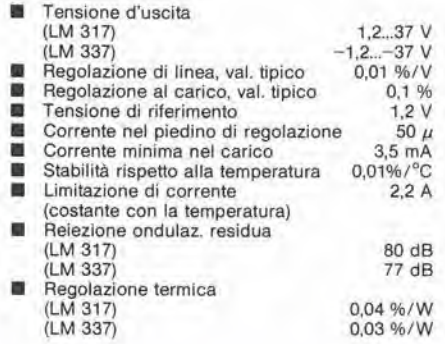

dimenticato, aggiungiamo che un regolatore di tensione è un circuito nel quale un transistore "autoregolatore" controllato da un amplificatore viene usato come resistenza regolabile in serie al carico. Questo transistore assorbe la tensione in eccesso.

#### Principi del funzionamento

L.

II modo in cui funziona un regolatore di tensione (in questo caso I'LM 317) puo essere descritto con I'aiuto della Figura 1, nella quale un amplificatore operazionaie pilota un transistore Darlington di potenza. L'amplificatore operazionaie ed il suo circuito, che forniscono le tensioni c.c. di polarizzazione, sono disposti in modo che la corrente di riposo passi verso I'uscita del regolatore, invece che verso massa (quindi non ci sono collegamenti a massa!). La tensione di riferimento. di 1,2 V, appare tra I'ingresso non invertente dell'amplificatore operazionale ed il piedino ADJ (di regolazione). La corrente di riposo nel generatore della tensione di riferimento è fissata a 50 µA e proviene dal piedino ADJ. Nel funzionamento pratico, la tensione d'uscita del circuito integrate equivale alia tensione di uscita da ADJ aumentata di 1,2 V. Quindi, se il piedino ADJ viene collegato a massa, il regolatore funziona come un generatore di tensione di riferimento di 1,2 V. Tensioni piu elevate vengono ottenute per mezzo del partitore di tensione R1/R2. Poiche la tensione di riferimento appare ai capi di Rl, passera nel partitore di tensione una corrente di 10 mA. Questa corrente percorre anche R2 aumentando cosi la tensione applicata al piedino ADJ. La reale tensione d'uscita puo essere percio caleolata mediante la seguente formula:

 $U_{\text{out}} = [1,2(1 + R2/R1) + 50x10^{-6}xR2]V$ 

Poiche ci stiamo occupando di un regolatore serie, la corrente di riposo viene ricavata dalla corrente nel carico. Se quest'ultima divenisse troppo scarsa, ne verrebbe influenzata la

regolazione. E per questa ragione che la corrente minima di carico è predisposta a 10 mA (per mezzo della resistenza Rl).

#### Schema elettrico

Lo schema completo di Figura 2 è, naturalmente, più complicato di quello del regolatore di Figura 1. Ricordatevi pero quello che abbiamo detto all'inizio: deve essere possibile predelerminare entrambe le tensioni (positiva e negativa) mediante un solo potenziometro, la tensione d'uscita deve poter scendere fino a 0 V e la limitazione di corrente deve essere regolabile. La regolazione della tensione d'uscita positiva viene effettuata da un LM 317 e quella dell'uscita negativa da un LM 337. A causa della caduta di tensione ai capi dei diodi D7 e D8. sul cursore del potenziometro P4 è presente una tensione di -1,2 V, supponendo che T1 non sia in conduzione Sostituendo i valori minimo e massimo di P4 nella formula:

 $U_{\text{out}} = [1, 2P4/120 + 50 \times 10^{-6} \times P4]$ V

si ottiene un campo di variazione della tensione d'uscita di 0...22 V.

La regolazione di entrambe le tensioni d'uscita al medesimo valore numerico viene effettuata dall'amplificatore operazionaie ICS. Poiche I'ingresso non invertente di questo circuito integrato è al potenziale di massa, la sua uscita sara rigorosamente proporzionale a quella applicata al suo ingresso invertente. Questo comportamento garantisce che, se P5 è correttamente regolato, i valori di tensione alle uscite negativa e positiva siano identici. II condensatore C12 rallenta in un certo grado I'azione regolatrice di ICS, in modo da eliminare efficacemente qualsiasi tendenza di IC7 ad oscillare.

Osservare che la tensione di alimentazione di IC8 è asimmetrica: +5 V e -25 V. Sommando queste due tensioni si ottiene, naturalmente. la tensione massima di funzionamento di questo

4-27 atimentaiore simmetnco elektor aprile <sup>84</sup>

Figura 2. Schema deH'allmentatore di potenza slmmelrlco che soddlsfa tuttl i requisiti per garantire la<br>regolazione delle due tensioni d'uscita (positiva e negativa) con un solo potenziometro e per la limitazione regolabile della corrente.

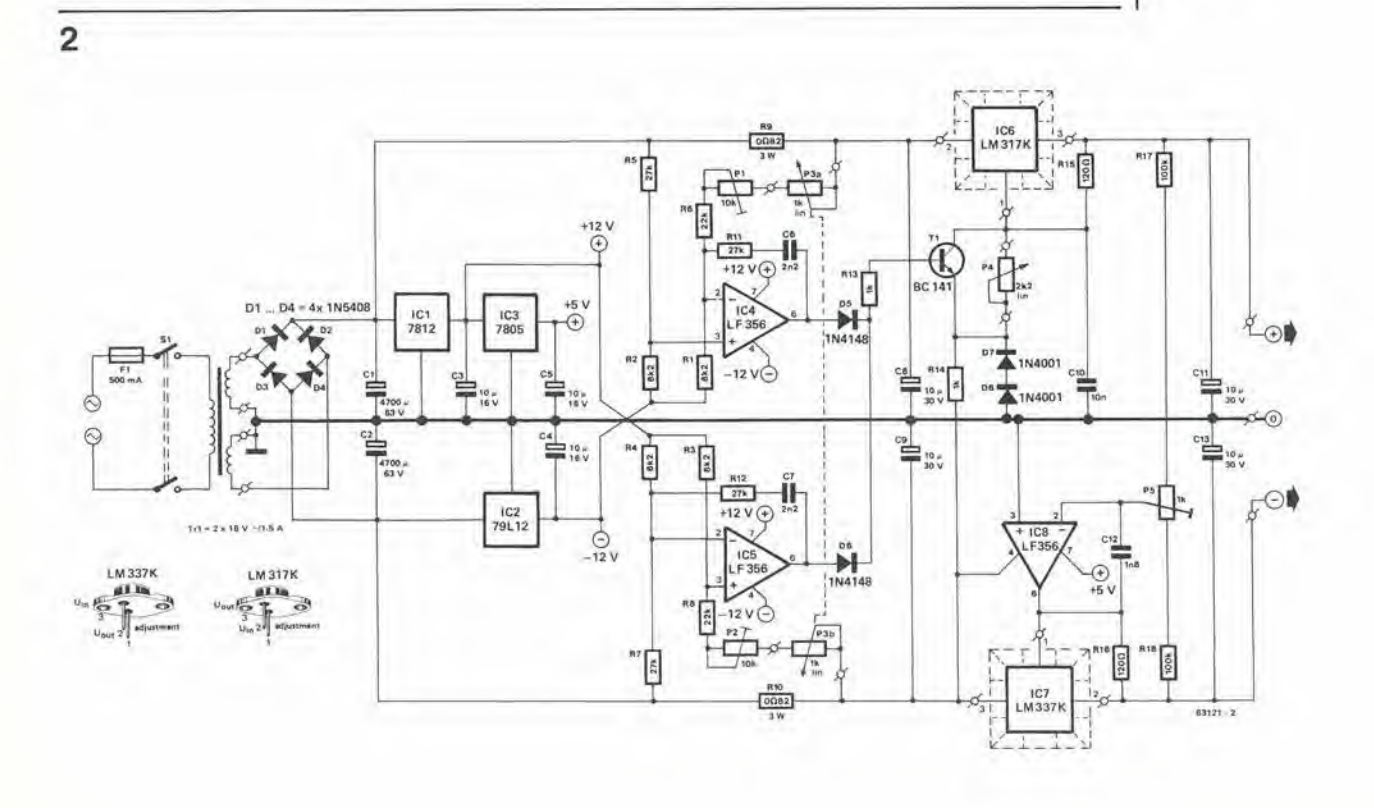

4-28<br>alimentatore simmetrico elektor aprile 84

Figura 3. Piste di rame e disposizione dei componenti sul circuito stampato dell'alimentatore. I due regolatori a tensione variabile dovranno essere muniti di dissipatori termici. NON<br>DIMENTICARE LE RONDELLE **ISOLANTI!** 

integrato, cioè 30 V. L'asimmetria è necessaria per garantire che la tensione d'uscita di IC8 possa diminuire ad un valore pari ad almeno -18 V, altrimenti la tensione d'uscita negativa non potrebbe raggiungere questo valore. I regolatori di tensione IC1...IC3 forniscono<br>semplicemente le tensioni di alimentazione stabilizzate per gli amplificatori operazionali. Le tensioni d'ingresso per gli stabilizzatori a<br>tensione regolabile IC6 ed IC7 sono presenti, rispettivamente, ai capi di C1 e C2. Questi condensatori elettrolitici dovranno essere più grandi possibile, per mantenere ad un minimo la tensione di ondulazione residua e che la tensione raddrizzata non scenda al di sotto del livello d'ingresso necessario per i regolatori. Ultimo argomento, ma non perciò meno

importante: la limitazione di corrente regolabile. Per la parte positiva, lo scopo viene ottenuto nel seguente modo: una tensione di riferimento, derivata dal partitore di tensione R5/R2, viene applicata all'ingresso non invertente (piedino 3) dell'amplificatore operazionale IC4. Se il rapporto del partitore di tensione formato da P3a - P1 - R6/R1 è il medesimo di quello formato da R5/R2, la tensione all'ingresso invertente (piedino 2) alla massima corrente nel carico sarà minore di quella al piedino 3 (a causa della caduta di tensione ai capi della resistenza R9, che rileva la corrente nel carico). In queste condizioni, l'uscita dell'amplificatore operazionale diviene positiva e manda in conduzione il transistore<br>T1. La corrente risultante, che passa attraverso

 $\cdot$ 

РЗЬ

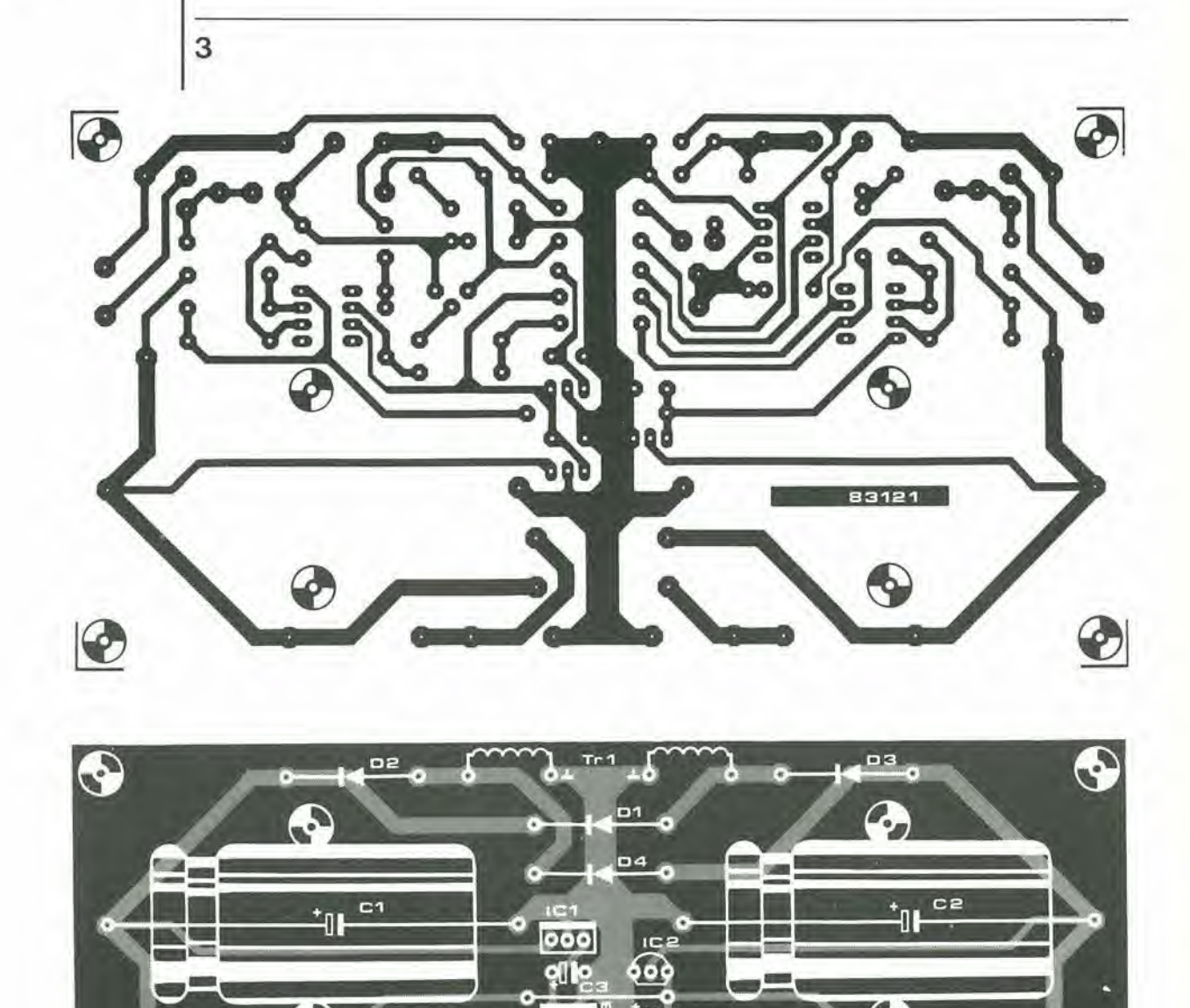

 $\bullet$ o $\bullet$ 

7

 $0$ HR1

ICB

 $\bullet$ 

РЗа  $\bullet$ 

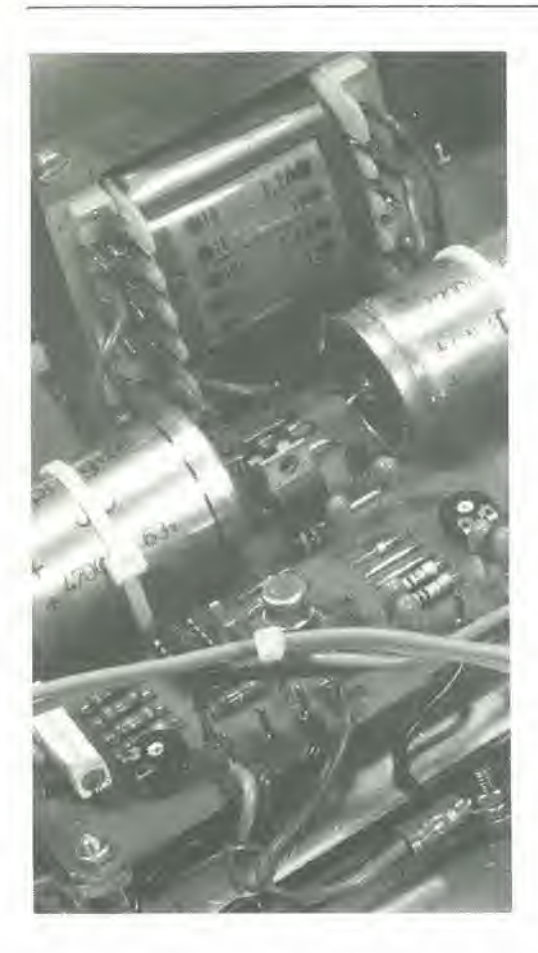

T1, fa in modo che le tensioni alle uscite di entrambi <sup>i</sup> regolatori principali (1C6 ed IC7) vengano riportate al livello di riferimento predeterminato. Tl livello al quale ha inizio la limitazione di corrente viene predisposto mediante il potenziometro P3a. L'azione di limitazione della corrente nella parte negativa è analoga alla precedente ma qui. aU'inizio della limitazione di corrente, il livello di tensione al piedino non invertenle (piedino 3) di ICS diviene maggiore di quello presente al piedino 2. Anche in questo caso, 1'araplificatore operazionale fa condurre il transistore Tl e da qui in avanti lutto funziona come nella parte positiva. P3 è un potenziometro stereo, affinche la limitazione possa avere inizio allo stesso valore della corrente per entrambi i rami del circuito.

#### Costruzione e taratura

ö

b.

L'impiego del circuito stampato di Figura 3 permette di montare quasi tutti <sup>i</sup> componenti in modo semplicissimo. Occorre dedicare la consueta attenzione a montare i componenti con la giusta polarità e ad evitare saldature "fredde". Resta ancora da risolvere il problema del mobiletto nel quale inserire Talimentatore.

Sul pannello frontale dovranno essere praticati fori per P3 e P4, per <sup>i</sup> terminali d'uscita e per l'interruttore generale di rete. Il pannello posteriore dovra avere <sup>i</sup> fori per il fissaggio degli stabilizzatori integrati a tensione regolabile, con <sup>i</sup> relativi dissipatori termici, e per il montaggio del fusibile di rete. Terminate il lavoro di foratura, si puo procedere al cablaggio tra <sup>i</sup> componenti montati sui pannelli ed il circuito stampato. Dopo aver completato ed accuratamente controllato il cablaggio, l'apparecchio potrà essere tarato.

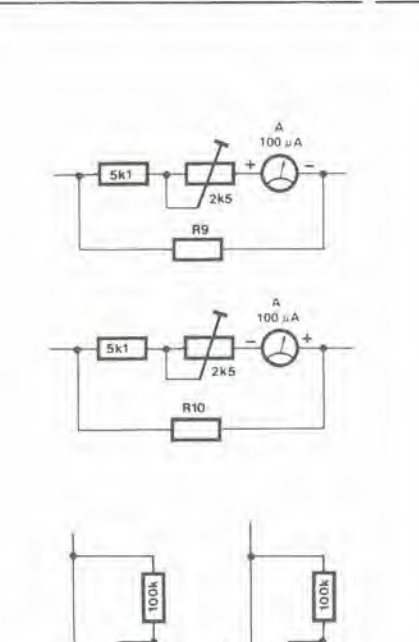

4

• Portare <sup>i</sup> cursori dei trimmer PI <sup>e</sup> P2 <sup>e</sup> del potenziometro P3 al punto di minima resistenza. verificando questa condizione con un ohmmetro.

 $550k$ 

100 uA

83121-4

• Collegare un voltmetro al terminale positivo di uscita: avendo a disposizione un secondo voltmetro, questo potrà essere collegato al terminale d'uscita negative (attenzione alia corretta polarita!).

• Collegare la tensione di rete chiudendo l'interruttore generale, poi controllare che, regolando P4, entrambe le tensioni di uscita subiscano una variazione. Per rendere uguali <sup>i</sup> valori di queste due tensioni, regolare il trimmer PS.

• Spegnere la tensione di rete <sup>e</sup> collegare una resistenza da 1  $\Omega/5$  W ad entrambi i terminali di uscita, negative e positive, in parallelo al voltmetro (od ai voltmetri),

• Ridare la tensione di rete <sup>e</sup> regolare P4 in modo da ottenere la massima tensione (o le massime tensioni) d'uscita. Regolare P3 in modo che la tensione ai capi della resistenza da  $1 \Omega$  aumenti, Verificare che la tensione diminuisca quando P3 viene ruotato in senso antiorario.

Regolare P3 per ottenere la massima tensione ai capi della resistenza da 1  $\Omega$  e poi regolare P1 e P2 in modo che la tensione ai capi di queste resistenze sia esattamente di 1,000 V. La corrente sara in questo caso di <sup>1</sup> A esatto. Nel prototipo coslruito nel nostro laboratorio, e stato possibile, con P3, regolare la corrente da <sup>15</sup> mA ad <sup>1</sup> A. Molti di voi troveranno che vale la pena di montare gli strumenti di misura mostrati nella Figura 4. In questo caso sara piu facile regolare <sup>i</sup> livelli delle tensioni e delle correnti. Non procedere però alla taratura di quesli strumenti prima di essere certi che l'alimentatore funzioni in modo soddisfacente.

4-29 alimentalore slmmelnco elektor aprile <sup>84</sup>

Figura 4. Montaggio facoltativo degll slrumenli sull'alimentatore. Questi strumenti permettono la lettura diretta delle tensioni d'uscita e delle correnti nel carico.

#### Elenco dei componenti

Resistenze:  $R1...R4 = 8k2$  $R5, R7, R11, R12 = 27$  k  $R6, R8 = 22 k$  $R9, R10 = 0,82 \Omega/3$  W  $R13, R14 = 1$  k  $R15, R16 = 120 \Omega$  $R17, R18 = 100 k$ P1.P2 = 10 k trimmer  $P3 = 1$  k potenziometro stereo lineare P4 = 2k2 trimmer lineare  $\Gamma$ P5 = 1 k trimmer

Condensalori:  $C1$ , $C2 = 4700 \mu/63$  V elettrolitico  $C3, C4, C5 = 10 \mu/16$  V<br>tantalio  $C6, C7 = 1p2$  ceramico C8,C9,C11,C13 = 10  $\mu$ /30 V tantalio  $C10 = 10 n$  ceramico  $C12 = 1n8$  ceramico

Semiconduttori:  $D1. D4 = 1N5408$  $D5,D6 = 1N4148$  $D7,D8 = 1N4001$  $T1 = BC 141$ <br> $IC1 = 7812$  $IC2 = 79L12$  $IC3 = 7805$ IC4,IC5,IC8 = LF 356  $IC6 = LM$  317K  $IC7 = LM$  337K

Varie;  $S1$  = interruttore bipolare di rete  $F1 =$  portafusibile miniatura con fusibile da 0,5 A Tr1 = trasformatore di rete 2x18 V/1,5 <sup>A</sup> Dissipatori termici per due<br>integrati TO-3 Circuito stampato 83121 Terminali d'uscita Quattro strumenti da 100  $\mu$  A. se necessari

M

VIDEO DISTRIBUTOR/AMPLIFIER

mm %

POWER<sub>1</sub> OUT

OUT OUT

In quasi tutte le catene video molto estese è gradita una certa amplificazione in più. Intendiamo, per esempio, la compensazione delle perdite nei cavi, <sup>11</sup> rafforzamento del segnale proveniente da un ingresso non molto sensibile, od altre applicazioni nelle quali <sup>i</sup> segnali debbano essere sintonizzati I'uno con I'altro. Questo semplice amplificatore è ideale per tutte le suddette applicazioni. Esso funziona inoltre da distributore, in quanto la versione standard è equipaggiata con tre uscite.

 $\mathbb{R}$ 

#### amplificatore universale e distributore per segnali video

# amplificatore video

Per un amplificatore video è raramente neeessario un elevato guadagno. Per "elevato" intendiamo un fattore di 100 o piu, come accade di solito con <sup>i</sup> preamplificatori audio, Per mettere a punto i livelli video, è generalmente sutficiente un guadagno di 2...3 volte, talvolta qualcosa di più.

In questo circuito. abbiamo applicato all'amplificatore un regolatore del guadagno, che permette di variarlo tra <sup>1</sup> x e 4 x abbondanti, cosicché l'amplificatore è adatto per qualunque situazione in cui sia neeessario un rafforzamento del segnale. La massima tensione di uscita 6 4 Vpp, mentre le impedenze di ingresso e di uscita sono, naturalmente. regolate a 75  $\Omega$ .

Oltre ad essere un normale amplificatore, questo circuito puo essere anche usato come distributore di segnali video, e questa possibilità si rivelerà utile se dovranno essere pilotati con un solo segnale d'ingresso parecchi canali della catena video. Come abbiamo gia scritto, questo amplificatore ha tre uscite, ma non è detto che debbano essere usate tutte: il circuito pud essere utilizzato per alimentare soltanto una o due uscite.

L'unico dato che ancora occorre per completare le caratteristiche tecniche dell'amplificatore è la larghezza di banda: questa sara di almeno 5 MHz, ammesso che vengano usati i semiconduttori consigliati.

#### Schema elettrico

Un buon amplificatore video non deve essere molto complicate, come mostrato in Figura la. II circuito contiene un normalissimo amplificatore a due stadi (T1/T2), seguito da uno stadio ad inseguitore di emettitore. I transistori usati sono normali tipi BC e BD, perche questi sono perfettamente in grado di soddisfare le condizioni richieste, per un'adeguata larghezza di banda. Un utile effetto collaterale di questi transistori è che sono relativamente a buon mercato ed, in questo caso, i costosi tipi ad alta frequenza non sono semplicemente necessari. L'impedenza d'uscita è predisposta a 75  $\Omega$ mediante Rl. II segnale viene trasferito dall'ingresso alia base di T1 tramite C2. Poiche il contenuto del segnale video pu6 variare in modo notevole, e prevista una regolazione della corrente continua di Tl mediante un piccolo circuito (R3, PI, Cl, R2 e DI). La massima escursione della tensione d'uscita dell'amplificatore potrà essere regolata mediante PI. Descriveremo piii tardi come regolare questo polenziometro. La base del transistore T2 e direttamente collegata al collettore di Tl, formando cosi un amplificatore ad accoppiamento diretto, il cui guadagno potrà essere modificato mediante il polenziometro P2 inserito nel circuito di retroazione. <sup>11</sup> fattore di amplificazione è definito dal rapporto tra R5 e la resistenza totale del circuito formato da R6/R7/P2/C3. Con <sup>i</sup> valori che abbiamo usato noi, P2 copre un campo di regolazione che va da 1,95 x ad 8.7 x. Con il normale carico d'uscita di 75 n, il guadagno finale viene praticamente dimezzato, cosicche la variazione effettiva è tra 1 x a poco più di 4 x.

%

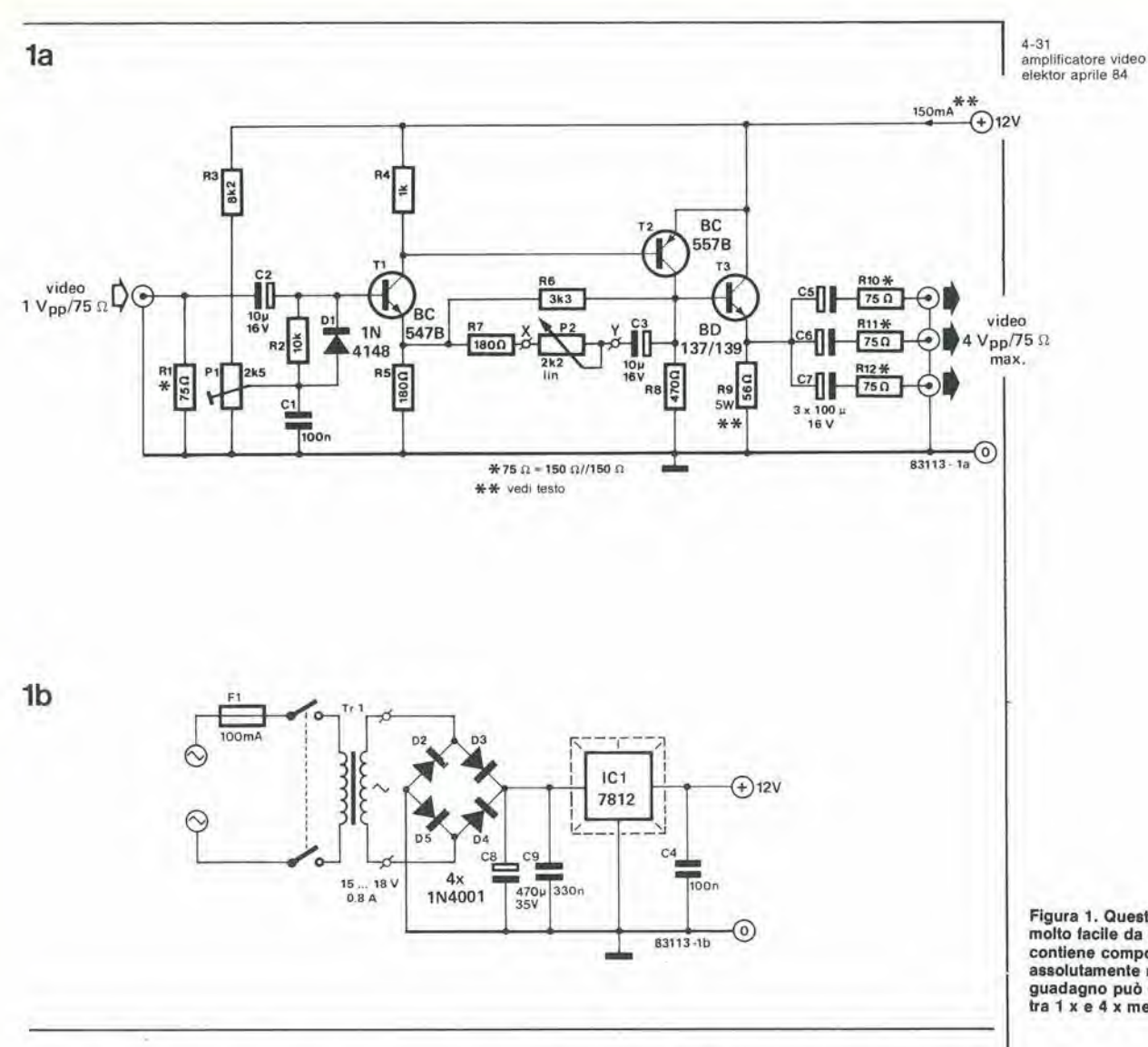

Figura 1. Questo circuito è molto facile da costruire, e contiene componenti assolutamente normali. Il guadagno può essere regolato tra 1 x e 4 x mediante P2.

Lo stadio T1/T2 è seguito da un transistore "più grande" (T3), che serve a garantire la bassa impedenza d'uscita necessaria. Per ottenere questo risultato, la resistenza di emettitore dovrà essere molto piccola (R9) e perciò la corrente di collettore dovrà essere piuttosto elevata. Il segnale amplificato lascia il circuito tramite tre uscite a 75  $\Omega$ , formate da C5/C6/C7 e da R10/R11/R12.

Se fossero necessarie soltanto una o due delle tre uscite, la potenza dissipata dal circuito sarebbe naturalmente inferiore. La maggior parte della corrente assorbita passa per R9. Se vengono usate tre uscite, questa resistenza deve essere di 56  $\Omega$ , con due uscite dovrà essere aumentata ad 82 n, e con una sola uscita saranno sufficienti 150  $\Omega$ . La corrente totale assorbita nelle tre condizioni è rispettivamente di 150, 110 e 70 mA.

#### Regolazioni

X

Ci sono due modi per regolare P1. Il metodo "normale", che dà risultati soddisfacenti nel 90% dei casi ed un modo alternativo, che consiste nell'effettuare la regolazione "a vista" Nel primo caso, il potenziometro P1 viene semplicemente regolato in modo da ottenere una tensione di circa 1 V alla base di T1. La tensione ai capi di R8 dovrà perciò essere di circa 7,5 V (in assenza di segnale). Il metodo alternativo è leggermente più complesso. Si comincia posizionando il cursore di P1 al centro e poi, con un segnale d'ingresso di circa 1 Vpp, occorre ridurre il guagagno al

minimo mediante P2. Viene poi applicata all'ingresso un'immagine di prova (per esempio un segnale di monoscopio proveniente da un videoregistratore). All'uscita, collegate un apparecchio TV od un monitor. Regolare poi P1, in modo da eliminare tutte le distorsioni. Un altro punto che potrebbe essere importante: per quanto segnali d'ingresso con livello leggermente superiore ad 1 Vpp (valore nominale) non costituiscano un inconveniente diretto per l'amplificatore, essi sono in realtà scarsamente utili. Se le tensioni sono molto superiori, è opportuno ridurne il livello. Questo scopo può essere ottenuto sperimentando diversi valori di R5, aumentandone il valore (il guadagno massimo diminuirà) oppure inserendo una resistenza supplementare nel circuito d'ingresso, in modo che formi, con R1, un partitore di tensione. Ridurre poi il valore di R1 in modo che la resistenza totale dei due componenti in serie sia di 75  $\Omega$ .

#### Costruzione

Come mostrato in Figura 1b, è facile costruire un semplice alimentatore per questo amplificatore. Sia l'amplificatore che l'alimentatore potranno essere montati sul medesimo circuito stampato, le cui piste di rame sono mostrate in Figura 2. La "costruzione" consiste in realtà soltanto nell'inserire correttamente i diversi componenti sul circuito stampato e poi saldarli. Ci sono tuttavia alcuni punti da tener presenti. Quando vengono usate tutte e tre le uscite, il regolatore

4-32 ampllficalore video etektor apnie 84

 $\overline{2}$ 

Figura 2. Il circuito stampato contiene sia l'amplificatore che l'alimentatore. Solo il<br>trasformatore di rete non è montalo sul circuito stampato.

#### Etenco del componentl

Resistenze:  $R1, R10...R12 = 75 \Omega^*$  $R2 = 10k$  $R3 = 8k2$  $R4 = 1 k$ <br>R5,R7 = 180 Ω  $R6 = 3k3$  $R8 = 470 \Omega$ <br>  $R9 = 56 \Omega/5W^{**}$ <br>  $P1 = 2k5$  trimmer P2 = 2k2 lineare<br>\*75Ω = 150 Ω || 150 Ω<br>\*\* vedi testo

Condensatori:<br>C1,C4 = 100 n<br>C2,C3 = 10  $\mu$ /16 V C5...C7 = 100  $\mu$ /16 V<br>C8 = 470  $\mu$ /35 V<br>C9 = 330n

Semiconduttori: D1 = 1N4148 D2...D5 = 1N4001 T1 = BC547B  $T2 = BC557B$  $T3 = BD137/139$  $IC1 = 7812$ 

Varie:<br>S1 = Interruttore di rete bipolare S1 = Interruttore di rete bipolare<br>F1 = Fusiblleritardato da 100 mA<br>Tr1 = Trasformatore di rete<br>da 15 V, 0,8 A<br>Dissipatore termico per IC1 Mobiletto. con dimension! approssimative di 120 x 65 x 65 mm

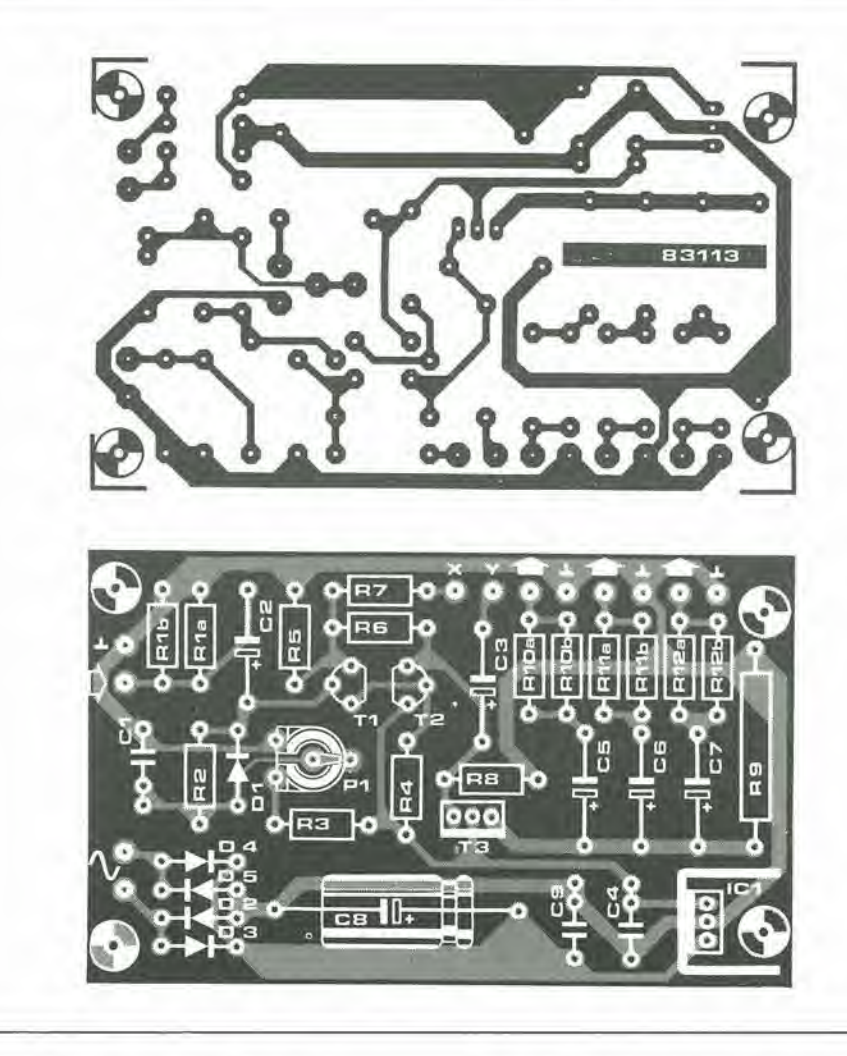

di tensione IC1 è sottoposto ad un carico notevole, e percio dovra essere munito di un adalto dissipatore termico. Le resistenze da 75  $\Omega$  (contrassegnate da un asterisco) non hanno un valore compreso neila serie unificata E12. Questo valore viene ottenuto in pratica collegando in parallelo due resistenze da <sup>150</sup> n. Occorre dire poco per quanto riguarda la costruzione meccanica di questo progetto. A seconda delle circostanze, esso potra essere inserito nel mobile di un'apparecchiatura gia esistente. oppure montato in un suo proprio mobile. Il solo punto importante è di rendere facilmente accessibile il controllo del guadagno.

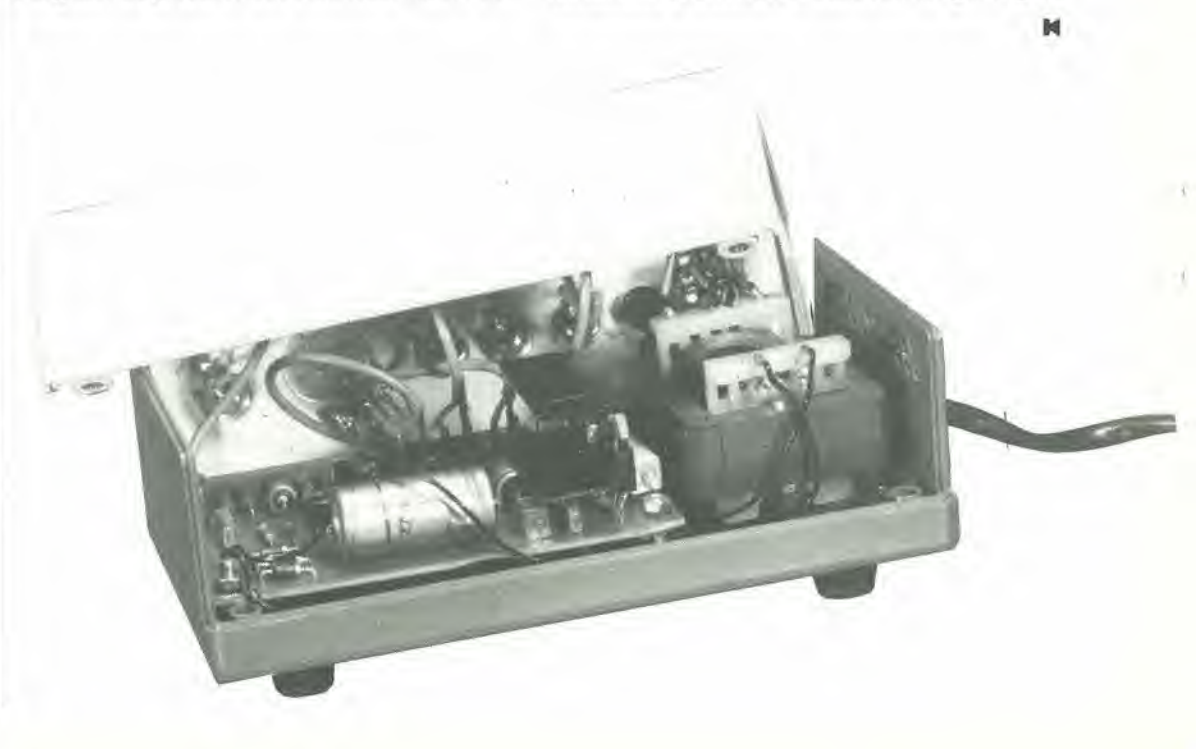

 $4 - 33$ avvisatore di gelo<br>elektor aprile 84

Nonostante il nostro clima temperate, il pericolo di gelate improvvise e sempre presente durante l'inverno. In questi casi, le previsioni meteorologiche dicono sempre: "freddo...possibilità di nevischio o neve...o di gelate improvvise" e così via. Tuttavia, i meteorologi non possono fornire previsioni esatte e dettagliate per l'intera Nazione, particolarmente considerando I'effetto sul tempo delle condizioni geografiche locali. Tutti <sup>i</sup> nostri storzi per progettare un sistema di "controllo del tempo" sono stati finora vani, ma abbiamo invece messo a punto questo avvisatore di gelo, che potrebbe dimostrarsi ieggermente meno impreciso del normale metodo di "sentire I'aria che tira".

# avvisatore di gelo

Anche se l'Italia è di solito risparmiata dalle peggiori situazioni meteorologiche, ci sono alcune oceasioni in cui I'amosfera serabra tutt'altro che temperata. Cio accade specialmente d'inverno, quando il freddo sembra penetrare numerosi strati di indumenti di lana. Questa situazione è spiacevole, ma non resta che brontolare e sopportare. Potrebbe rivelarsi tuttavia molto utile sapere, prima di uscire in strada, se fa soltanto "freddo" oppure se "il clima è gelido". Possedendo un termometro, il problema è risolto, tranne per il fatto che deve essere montato all'esterno e questo lo rende quasi sempre inutile. Ciò che occorre in realtà è un sensore di temperatura montato all'esterno che possa dare un'indicazione su uno strumento montato aU'interno dell'abitazione. Per gli automobilisti, il problema si presenta in modo Ieggermente diverse, in quanto le condizioni del tempo possono variare molto nel corso di un lungo viaggio. Gli orticultori sono spesso interessati ad una particolare condizione meteorologica: il gelo. In questo caso potrebbe rivelarsi estremamente utile sapere, per esempio, che la temperatura e scesa sotto zero durante la notte. Queste sono le principali applicazioni che abbiamo preso in esame nel progettare questo avvisatore di gelo. Tuttavia, poiche la temperatura da rilevare puo essere soggetta a regolazione, il circuito è in grado di essere utilizzato in parecchie altre applicazioni, al di fuori del semplice avvisatore di gelo.

#### Funzionamento

Lo schema elettrico di questo apparecchio è illustrato in Figura 1, La temperatura viene rilevata dal sensore LM 335Z, che eroga un livello di tensione (A) in mV, proporzionale alia temperatura misurata. Questa tensione viene poi applicata ad uno degli ingressi del comparatore A1. Il secondo ingresso (B) è una tensione di riferimento, che pud essere regolala mediante PL Quando la tensione del sensore al punto A diventa minore della tensione di riferimento al punto B, l'uscita di A1 va a livello alto. Ciò provoca l'attivazione deU'oscillatore basato su A2 e fa lampeggiare il LED DI alia frequenza di circa un impulse al secondo.

Contemporaneamente, il multivibratore monostabile basato su A3 andra a livello alto per circa 2 secondi e, durante questo intervallo, un secondo oscillatore basato su A4 pilotera il cicalino piezoelettrico ad una frequenza di circa <sup>I</sup> kHz.

Dal punto di vista dell'utilizzatore, ecco cid che succede: quando la temperatura scende per la prima volta al di sotto del livello predisposto, il cicalino emette un breve suono.

Contemporaneamente, il LED Dl inizia a lampeggiare e continuerà fino a quando la temperatura non salira nuovamente al di sopra del livello predisposto.

II circuito basato su T2 e T3 funziona da memoria. Ogni volta che la temperatura scende al di sotto del livello predisposto, il LED D2 si

#### con memoria

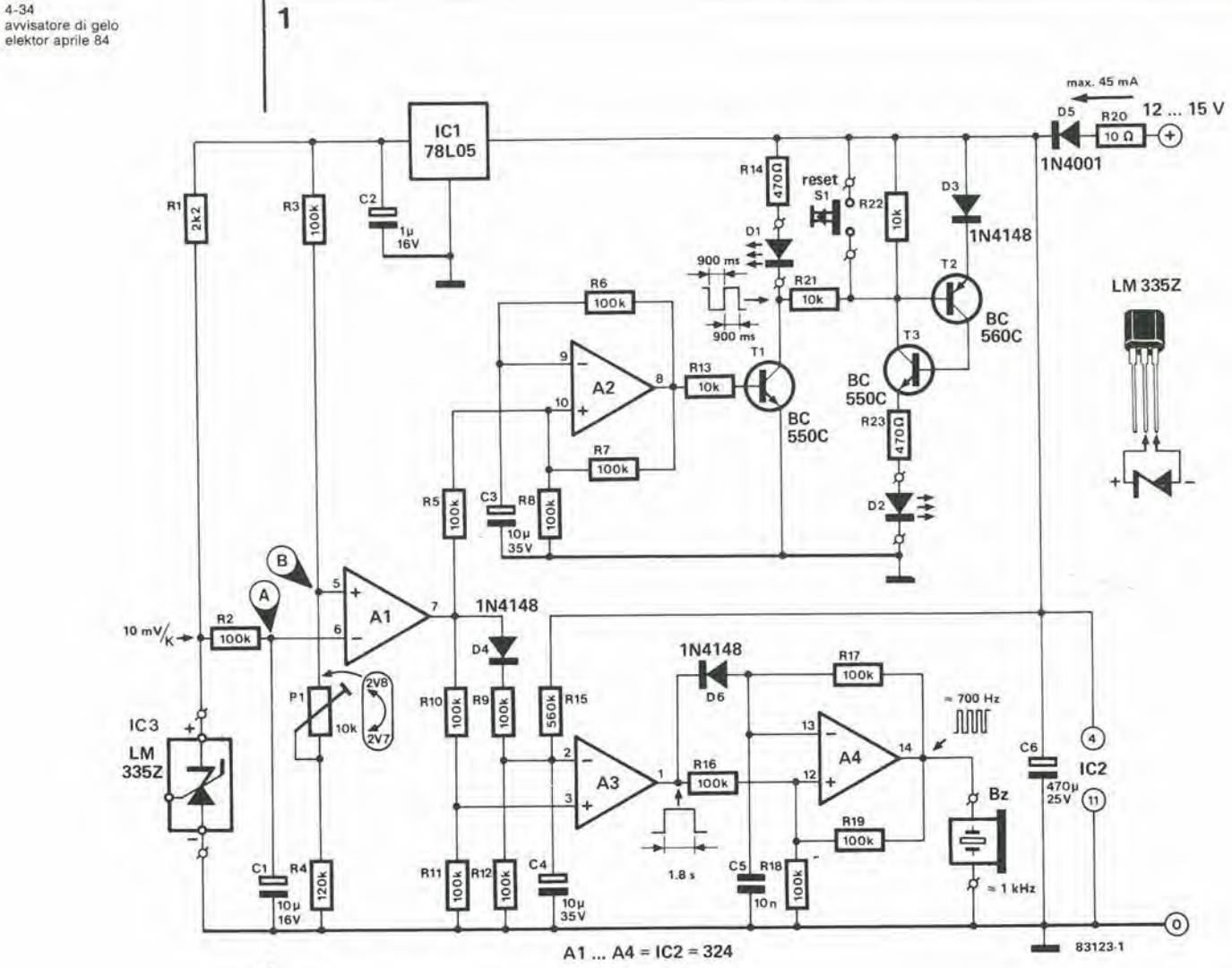

Figura 1. Schema eletlrico deirawlsatore dl gelo. Quando la temperatura rilevata dall'LM 335Z scende al di sotto di un<br>livello predisposto, la llvello predlsposlo. la condlzlone vlene aegnalata dai due LED e dal clcallno.

ij

 $\bigwedge$ 

%

accende e rimane acceso anche se successivamente la temperatura risale al di sopra del livello predisposto. Per spegnere questo LED ed azzerare la memoria, dovrà essere premuto il pulsante S1.

#### Costruzione e messa a punto

La costruzione di questo apparecchietto non dovrebbe presentare problemi, specialmente se viene usato il circuito stampato mostrato in Figura 2. L'LM 335Z dovra essere protetto dall'umidita, ed anche questo sara un compito facile. Dopo aversaldato i fili ai due giusti terminali del sensore, il tutto potra essere infilato in uno spezzone di tubetto termoretraibile che sporga di circa 12 mm dall'estremita. Questi 12 mm vuoti dovranno essere sottoposti a riscaldamento, in modo che il tubetto si restringa, sigillando ermeticamente il sensore. Il sensore potrà anche essere sigillato semplicemente con un po' di resina epossidica a due componenti. Per tarare il circuito sara necessaria una miscela di ghiaccio trito ed aequa. Rimescolare questa miscela per un minuto o due con il sensore, in modo da portare quest'ultimo alia temperatura di congelamento. Regolare poi il potenziometro PI in modo che il LED Dl pervenga al punto di accensione ed il cicalino suoni brevemente. Alcuni potrebbero

considerare questo procedimento analogo a quello di chiudere la stalla dopo che i buoi sono

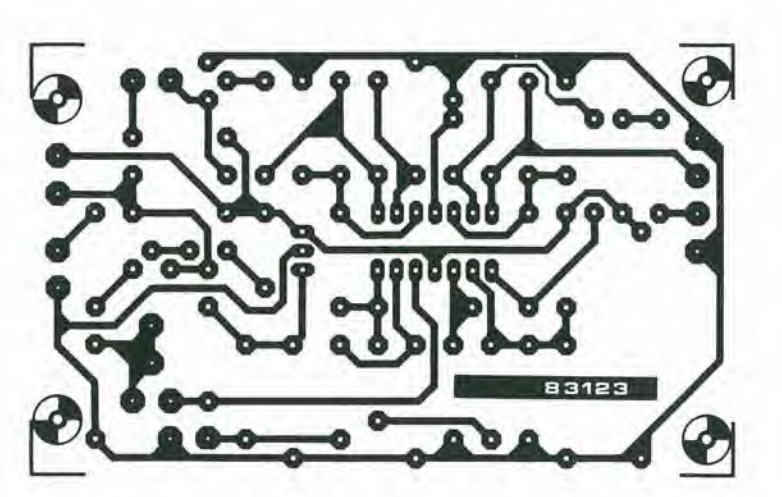

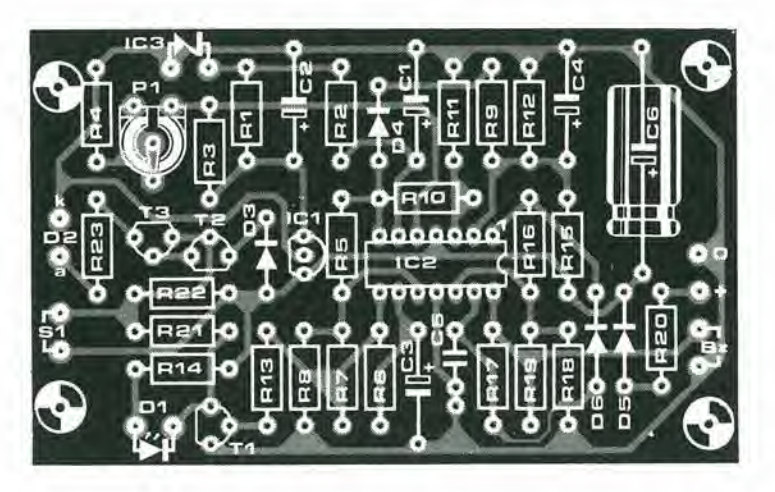

scappati, perché la gelata può avvenire ad una temperatura qualsiasi al di sotto di +3 gradi Celsius. Usando però un termometro come riferimento, potrà essere usata questa temperatura altrettanto facilmente quanto il valore predisposto.

La massima corrente assorbita dal circuito è di circa 45 mA e, poiche la tensione di alimentazione è di 12...15 V, il circuito stesso potra essere alimentato dalla batteria dell'auto. In caso dovesse essere usato in un'abitazione, dovrà naturalmente essere previsto un adatto alimentalore.

9d

Anche se questo circuito puo sembrare eminentemente adatto all'uso automobilistico, come avvisatore di ghiaccio, dovranno essere dapprima tenuti presenti alcuni problemi. II sensore dovrebbe essere monlalo fuori dalle correnti d'aria dovute al moto della vettura, ma in un luogo dove non possa essere influenzato dal calore proveniente dal motore o dall'abitacolo. Anche se la vostra auto ha un luogo adatto, dove possa essere montato il sensore, questo si troverà comunque parecchi centimetri al di sopra del piano stradale, cioe del punto dove dovrebbe essere effettivamente misurata la temperatura. Inoltre, la temperatura non è che uno dei fattori che influenzano la formazione del ghiaccio e la misura di un solo parametro non puo essere considerata un'indicazione affidabile. £ percio ragionevole dubitare che i cosiddetti "rivelatori di ghiaccio" siano in grado di svolgere la loro funzione in un'automobile. Tuttavia. se slate per intraprendere un lungo viaggio in auto, le condizioni del tempo (e della strada) potranno cambiare molto e, se il vostro segnalatore iniziera a lampeggiare durante il tragitto, almeno saprete che dovete stare in guardia!

4-35 avvisatore di gelo

#### Elenco dei componenll

Resislenze:  $R1 = 2k2$ R2,R3,R5.,.R12.  $R16...R19 = 100 k$  $R4 = 120 k$  $R13, R21, R22 = 10$  k  $R14, R23 = 470 \Omega$  $R15 = 560 k$ <br> $R20 = 10 \Omega$  $P1 = 10$  k trimmer

Condensatori; C1 = 10  $\mu$ /16 V<br>C2 = 1  $\mu$ /16 V<br>C3,C4 = 10  $\mu$ /35 V  $C5 = 10 n$  $C6 = 470 \mu/25 V$ 

Semiconduttori;  $D1, D2 = LED$  $D3$ , $D4$ , $D6 = 1$ N4148  $D5 = 1N4001$ <br>T1, T3 = BC 550C  $T2 = BC 560C$  $IC1 = 78L05$  $IC2 = 324$  $IC3 = LM 335Z$ 

Varie:  $Bz = cicalino piezoelettrico$ (Toko PB 2720)  $S1$  = pulsante normalmente aperlo Astuccio, dimensioni 120 x 65 65

Figura 2. Piste di rame e diaposizione dei componenti del circuito atampalo.

4-36 disco phaser elekior aprile <sup>84</sup>

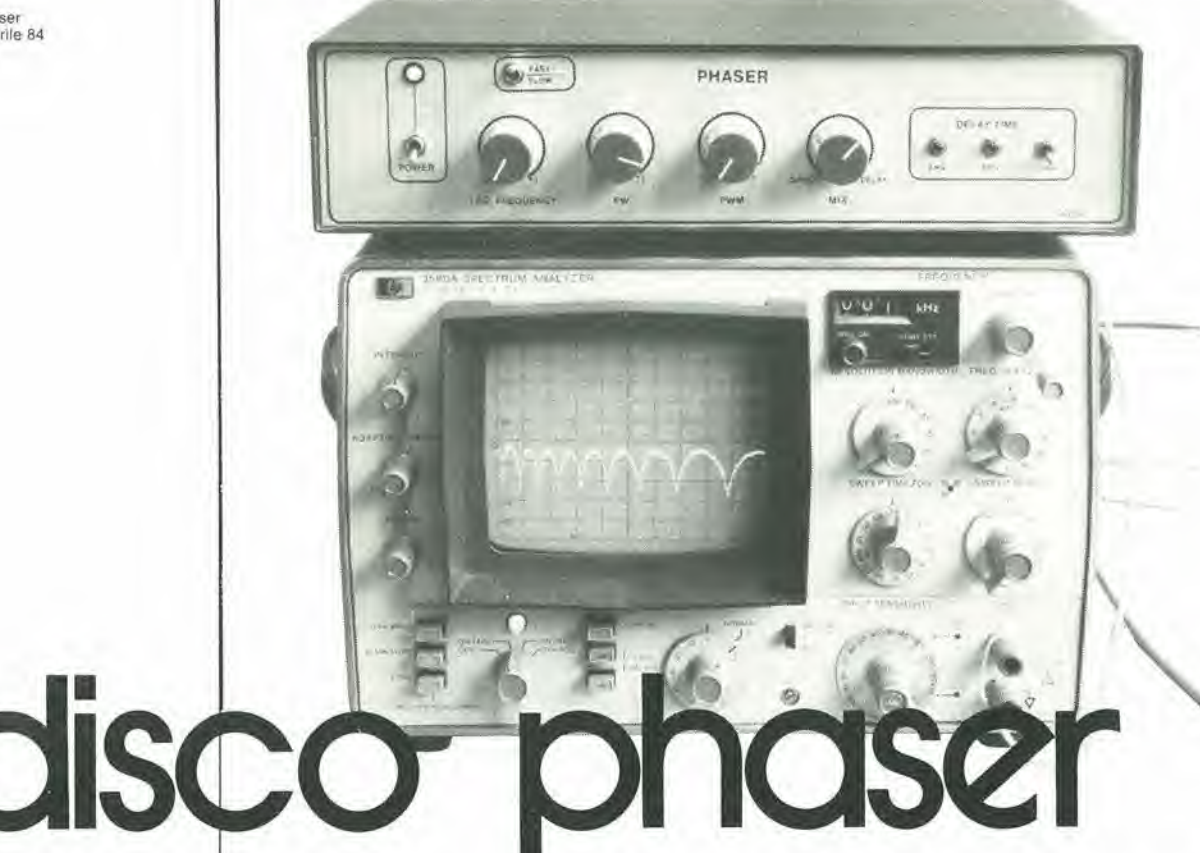

Il phasing è un effetto ben noto ai musicisti. Dal punto di vista elettronico, questo effetto viene ottenuto mediante un "filtro a pettine", cosi chiamato perche la curva di risposta presenta attenuazioni ed amplificazioni di una serie di frequenze spaziate in modo uniforme nello spettro audio. Questo circuito si presta in modo particolare ad elaborare suoni ricchi di armoniche ed è perciò ideale per l'uso con registrazioni, musicassette o dischi contenenti molti suoni percussivi, musica di chitarra elettrica o per opere corali; non è invece adatto per strumenti solisti.

#### filtro a pettine con resistenze commutabili

La risposta del filtro che provoca 1'effelto phasing è mostrata in Figura 1. Da questa curva è facile comprendere il perché del suo nome. Questo filtro pu6 essere costruito praticamenle in parecchi modi. I sistemi di qualita, per impiego in studio, possono anche essere complessi e quindi molto costosi, ma esistono anche soluzioni più semplici le quali, pur non essendo in grado di fornire prestazioni "hi-fi", permettono tuttavia di otlenere una discreta qualità sonora. Il metodo più semplice,

ed anche quello usato praticamente in tutti i phaser commerciali di basso costo. consiste neil'impiegare una serie di filtri a larga banda. Questa serie di filtri forma una linea di ritardo, e quest'ultimo pud essere di solito variato tra <sup>1</sup> e <sup>15</sup> ms. Per essere certi del risultato, occorreranno parecchi interruttori elettronici, ma il fatto di impiegare amplificatori operazionali a JFET tipo TL 084 ed interruttori bilaterali quadrupli 4066 mantiene basso il numero dei componenti. Inoltre, questo circuito

Figura 1. Risposta in Irequenza di un phaser. La tipica forma a<br>pettine è il risultato dell'amplificazione o dell'attenuazione di<br>determinate frequenze. Modulando l'uscita di clock, i "denti" potranno essere allargati o compressi come una lisarmonica.

1

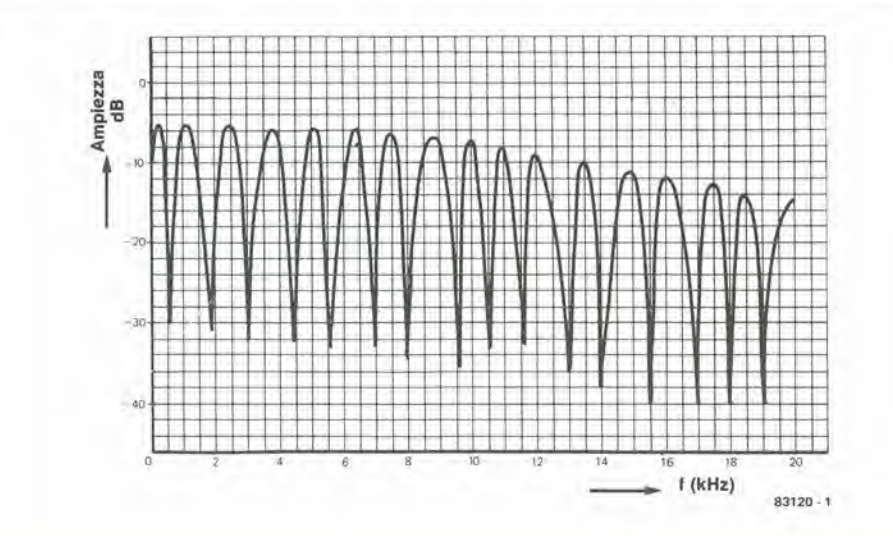

non necessita di taratura, accetta segnali di qualsiasi tipo, il cui livello sia compreso tra le due tensioni di alimentazione, non produce né disturbi ne distorsione ed infine non ha necessita di un filtro passabasso. II circuito di Figura 2 rappresenta uno degli elementi della linea di ritardo a <sup>16</sup> stadi usata nel phaser. Con il tipo di filtro usato, è forse meglio parlare di sposlamento di tempo, piuttosto che di spostamenlo di fase. II modo di ottenere questo sposlamento puo essere immediatamente rilevato osservando la Figura 2: tanto più elevata è la capacità del condensatore C, tanto maggiore sara lo spostamento di tempo. Per sfortuna, c'è un limite all'aumento della capacita di C, perche in questo modo viene provocato un restringimento della banda passante del filtro. II solo modo di conciliare questi due fattori contrastanti e di stabilire un compromesso tra il numero degli interruttori (minimo possibile!) e la qualita del suono (buona caratteristica di trasferimento). Abbiamo trovato che valori di C  $=$  4n7 e di R1...R3  $=$  10k hanno dato i risultati migliori. La linea di ritardo è montata su un circuito stampato separato da quello degli stadi oscillatore e di controllo. Questa disposizione da la possibilità di collegare in serie un certo numero di linee di ritardo oppure di poter usare la linea di ritardo per scopi diversi da quelli qui descritti.

I condensatori di accoppiamento C17...C19 sono necessari per evitare 1'ingresso di correnti continue nell'ingresso audio o I'uscita dalla linea di ritardo di tensioni di offset prodotte dalla maggior parte degli amplificatori qperazionali, tramite le uscite ritardate <sup>1</sup> e 2. £ ovviamente importantissimo che la linea di ritardo sia regolabile ed <sup>i</sup> diversi mezzi per raggiungere lo seopo comprendono I'impiego di OTA (amplificatori operazionali a transconduttanza), FET (transistori ad effetto di campo), eccetera, E comunque molto meno costoso commutare le resistenze mediante interruttori CMOS che aprono e chiudono (sotto il controllo di un generatore di clock Nl) ad una cadenza molto rapida. Quando l'interruttore è aperto, la corrente viene interrotta ed il relative condensatore non si carica. Quando l'interruttore è chiuso, la corrente passa ed il condensatore si carica. La frequenza di commutazione ha poca importanza in questa applicazione: ciò che è importante è la durata dell'apertura o della ehiusura dell'interruttore, in quanto queste condizioni determinano le durate degli impulsi e delle pause. Idealmente, il rapporto tra impulse e pausa dovrebbe essere variabile in continuita tra <sup>0</sup> e 100%. e tutti gli interruttori dovrebbero essere controllati dal medesimo clock. La frequenza di clock dovrebbe preferibilmente superare il doppio della frequenza audio più elevata, diciamo 40...50 kHz. Fare attenzione però quando si usano registratori a nastro, perché l'oscillatore di cancellazione potrebbe funzionare ad una frequenza pressoche uguale a quella di clock,

#### **Oscillatore**

Come abbiamo già visto, è necessario un generatore di clock ad onda quadra, con rapporto tra impulsi e pause regolabile e frequenza di circa 40...50 kHz; questo circuito e basalo sul trigger di Schmilt Nl, completo dei relativi componenti (vedi Figura 3b). Gli impulsi ad onda quadra sono convertiti, dal filtro passabasso R12-C6, in onde triangolari che poi vengono applicate all'amplificatore operazionale ICS. Questo circuito integrate funziona come comparatore ed il suo livello di scatto è determinato dalla tensione applicata al

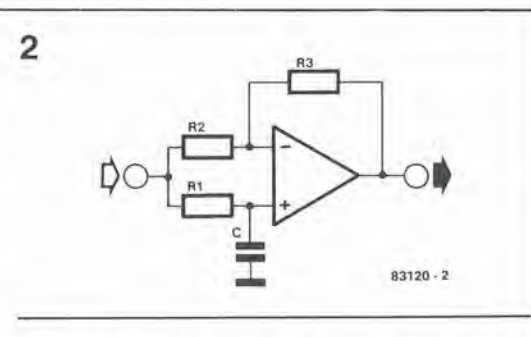

suo ingresso non invertente (piedino 3). La durata degli impulsi ali'uscita (piedino 6) di 1C5 e anch'essa direttamente proporzionale alia tensione del piedino 3. II trigger di Schmitt N2 serve soltanto a ridare la forma rettangolare agli impulsi di uscita.

Come detto in precedenza, deve essere possibile variare la durata degli impulsi ali'uscita di N2, e questo scopo pu6 essere ottenuto in due modi: manualmente con P3 e mediante un LFO (oscillatore di bassa frequenza) formato dall'integratore Al e dal trigger A2. Poiché l'effetto di phasing ha un suono migliore se la durata dell'impulso viene modulata mediante un'onda sinusoidale, invece che da un'onda triangolare, il buffer A3 ed i diodi limitatori D5 e D6 sono collegati in serie all'uscita (triangolare) dell'LFO. Il livello di quest'ultima uscita è di circa ±0,7 Ve, mediante P2, può essere predisposto a qualsiasi valore compreso tra questi due estremi. L'uscita degli stadi LFO è inviata, tramite R18, ad A4 (piedino 13). dove viene miscelata con la tensione proveniente da P3. La relazione tra questi due ingressi viene determinata dal livello di trigger del miscelatore che, a sua volta, è predisposto da P3.

Potrebbe sfortunatamente succedere che il campo di regolazione di P2 e di P3 eomprenda una zona in cui la tensione di uscita di A4 e troppo bassa o troppo elevata. Cio provocherebbe il taglio dei vertici delle onde triangolari al piedino 2 di ICS (vedi Figura 4), eon un conseguente forte ticchettio nell'altoparlante. Questo inconveniente appare specialmente quando la durata degli impulsi e molto breve (rapporto impulso/pausa inferiore a circa 2 - 3%).

Per limitare l'ampiezza del segnale di uscita di A4 e percio necessario uno stadio di controllo. Un trigger di Schmitt (N3) viene fatto scattare dal segnale di uscita di ICS, che ha un rapporto impulso/pausa variabile, e funziona come generatore di clock secondario; il suo segnale di uscita viene invertito da N4. <sup>1</sup> segnali di uscita di N3 e di N4 vengono integrati e convertiti in tensioni c.c., che successivamente vengono confrontate con una tensione di riferimento, rispettivamente da IC1 ed IC2. Le tensioni di riferimento vengono rispettivamente predisposte con P5 e P6.1 livelli c.c. (che sono di conseguenza proporzionali al rapporto impulso/pausa) vengono impiegati per controllare A4, in modo che l'uscita di questo stadio possa avere un rapporto impulso/pausa variabile esclusivamente entro i limiti del 10 e del 90 per cento (vedi Figura 4), Un vantaggio occasionale di questa disposizione è che lo stadio di controllo è indipendente dal generatore di clock e dall'oscillatore a bassa frequenza. Se necessario, questi circuiti potranno quindi essere scollegati da A4, senza dannose conseguenze.

#### Altre osservazioni

Il tempo di ritardo della linea a 16 elementi è di <sup>6</sup> ms, II tempo di ritardo puo, naturalmenle, essere aumentato collegando in serie un certo

4-37<br>disco phaser<br>elektor aprile 84

Figura 2. Schema base di un liltro a larga banda: il ritardo viene delerminalo da C ed R1. 4-38<br>disco phaser<br>elektor aprile 84

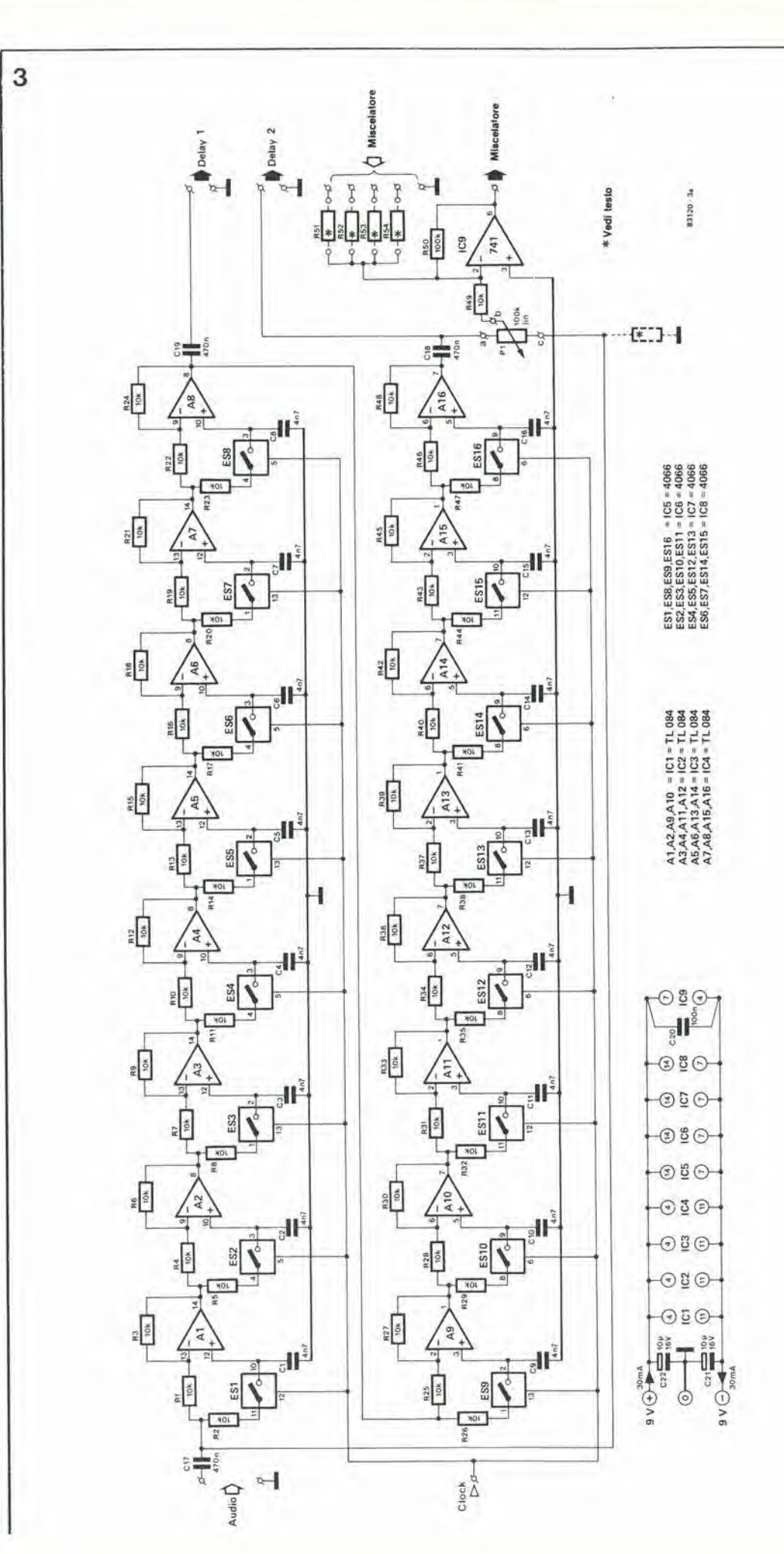

 $\eta$ 

 $\overline{\phantom{a}}$ 

Figura 3a. Schema del sedici filtri attivi e delle resistenze d'ingresso commutabili<br>(elettronicamente) che formano<br>la linea di ritardo.

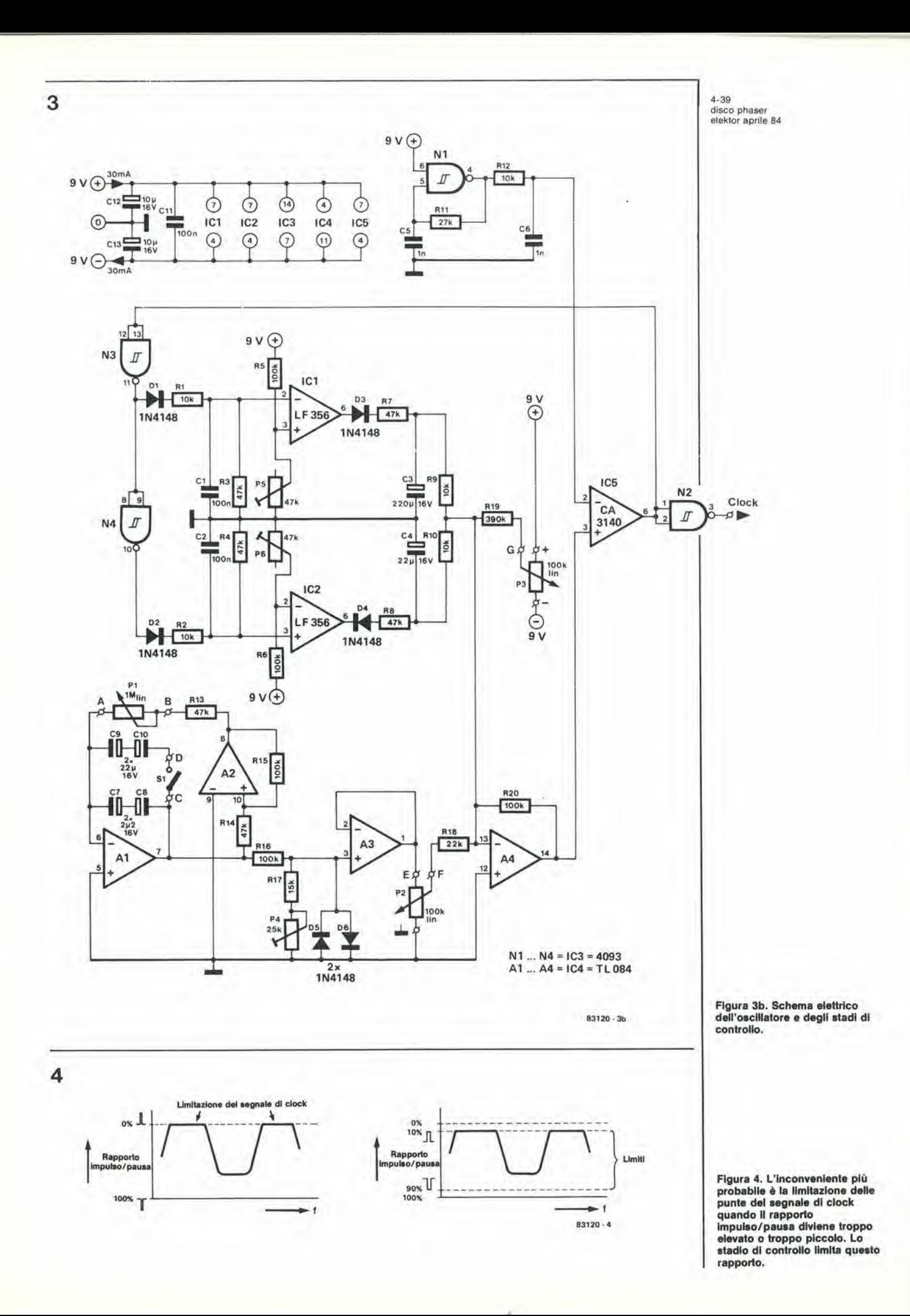

X

ŧ.

ż

ă

5

Elenco del componenti linea di ritardo

Resistenze: R1...R49 = 10 k  $R50 = 100 k$  $P1 = 100$  k trimmer lineare

Condensatori:  $C1...C16 = 4n7$  ceramico  $C17...C19 = 470 n$ ceramico C20 = 100 n ceramico<br>C21,C22 = 10  $\mu$ /16 V<br>elettrolitico

Semiconduttori: IC1...IC4 = TL084 IC5...IC8 = 4066  $IC9 = 741$ 

Varie: Circuito stampato 83120-1

Elenco dei componenti oscillator©

Resistenze:  $R1, R2, R9, R10, R12 = 10 k$ R3, R4, R13, R14 = 47 k<br>R5, R6, R15, R16, R5,R6,R15,R16,<br>R20 = 100 k<br>R7,R8 = 47 k  $R11 = 27 k$  $R17 = 15 k$  $R18 = 22 k$  $R19 = 390 k$  $P1 = 1$  M trimmer lineare  $P2, P3 = 100$  k trimmer lineare P4 = 25 k trimmer P5,P6 = 47 k trimmer

6

Condensatori:  $C1, C2, C11 = 100$  n ceramico<br>C3 = 220 µ/16 V elettrolitico  $C4$ ,C9,C10 = 22  $\mu$ /16 V elettrolitico  $C5, C6 = 1$  n ceramico<br> $C7, C8 = 2\mu$ 2/16 V elettrolitico<br>C12,C13 = 10 μ/16 V elettrolitico

Semiconduttori: D1...D6 = 1N4148 101.102 = IF 356  $IC3 = 4093$ <br> $IC4 = TL084$  $IC5 = 3140$ 

Varie: S1 = SPST interrut. unipolare Circuito stampato 83120-2

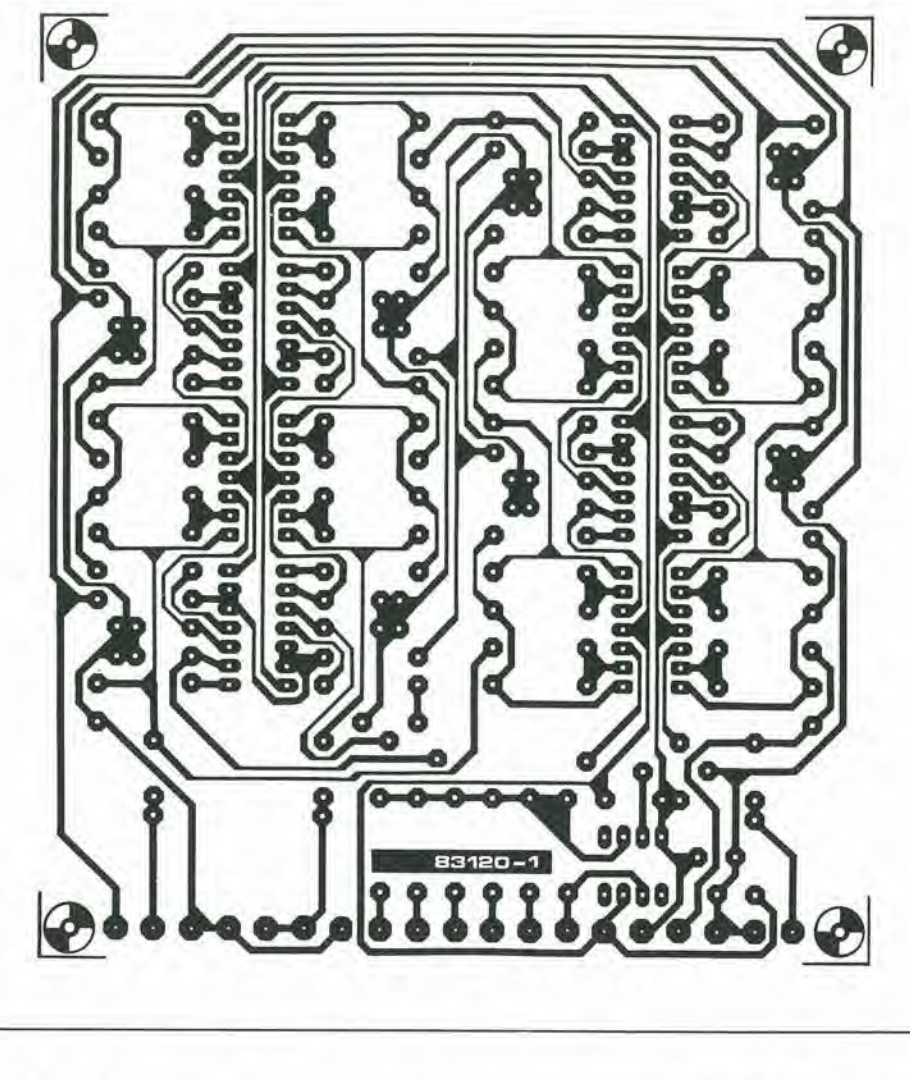

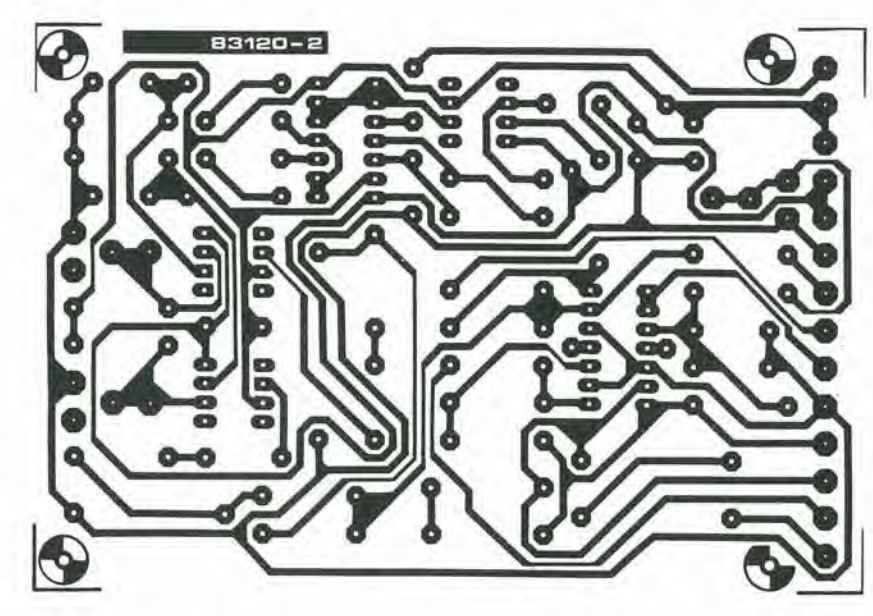

numero di linee di ritardo. Abbiamo però scoperto che, quando vengano usate pid di due linee, il suono diviene sempre più distorto e I'effetto complessivo risulta peggiorato anziche migliorato.

L'uscita del miscelatore non dovrà essere usata quando due linee di ritardo sono collegate in serie: usare soltanto l'uscita "delay 1" (otto

filtri) o l'uscita "delay 2" (sedici filtri). II trimmer PI potra essere omesso in tutte le linee di ritardo in serie, esclusa I'ultima. ma dovra essere sostituito da una resistenza fissa di 100 k verso massa, indicata con linee tratteggiate in Figura 3a.

Le uscite delle linee di ritardo sono cablate alle resistenze d'ingresso (R51...R54) del

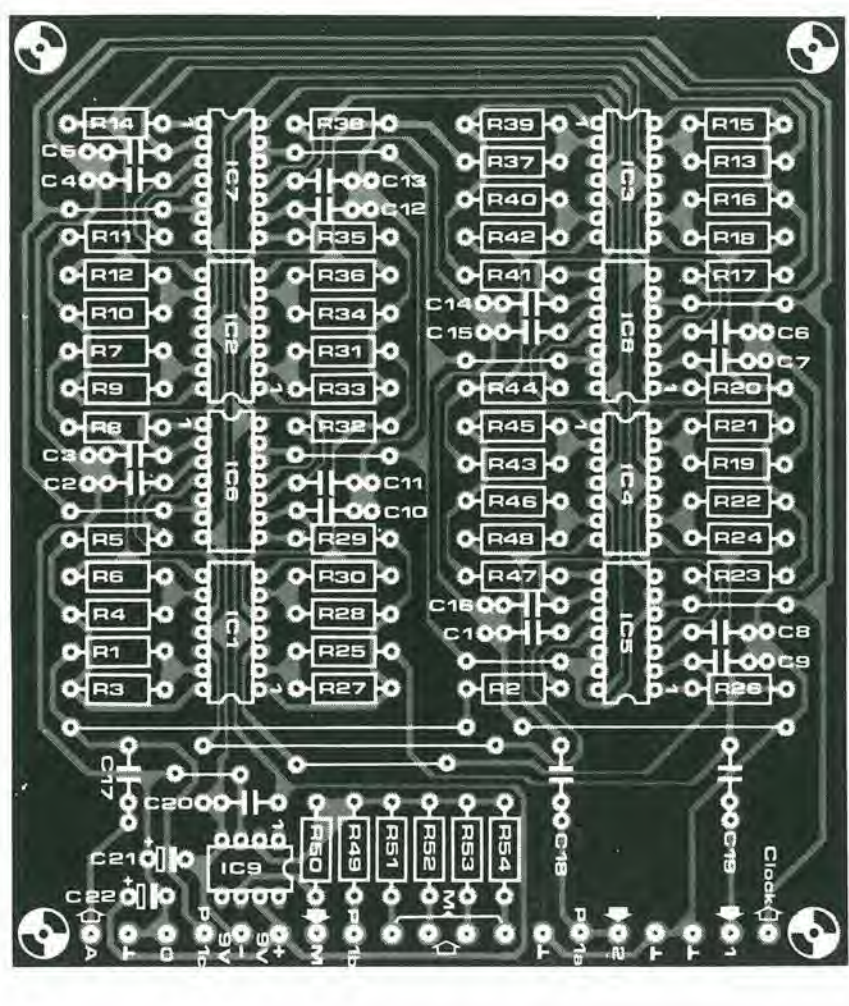

st ∭<br>lics  $C12$ Pra  $\mathbf{c}$ Ő a R<sub>18</sub> z G  $\frac{2}{\pi}$ **D** OFR<sub>20</sub>  $\epsilon$ ū ЕC с any<br>R<sub>19</sub> π. G G г o п г  $\mathbf{f}^*_{\mathbf{c}^{\pi_0}}$ Б li<del>ca</del>o с  $\overline{a}$  if  $\overline{a}$  if  $\overline{$ 

4-41 4-41<br>disco phaser<br>elektor aprile 84

Flgura 5. Piste dl rame e dlsposlzlone del componentl sul clrcullo atampalo delta llnea dl ritardo: sono stall previsti i punti di montaggio per le resistenze R51...R54.

Flgura 6. Plate di rame e dlsposlzlone del componentl del circuito stampato per gli stadl osclllatore e dl controllo.

miscelatore IC9. Quattro ingressi sono previsti allo scopo di permettere il collegamento in serie di due linee di ritardo. E percio possibile formare una linea di ritardo di 8, 16. 24 e 32 stadi. II suono meno ritardato dovra essere collegato alia resistenza di maggior valore. Le resistenze potranno avere i seguenti valori: 1M (RSI). 470k (R52), 220k (R53), 100k (R54).

Questi valori sono, naturalmente, del tutto arbitrari e potrete trovare altri valori che daranno un risultato per voi più gradevole. Potranno essere inoltre trovati differenti effetti di phasing commutando il collegamento delle uscite delle linee di ritardo al miscelatore.

N

4-42 programma per gestire<br>il conto in banca<br>elektor aprile 84

Una delle più interessanti caratteristiche della combinazione di un compilatore BASIC con un sistema operativo a dischi (DOS) è la possibilità di creare file di dati ai quali è possibile accedere partendo da uno o piu programmi scritti in BASIC. Per chi possiede un Junior Computer, questa procedura viene brevemente descritta nelle note Ohio ma, quando un lettore ci ha inviato questo programma bancario, abbiamo visto in esso un'eccellente opportunità di scavare un po' più a fondo nel modo di funzionare dei file indiretti.

## programma per gestire il conto in banca

un programma di controllo finanziario che impiega i file indiretti sul Junior Computer

L. Germain

Prima di cominciare a parlare delle cose più importanti, è bene osservare la differenza che c'e tra <sup>1</sup> file diretti e quelli indiretti. Se un programmatore scrive un programma con le righe numerate, durante la redazione, le modifiche e la listatura, l'accesso è diretto. Quando questo stesso programma genera dati ricavati da calcoli, compila i risultati e salva su disco un nuovo file ("data") sotto un nome diverse, usando le istruzioni OPEN, CLOSE, GET e PUT, impiega quello che è chiamato un accesso indiretto. In realta, 1'utilizzatore non puo aggiungere o togliere nulla e nemmeno ispezionare direttamente i dati contenuti in questo file.

#### Come preparare <sup>i</sup> file indiretti

Come regola generale, la prima cosa da fare è assegnare <sup>i</sup> nomi ai file. Nel nostro esempio, questi nomi sono "DATA 2" e "DATA 3" (che sono i file indiretti), "BANK" (che eontiene il programma principale) e "PRPDA 3" (che sta per "prepara DATA 3"). "DATA 3" è un file ad accesso casuale indiretto, che viene usato esclusivamente per salvare il totale del conteggio, il numero deU'ultima operazione (queste due operazioni sono inizializzate automaticamente da "PRPDA 3") ed un codice di sicurezza che rifiuta I'accesso a chiunque non ne sia a conoscenza (se il RUN al termine della riga 45 di "BANK" è sostituito da NEW, il programma viene cancellato automaticamente in caso venga impostato un codice errato). All'inizio della riga 20 di "BANK" potra essere anche inserita I'istruzione POKE741,10. per evitare che il programma venga listato. "DATA 2" eontiene le operazioni finanziarie (cifra, data e tipo dell'operazione) registrate dal programma "BANK". Prima di memorizzare i programmi "BANK" e "PRPDA 3", dovranno essere create delle zone di memoria buffer usando I'opzione 7 di BEXEC\*. Per "BANK" sono necessari due buffer ("DATA 2" e "DATA 3"), mentre ne occorre uno solo per "PRPDA 3". All'inizio, possono essere riservate a "BANK" quattro piste del dischetto, una dovrà essere riservata a "DATA 3", una a "PRPDA 3" ed almeno dieci per "DATA 2" (sufticienti per circa un anno d'uso). Quando tutto il programma di Tabella <sup>1</sup> sar^ stato memorizzato sul dischetto, dovrà essere fatto girare "PRPDA 3", poi dovrà essere impostato il codice e poi dovra essere fatto girare "BANK". Quando il codice impostato è

giusto, lo schermo visualizzera le 8 possibilita a disposizione dell'utente.

#### Routine impiegate

All'inizio di ciascuna specifica routine, il programma cercherà sul disco due valori di dati fondamentali: il saldo (variabile S) ed il numero deU'ultima operazione eseguita (variabile C). Questo viene eseguito a partire dalla riga 500. La subroutine della riga 525 inverte la procedura al termine di ciascuna routine.

#### Routine di ingresso e di uscita

II programma chiede per prima cosa il numero di crediti o debiti da elaborare. Successivamente richiede I'importo della prima operazione, la sua natura (o categoria), la data. La data è sempre indicata mediante sei cifre: prima il giorno, poi il mese ed infine l'anno, con due cifre per ciascuna posizione. La categoria è registrata in forma di una stringa di caratteri, e percio potra rappresentare nomi (per

esempio "tasse"), numeri (per esempio di assegni) od abbreviazioni.

#### Routine di richiesla

 $\dot{E}$  possibile ottenere un elenco completo di tutti <sup>i</sup> crediti e debiti, un estratto conto mensile od anche una determinata operazione, identificata da importo. categoria e data. Se uno o due dei parametri richiesti non fossero noti (importo/categoria/data) scrivere al loro posto una "X".

#### Routine di saldo

Questa routine visualizza <sup>11</sup> saldo disponibile.

#### Routine di somma

Come risulta evidente dal nome, queste possibilita vengono usate per compilare i totali di diversi tipi di operazioni. Quando il programma viene usato per la prima volta, dovrà essere utilizzata la possibilità "1" per registrare almeno un credito, altrimenti il programma rifiuterebbe tutti i tentativi di farlo funzionare. Dato che sarebbe necessario troppo spazio per spiegare tutti i particolari di questo programma. dovremo accontentarci del minimo indispensabile, e percio non diremo altro. Siamo certi che qualsiasi lettore interessato fara un breve lavoro di cernita su questo programma e d'ora in poi non usera altro che file indiretti.

Tabella <sup>1</sup>

Tabella 1. Il programma<br>PRPDA 3 è usato eaclualvamente per Impoalare II codlce (segreto) dl slcurezza nel file DATA 3.

# 5 RSM PRPDA3<br>30 PRINT:PRINT:INPUT"INPUT CODE ";B\$:C=0:S=0<br>20 DISK OPEN,6,"DATA3":DISK GET,1<br>30 PRINT§6,4;",";B\$:DISK PUT:DISK GET,2<br>40 PRINT§6,2;",";C;",";S:DISK PUT: DISK CLOSE,6

#### Tabella 2

4-43 programma per gestire<br><sup>9</sup> conto in banca<br>elektor aprile 84

90 PRINTTAB(3)"3<br>95 PRINTTAB(3)"4 96 PRINTTAB(3)"5<br>97 PRINTTAB(3)"6<br>98 PRINTTAB(3)"7<br>100 PRINTTAB(3)"8 1 REM BANK<br>5 PRINT:PRINT:PRINT:POKE 2888,0:POKE8722,0<br>10 PRINT:PRINT:INPUT"CODE ";A\$:PRINT:PRINT<br>20 PRINT:PRINT:INPUT"CODE ";A\$:PRINT:PRINT 30 DISK OPEN, 6, "DATA3": DISK GET, 1<br>45 INPUT \$6, R, B\$: DISK COOS, 6: IFA\$<>B\$ THEN RUN<br>70 CLEAR: FRINT: PRINTTAB(3)" 1 = CEEDITS"<br>80 PRINTTAB(3)" 2 = DEBITS"<br>95 PRINTTAB(3)" 3 = REQUESTS"<br>95 PRINTTAB(3)" = BALANCE"<br>96 P 130 GOSUB500:PRINT:PRINT:PRINTTAB( 16)"CREDIT ROUTINE"<br>145 PRINT:PRINT:INPUT"NUMBER OF CREDITS";D:PRINT:PRINT<br>156 DISK OPEN,6,"DATA2"<br>155 FOR R=C+1 TO C+D<br>160 INPUT"AMOUNT ";E:S=S+E:PRINT:PRINT 461 INPUT"OPSRATION OR CATSGORY ";A\$:PRINT:PRINT<br>470 INPUT"DATS (DAY/MONTH/YEAR) ";B\$:S\$="C":PRINT:PRINT:DISK GET,R<br>480 PRINT\$6,R;",";E;",";A\$;",";B\$;",";S\$<br>185 DISK PUT:NEXTR:C=R-1:GOSUB525:COTO70<br>200 GOSUB500:S\$="D":PRIN 786 REM<br>
200 GOSUB500:S\$="D":PRINT:PRINT:PRINTRE(16)"DEBIT ROUTINE":PRINT:PRINT<br>
205 DISK OPEN,6,"DATA2":INPUT"NUMBER OF DEBITS ";B:PRINT:PRINT<br>
215 FOR B=C+1 TO C+B<br>
220 INPUT"ANOUNT ";S:PRINT:PRINT<br>
221 IF(S-E)<OTEEN PRI 250 PRINT:PHINTTAB(46)"REQUEST ROUTINE":PRINT:PRINT<br>255 PRINT"DO YOU WANT TO LOOK AT ";<br>256 INPUT"CREDITS OR DEBITS (C/D) ";Z\$:PRINT:PRINT<br>260 INPUT"DO YOU WANT A LIST (Y/N) ";X\$:IF X\$<>"Y" THEN 265:PRINT:PRINT<br>262 INPUT"D 265 PRINT: PRINT: INPUT"AMOUNT "; I\$: PRINT: PRINT: IF I\$<>"X" THEN 280<br>270 INPUT"OPERATION OR CATEGORY "; I\$: PRINT: PRINT<br>271 IF I\$<>"X" THEN 280<br>275 INPUT"DATE "; I\$: IF I\$="X" THENPRINT: PRINT"IMPOSSIBLE REQUEST !!": G 295 IF X\$="Y" THEN GOSUB600:GOTO 320<br>296 REM<br>300 IF I\$= A\$ OR I\$= B\$ OR E=VAL(1\$) THEN GOSUB 600<br>320 IF W=15 THEN INPUT"CR TO CONTINUE ":W\$:W=0<br>321 NEXTR:IF Y=0 THEN PRINT:PRINT"DATA NOT FOUND "<br>322 DISK CLOSE,6:Y=0 323 PRINT:PRINT:INPUT"CR TO CONTINUE ";W\$:G0T070<br>324 REM 251 BSUB500:PRINT:PRINT:PRINT"BALANCE :";S;" POUNDS":GOTO 323<br>331 REM<br>340 X\$=" MONTH ":GOSUB700<br>345 PRINT:PRINT:INPUT"MONTH ";M:DISK OPEN,6,"DATA2"<br>355 POR R=1 TO C:DISK GET,R<br>357 INPUT \$6,R,E,A\$,R\$,R\$.S\$<br>360 IF V\$<>S\$ THE 365 NEXTR<br>370 PRINT:PRINT:PRINT"TOTAL OF ";V\$;" FOR ";M;"/";Q;" : ";T;" POUNDS "<br>371 T=0:0=0 375 GOTO 323<br>376 REM 380 X\$="YEAE ":GOSUBTOO:DISK OPEN,6."DATA2"<br>900 ROB R=1 TO C:DISK GET,R<br>900 POR B=1 TO C:DISK GET,R<br>910 INPUT §6,R,S,AS,B\$,S\$<br>920 D=VAL(RIGHT\$(B\$,2))<br>925 DEXTR 920 THEN LET T=T=E<br>925 NEXTR PRINT:PRINT" 427 PRINT: PRINT: PRINT" TOTAL OF "; V\$; " FOR "; Q; " : "; T; " POUNDS": T=0:GOTO 323 428 REM<br>430 X\$=" CATEGORY ":GOSUB700;PRINT:PRINT:INPUT"CATEGORY ";I\$ 930 AS=" CAIBOON" "IGOSDBJOUIPRINIIFBINIINFUT"CATSGORE<br>435 DISK OPEN,6,"DATA2"<br>440 POR R=1 TO C:DISK GET,R:INPUT §6,R,E,A\$,B\$,S\$<br>444 L=V\$L(RIGHT\$(B\$,2)):IF Q=L AND A\$=I\$ THEN LET T=T+E 444 L=VAL(RIGHT\$(B\$,2)):IF Q=L AND A\$=1\$ THSN LET T=T+E<br>450 NEXTR<br>455 PRINT:PRINT:PRINT"TOTAL OF ";1\$;" FOR ";Q;" = ";T;" POUNDS":T=0:GOT0323<br>455 PRINT:PRINT:PRINT"TOTAL OF ";1\$;" FOR ";Q;" = ";T;" POUNDS":T=0:GOT0323<br>456 705 PRINT:PRINT:INPUT"CREDITS OR DEBITS (C/D) ";Y\$<br>710 PRINT:PRINT:INPUT"YEAR ";Q:RETURN<br>1000 END

Tabella 2. Il vero e proprio programma contabile (BANK) opera con due file ad acceaso caauale (DATA 2 e DATA 3) per i quali devono essere creati due butfer dopo aver impoatate le istruzioni qui elencate.

4-44 NOVRAM

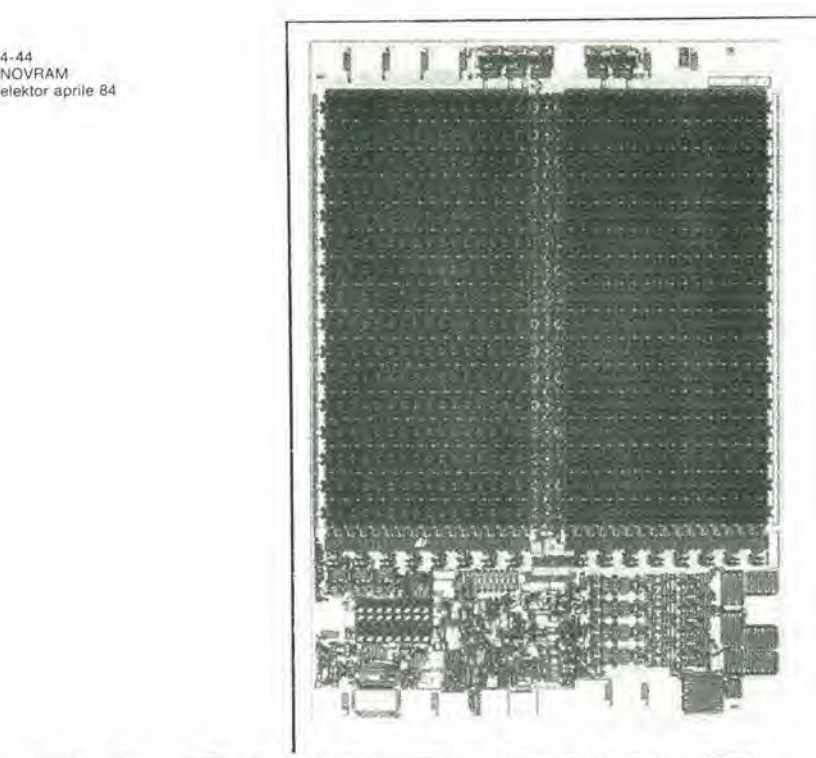

# NOVRAM: memoria permanente senza batterie

<sup>I</sup> produttori di semiconduttori stanno attualmente investendo grandi quantita di tempo (e di denaro) nella messa a punto di memorie non volatili, nelle quali <sup>i</sup> dati possano essere conservati anche in caso di mancanza di corrente. Questi componenti sono finalmente prossimi ad arrivare sul mercato, ed il loro fabbricante è molto fiducioso circa il loro successo. La necessita di memorie non volatili è indubbia: tutti coloro che usano <sup>i</sup> computer vorrebbero essere tranquilli e sicuri di non perdere il contenuto della memoria quando improvvisamente manca la corrente. Per non parlare dei sintonizzatori digitali che completano alcuni impianti Hi-Fi, che non ricordano più le frequenze di ricezione predisposte se la mancanza di corrente dura troppo a lungo. Per questi motivi, le NOVRAM non sono assolulamente una di quelle invenzioni comuni in eletlronica, per le quali le applicazioni vengono trovate in un tempo successivo.

Le RAM CMOS possono essere considerate <sup>i</sup> precursori delle vere memorie non volatili. Esse sono note per il loro minimo assorbimento di corrente a riposo, cosicche <sup>i</sup> dati memorizzati possono essere conservati per mesi o persino anni con una piccola balteria che provveda all'alimentazione. Questa non è una soluzione del tutto soddisfacente, ma è ancora la migliore possibile. Negli ultimi anni hanno falto la loro comparsa alcune memorie realmente non volatili, e precisamenle le cosiddelte EAROM (ROM modificabili elettricamente) e le EEPROM (PROM cancellabili elettricamente). Si tratla di ROM il cui contenuto puo essere modificato mediante segnali elettriei, senza che sia necessario cancellare il contenuto della memoria, per esempio esponendo il dispositivo ai raggi ultravioletti. Spesso è necessaria una tensione supplemenlare per programmare queste memorie ma, nei tipi più recenti, questa tensione non è più indispensabile perché nel chip è integrato un generatore di "alta tensione". Sara percio sufficiente una sola tensione di alimentazione di <sup>5</sup> V. II maggiorsvantaggio di tutte queste ROM riscrivibili elettricamente è il tempo eccessivo necessario per caricarle. Di norma sono necessari circa <sup>10</sup> ms per ciascun byte, e percio l'intero procedimento è molto lento, in confronto alle poehe centinaia di nanosecondi necessari per una normale RAM. Cio significa che una EAROM od una EEPROM non sono un valido sostituto per una RAM. Un ulteriore punto da ricordare è che queste ROM possono essere "riscritte" soltanto un numero limitato di volte (di solilo circa 10.000). Una EAROM od una EEPROM sono di conseguenza perfettamente adatte a funzionare da memoria delle stazioni in un radiosintonizzalore, ma la sua applicazione nei computer è limitata.

#### La NOVRAM

La nuova memoria NOVRAM (NOn Volatile RAM) prodotta dalla società californiana Xicor costituisce finalmente un passo nella giusta direzione. Questo eircuito integrato combina <sup>i</sup> vantaggi delle normali RAM con quelli delle ROM a riscrittura elettrica. Al momento attuale. le NOVRAM sono disponibili in tre versioni; <sup>1</sup> K x <sup>1</sup> bit. 64 x 4 bit e 256 x 4 bit. Le piedinature di questi tre tipi sono mostrate in Figura 1. Tutti gli ingressi e le uscite sono completamente compatibili con i livelli TTL ed e necessaria una sola tensione di alimentazione di 5 V.

In Figura 2 è illustrato lo schema a blocchi di una NOVRAM. Da questo risulta evidente che la disposizione interna è praticamente la medesima di una normale RAM statica. Osserviamo che ci sono le normali linee di indirizzamento dei dati piu gli ingressi CS e WE. La memoria vera e propria è duplice: ciascuna locazione di memoria RAM ha una controparte EEPROM. Cio significa che ciascun eircuito integrato contiene non una ma due matrici di memoria poste una sopra i'altra. Il trasferimento dei dati tra le due memorie è controllato mediante due ingressi supplementari. STORE e RECALL. Applicando un impulse all'ingresso STORE, il eircuito integrato viene costretto a duplicare nella EEPROM il lotale contenuto della RAM, Ci vogliono soltanto 10 ms al massimo perche il eircuito integrato possa completare 1'intera duplicazione. Se viene applicato un impulso all'ingresso RECALL. II contenuto della EEPROM viene riscritto nella RAM. II tempo necessario per questa operazione è circa 1 ms.

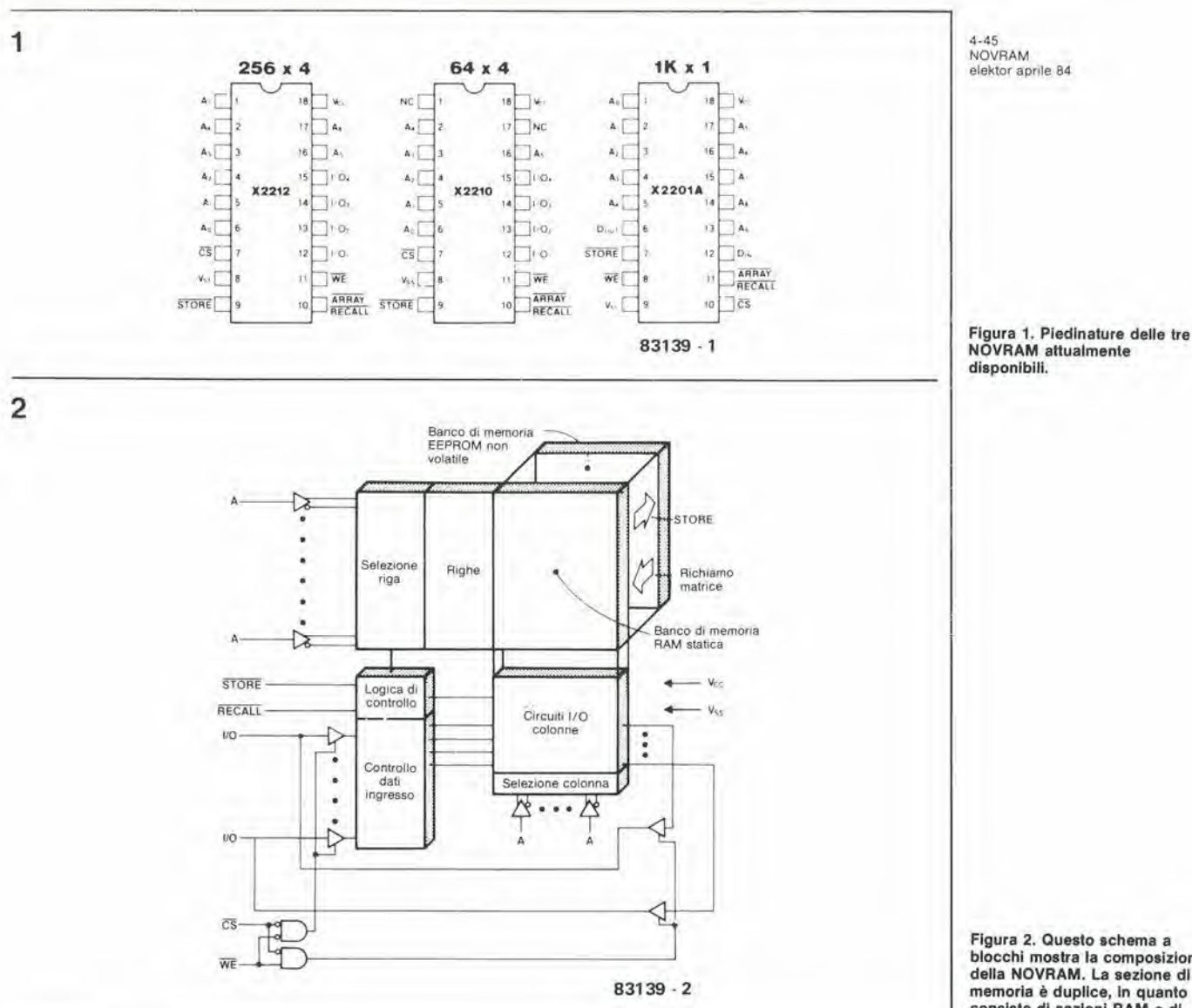

Questa composizione permette parecchi importanti vantaggi. Per l'impiego normale (per esempio, come memoria RAM in un computer), la NOVRAM può semplicemente agire come una normale memoria ed il computer non deve prendere in considerazione lunghi tempi di scrittura. Se però l'alimentazione viene tolta o manca, un unico impulso sarà sufficiente a memorizzare tutti i dati nella EEPROM. In questo modo, possono essere salvati dati importanti per un periodo di tempo indeterminato, senza che vi sia necessità di un'alimentazione ausiliaria in tampone. Anche se la NOVRAM soffre di alcuni degli inconvenienti delle EPROM, in quanto necessita di un certo numero di cicli di scrittura, questo costituisce raramente un problema. La sezione RAM può essere scritta e letta liberamente. I dati dovranno essere scritti nella sezione EEPROM soltanto quando viene tolta l'alimentazione.

#### Tecnologia costruttiva

ŧ

a

Le NOVRAM Xicor impiegano FET con gate non collegati. Un gate non collegato (o fluttuante) è un'isola di silicio policristallino circondata da ossidi. Una carica può essere indotta o prelevata da questo gate applicando un campo elettrico di sufficiente intensità, che possa provocare un effetto tunnel in modo che gli elettroni possano attraversare gli strati di

ossido. Alle normali condizioni, la carica rimane costante sui gate anche quando venga tolta l'alimentazione. La NOVRAM impiega tre strati di silicio policristallino: quello che sta al centro è il gate fluttuante.

Lo schema di Figura 3 mostra una singola cella dati di una NOVRAM. La sezione RAM è formata da una struttura convenzionale a sei transistori, mentre la sezione EEPROM consiste nei tre strati di silicio policristallino ed in due FET che controllano il trasferimento dei dati. Il gate fluttuante (POLY 2) è collegato al resto del circuito esclusivamente tramite capacità. POLY 2 viene caricato trasferendo ad esso elettroni provenienti da POLY 1, e scaricato trasferendo questi elettroni a POLY 3. La chiave del funzionamento sta nei rapporti tra le capacità CC2, CC3, CE e CP, Quando viene effettuata la scrittura dalla RAM nella EEPROM, l'operazione avviene nel seguente modo: se il nodo N1 è a livello basso, il transistore Q7 viene interdetto, cosicché la giunzione tra CC2 e CC3 rimane libera. Poiché la capacità totale di CC2 + CC3 è maggiore di CP, il gate fluttuante assume la medesima condizione del nodo della Tensione Interna di Memorizzazione. Se la tensione al gate fluttuante è sufficientemente elevata, gli elettroni passano, grazie all'effetto tunnel, da POLY 1 a POLY 2, cosicché il gate fluttuante verrà caricato negativamente. Se il nodo N1 è a livello alto, Q7 viene mandato

Figura 2. Questo schema a blocchi mostra la composizione della NOVRAM. La sezione di memoria è duplice, in quanto consiste di sezioni RAM e di sezioni EEPROM.

3

Figura 3. Schema di una singola cella di memoria. La sezione RAM è rappresentata nella parte superiore dello schema, mentre la zona inferiore è la cella EEPROM.

Figura 4. Questo circuito serve a rilevare le mancanze di alimentazione, nel qual caso invia un impulso STORE (negato) alla NOVRAM.

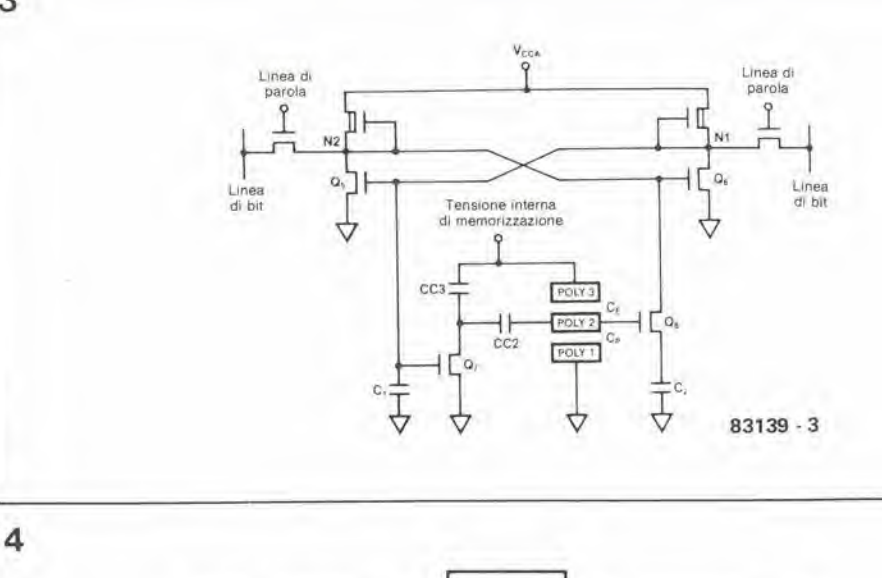

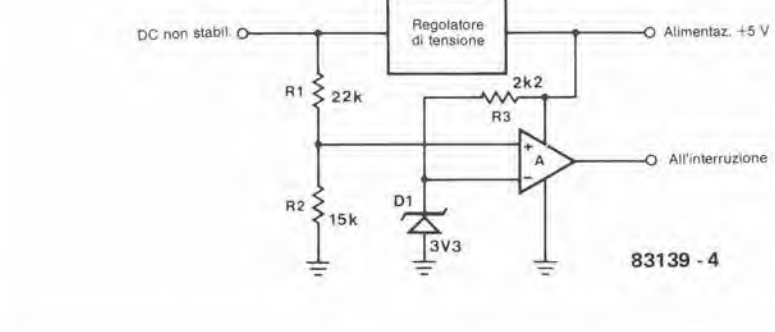

in conduzione e perciò collega a massa la giunzione tra CC2 e CC3. Poiché CC2 è maggiore di CE, il gate fluttuante viene mantenuto ad un potenziale vicino a quello di massa quando il nodo della Tensione Interna di Memorizzazione viene mandato a livello alto. In questo modo si stabilisce tra POLY 2 e POLY 3 un campo elettrico sufficiente a provocare un effetto tunnel ed a condurre gli elettroni fuori dal gate fluttuante, che assumerà un potenziale positivo.

Il funzionamento RECALL trae anch'esso vantaggio dai rapporti di capacità, in particolare dal fatto che C2 è maggiore di C1. Quando viene ricevuto il comando esterno RECALL. l'alimentazione interna (VCCA) viene dapprima portata a livello basso per uguagliare le tensioni in N1 ed N2. La tensione di alimentazione cresce poi di nuovo e la tensione al nodo con capacità minore sale più rapidamente dell'altra, e poi viene bloccata a livello alto dal flip flop. Se il gate fluttuante ha una carica positiva, N2 sarà collegato a C2 tramite Q8 e risulterà quindi bloccato a livello basso. Se il gate fluttuante ha una carica negativa, Q8 viene interdetto ed N1 verrà perciò bloccato a livello basso.

Come deve essere usata la NOVRAM Circa il collegamento della NOVRAM non c'è nulla da dire, in quanto è pressoché uguale a quello di una normale RAM. I soli segnali<br>diversi sono STORE e RECALL. L'impulso RECALL può essere generato dal software del computer. Sarà invece meglio generare il segnale STORE mediante un circuito separato. Questo circuito controlla se avvengono mancanze di tensione e, quando ne rileva una,

invia un impulso alla NOVRAM per garantire la conservazione dei dati. Un esempio di questo circuito è mostrato in Figura 4. Se la tensione d'ingresso al regolatore diminuisce, ad un certo istante la tensione all'ingresso non invertente del comparatore A diverrà minore della tensione di riferimento applicata all'ingresso invertente. Di conseguenza, la tensione di uscita scenderà da +5 V a zero. Questa transizione può essere utilizzata per far scattare l'impulso STORE. Il circuito reagisce ad una tensione d'ingresso di circa 8 V. È opportuno ricordare che la tensione di 5 V dovrà rimanere presente per almeno 10 ms dopo che la tensione di alimentazione sarà scesa sotto agli 8 V. Questo è il tempo necessario perché la NOVRAM possa effettuare il trasferimento dei dati dalla RAM alla EEPROM. I valori dei condensatori di alimentazione dovranno perciò essere dimensionati tenendo conto di questa esigenza. Questa NOVRAM è un circuito integrato molto interessante ma, naturalmente, non c'è rosa senza spine, ed in questo caso il neo è costituito dal prezzo più elevato rispetto alle "normali" memorie e, probabilmente, dalla difficoltà di trovarla in commercio. Tuttavia è facile che questa situazione possa cambiare in un prossimo futuro!

#### Bibliografia:

Note applicative Xicor AN 101...103 Fogli dati relativi alle memorie NOVRAM Xicor I fornitori di materiale Xicor in Gran Bretagna sono: Micro Call Ltd. Thame Park Road Thame<br>Oxon OX9 3XD Telefono 08442 15405

Caralteristiche c.c. e funzionali<br>TA = 0 °C a 70 °C, Vcc = + 5V ± 10%, salvo diversamente specificato.

### 4-47<br>NOVR<br>elektor

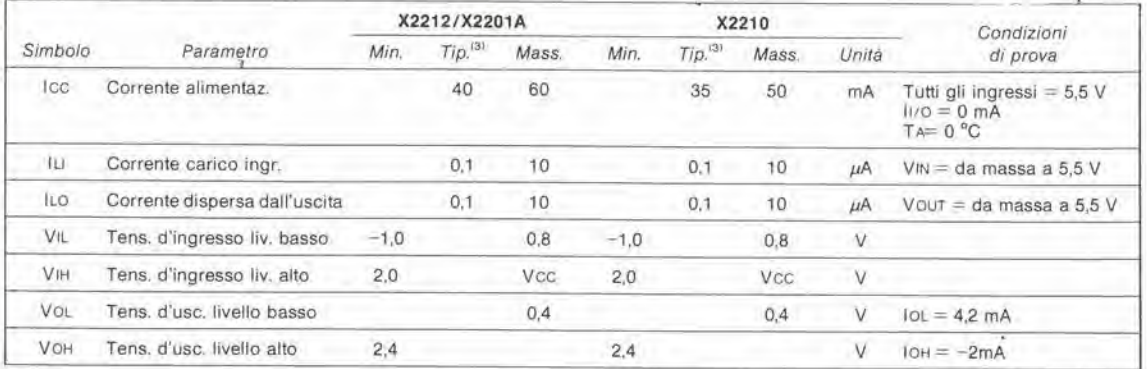

Ķ

ò

a

Caratteristiche c.a.<br>TA = 0 °C a 70 °C, Vcc = +5V ± 10%, a meno che non sia diversamente specificato

#### CICLO Dl LETTURA

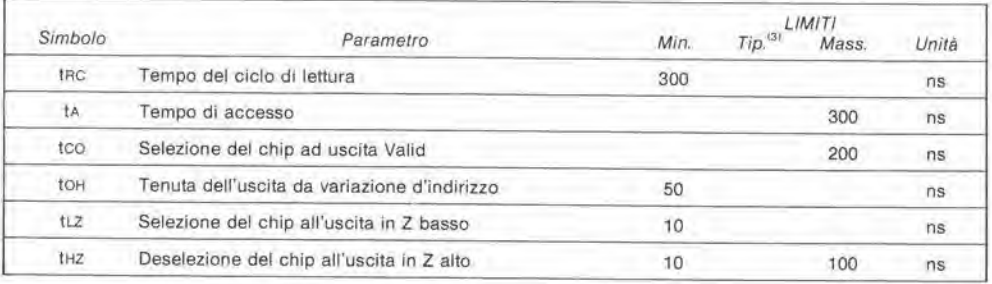

#### CICLO Dl SCRITTURA

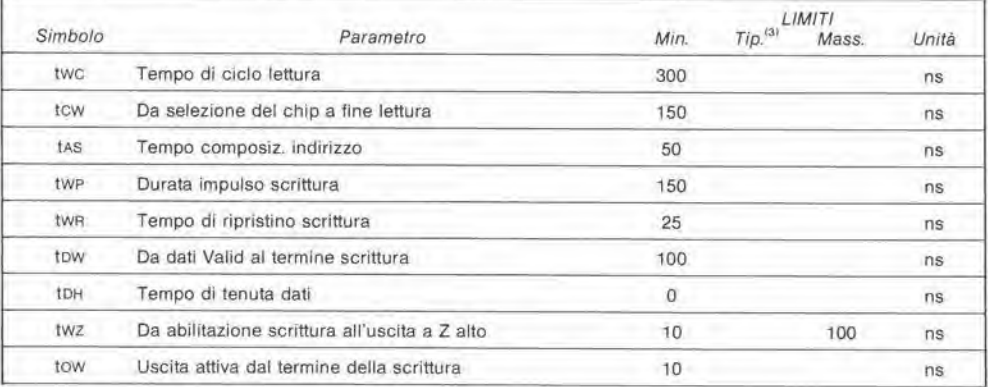

#### CICLO Dl MEMORIZZAZIONE

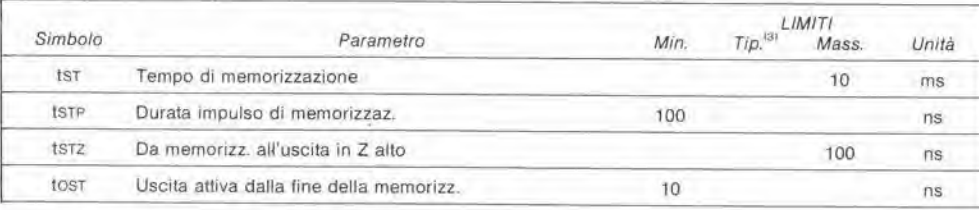

#### CICLO RICHIAMO MATRICE

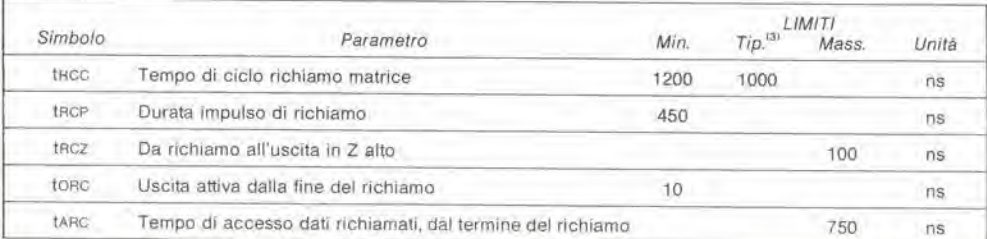

### Nola: <sup>I</sup> valori lipicl valgono per TA = 25 °C e lensioni di alimenlazioni nominal!

#### Preslazioni massime assolule

Temperatura sotto tensione<br>da -10 a +85 °C Temperatura di immagazzinamenlo da  $-65$  a +125 °C<br>Tensione a clascun piedino,<br>rispetto a massa:<br>da -1,0 a +6 V<br>Corrente c.c. di uscita 5 mA

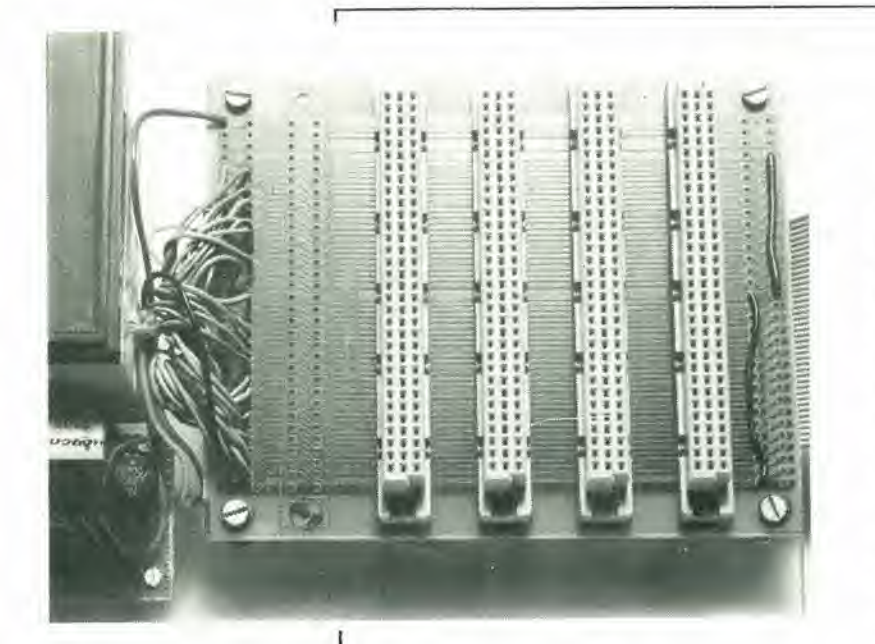

Quale possessore di un TRS-80, di un LNW 80, di un Video Genie, di un Atom, di un Junior Computer, di un Ohio, non ha mai sognato di poter collegare alia sua "macchina" alcuni circuiti specializzati? E che dire della possibilità di utilizzare progetti presi a prestito da altri membri del suo "Microcomputer Club"? Pensate solo alle possibilità che vi si possono schiudere. Potrete osservare che questo compito sembra alquanto complicato: invece non è necessariamente cosi... per ulteriori informazioni basta leggere questo articolo.

# ampliamento del bus

#### per il TRS-80 e altri personal computer

Tabella 1. Elenoo delle relazioni tra i piedini di un connettore a 64 poll ed i segnali disponibili su alcuni bus dl microprocessori o microcomputer.

Non è un segreto per nessuno che una vera e propria guerra dei prezzi infuria sul mercato dei home computer. Ciascun fabbricante tende a stabilire una gamma produttiva piu ampia possibile, allo scopo di vendere il massimo numero di circuiti di ampliamento (anche i prezzi di questi ultimi sono diminuiti, ma non nello stesso grado dei computer veri e propri). Questo modo di procedere può creare difficoltà nel collegare le periferiche ad un computer senza dover acquistare tanti connettori e cavi quanti sono i circuiti.

Quando abbiamo preso in esame questo problema, abbiamo deciso che era tempo di vedere come la scheda bus di Elektor potesse essere usata con altre apparecchiature (non provenienti da Elektor).

Molti negozi specializzati (nonche riviste

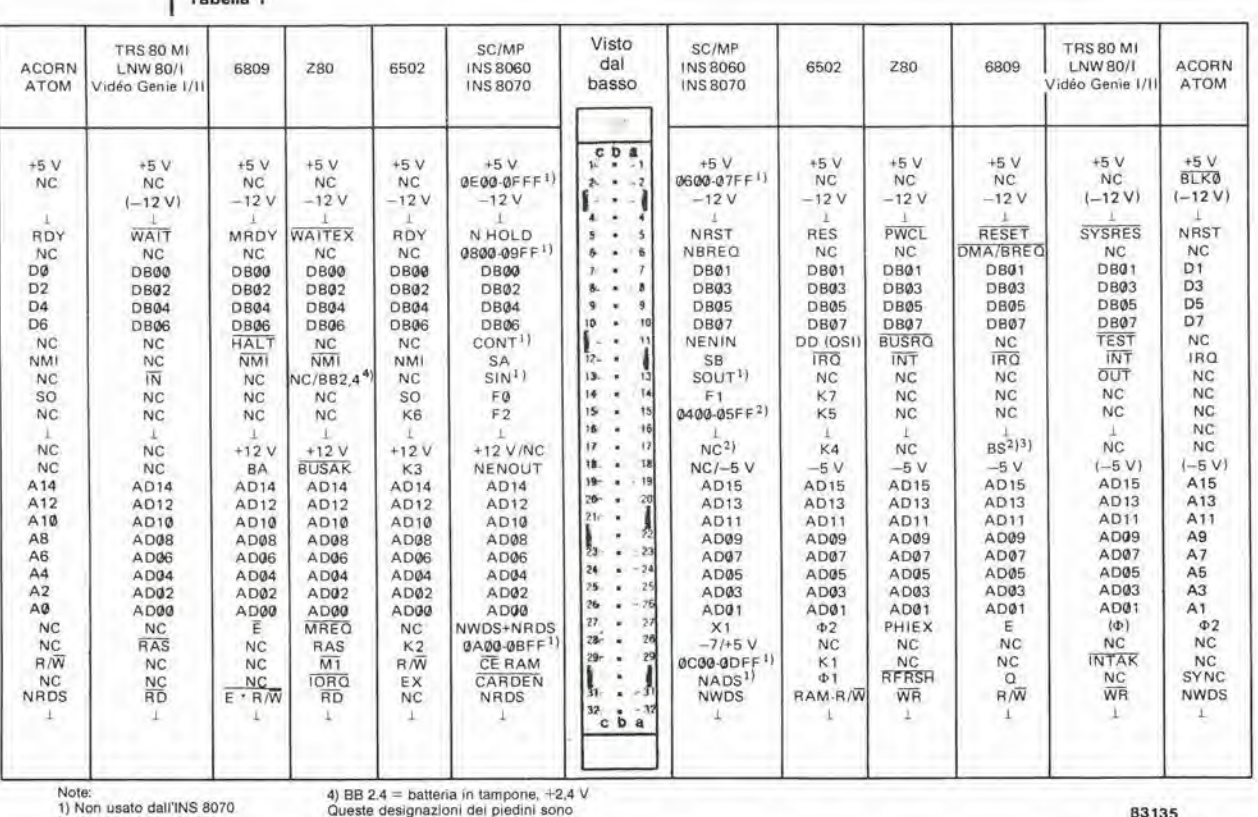

2) 15a riservato ad A17 standardizzate ed universalmente<br>17a riservato ad A16 accettate (tenere conto, naturalmente, 1899)<br>3) Soggetto a modifiche della nota 3) 17a riservato ad A16<br>3) Soggetto a modifiche

Tabella <sup>1</sup>

1

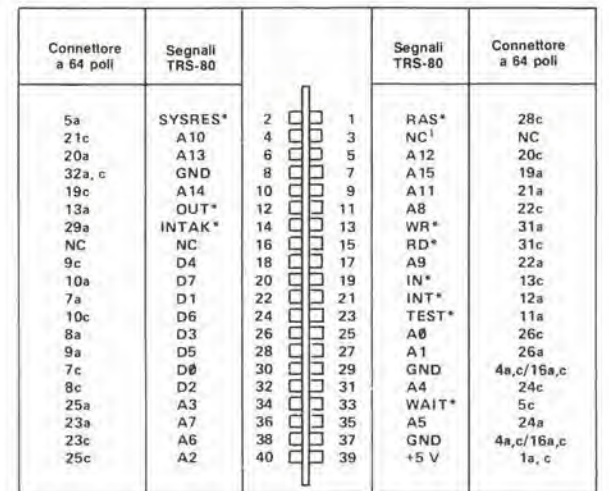

**Nota** " indica che la logica è negativa (un<br>ingresso od un'uscita sono "veni" se il<br>livello logico è basso)<br>1 CAS per l'LNW 80

tecniche) forniscono apparecchiature diverse di ogni specie e ciascun circuito è più sofisticato del precedente. La sola vista di tutto ciò basta a far venire in superficie lo "sperimentatore" che sonnecchia in ognuno di noi. Ciò che realmente occorre per fare della sperimentazione in modo giusto è una scheda bus che abbia diversi connettori in grado di accogliere una o più schede, preferibilmente munita di un proprio alimentatore.

#### Cos'è un bus?

ť

Ciascuno potrebbe, naturalmente, progettare il suo proprio bus, per adeguarsi alle proprie necessità particolari, ma questo escluderebbe certamente la possibilità di utilizzare circuiti di altri che possiedano un computer analogo. Ecco perché Elektor ha progettato, nel 1978, una scheda bus per il primo microprocessore apparso tra i nostri circuiti, l'SC/MP. Gradualmente, mentre iniziavano ad apparire i nuovi "micro" (il 6502, lo Z80 ed il 6809) cominciò ad aumentare il numero di linee necessarie. In origine, il bus era destinato ad un solo computer, l'SC/MP. Arrivò infine il Junior Computer ed il bus fu usato anche per questo. Poiché il TRS-80 è ancora un micro molto popolare, abbiamo deciso che era necessaria una certa razionalizzazione, allo scopo di renderlo compatibile con il bus di Elektor. Lo stesso vale per molti altri computer e l'ultimo ad aggiungersi alla nostra lista è stato l'Acorn Atom.

Ciò che abbiamo in mente è qualcosa di più di una semplice modifica e di un bus rinnovato. Fin dai suoi inizi, circa 5 anni fa, molti costruttori di microcomputer hanno usato il bus di Elektor per il loro sistema, sia che si trattasse dello SC/MP di Elektor, o del Junior Computer o di qualcosa di completamente diverso. La disposizione che suggeriamo in questo articolo ha il vantaggio di permettere l'uso di quasi tutte le schede pubblicate da Elektor senza che sia necessario apportarvi modifiche. Anche le schede di origine diversa potranno adattarsi al formato definito da questo bus. Alcune delle nostre schede sono state molto ben accolte dal pubblico, tra esse la scheda universale di memoria, il programmatore di EPROM e l'interfaccia per floppy disk. A seconda di quale sia il microprocessore sul quale è basato il sistema, le diverse schede potranno essere usate senza dover essere modificate (6502) oppure alcune di essere dovranno subire alcune modifiche (Z80). La maggior parte delle schede di Elektor

permette un facile adattamento a quasi tutti gli altri sistemi. La Tabella 1 contiene un sommario delle convenzioni usate nei diversi sistemi

#### Applicazioni

Questo ampliamento della scheda bus può essere usato con qualsiasi personal computer (e probabilmente anche con alcuni tra quelli che non abbiamo nominato, anche se con qualche modifica), ma è assolutamente imperativo che il bus di uscita del computer sia bufferizzato (nel caso del modello I del TRS-80, questa funzione viene svolta da un 74LS367) Sarebbe impossibile elencare tutti i circuiti che potranno essere inseriti nei connettori di questa scheda di ampliamento del bus. Alcuni tra i più interessanti sono: un sintetizzatore vocale (SC01), un sintetizzatore musicale (1...3 AY-5-8910), un programmatore di EPROM, tutti i tipi di convertitori, un orologio in tempo reale, un emulatore di circuito. Spesso questi diversi circuiti consumano parecchia corrente, cosicché sarà una buona idea quella di montare sulla scheda di ampliamento dei bus un alimentatore proprio, in modo che possa adattarsi a queste schede molto affamate di corrente. Le circostanze impongono le caratteristiche dell'alimentazione ( $\pm$ 5 V,  $\pm$ 12  $V$ 

Se viene montato un siffatto alimentatore, dovrà essere collegata al computer soltanto la linea di massa, perché le tensioni fornite dai regolatori saranno probabilmente un poco diverse da quelle del computer stesso, e questo fatto potrebbe dare origine a qualche problema. Nessuna descrizione è più efficace di un esempio e noi abbiamo scelto come cavia il TRS-80. I segnali disponibili al connettore di uscita della tastiera del TRS-80 sono visibili in Figura 1. I corrispondenti collegamenti alla scheda di ampliamento dei bus sono illustrati nel disegno di Figura 2.

Usando questo esempio, dovreste essere in grado di adattare questa scheda a qualsiasi computer munito di bus di uscita bufferizzato. Il modo più semplice per costruire questo ampliamento dei bus è di far uso di un circuito stampato, che potrà essere quello descritto in un altro articolo di questo stesso numero di Elektor, che permette di montare fino a 7 connettori. I componenti montati sulla scheda da inserire dovranno essere posizionati con molta cura, in modo da non creare ostacoli alla corretta inserzione.

 $4 - 49$ ampliamento del bus elektor aprile 84

Figura 1. Questi sono i segnali disponibili al connettore di uscita della tastiera del TRS-80. L'LNW 80 ha un segnale in più, il CAS al piedino 3.

Figura 2. Un esempio di come la scheda di ampliamento dei bus possa essere adattata ad un TRS-80. Alcuni tra i piedini 'a" e "c" sono collegati tra loro in questo schema, per ridurre la resistenza delle linee di alimentazione (massa, +5 \  $e - 12 V$ .

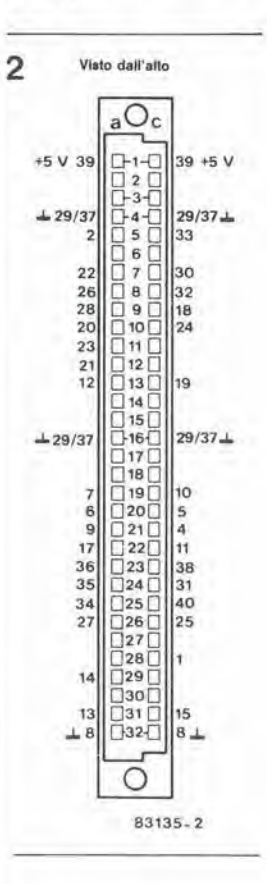

4-50<br>invertitore per il fanale di testa dei locomotori<br>elektor aprile 84

Nel numero di marzo 1983 di Elektor abbiamo pubblicato il progetto di un generatore ad alta frequenza per l'illuminazione dei modelli di vagoni ferroviari, che rendeva questo circuito indipendente dalla tensione di marcia della locomotiva. Scoprimmo in seguito che questo generatore poteva anche essere usato per invertire I'accensione dei fanali di testa, a seconda della direzione di marcia dei locomotori a doppia cabina di guida.

locomotive dei modelli ferroviari è ridotto, tutti <sup>i</sup> componenti usati dovranno essere naturalmente del tipo miniatura o subminiatura.

A seconda della posizione del contatto del rele, verra collegata, alia tensione d'ingresso Uc, Laf oppure Lar, tramite un condensatore CL. II valore di CL verrà calcolato mediante la seguente formula:

 $CL = 1/(2\pi f Xc)$  farad

dove f è la frequenza del generatore (19 kHz) ed Xc è la reattanza di CL. Questa reattanza non dovra preferibilmente superare 1/5 del valore resistive della lampada. Se, per

# invertitore per il fanale di testa dei locomotori

supplemento al sistema di illuminazione dei modellini ferroviari

Figura 1. Schema eletlrico dell'invertitore per fanali di locomotiva. I terminali A e B sono i collegamenti esterni, al<br>quali viene applicata una tensione composila (19 kHz sovrapposti alia tensione c.c. di alimentazione del motore). La tensione di alimentazione del circuito vlene rlcavala dalla ccmponenle c.a.

Figura 2. Componenti interni e disposizione dei piedini del relè reed. Nonostante la loro piccola dimensione, molti relè miniatura hanno un dlodo inlegrato.

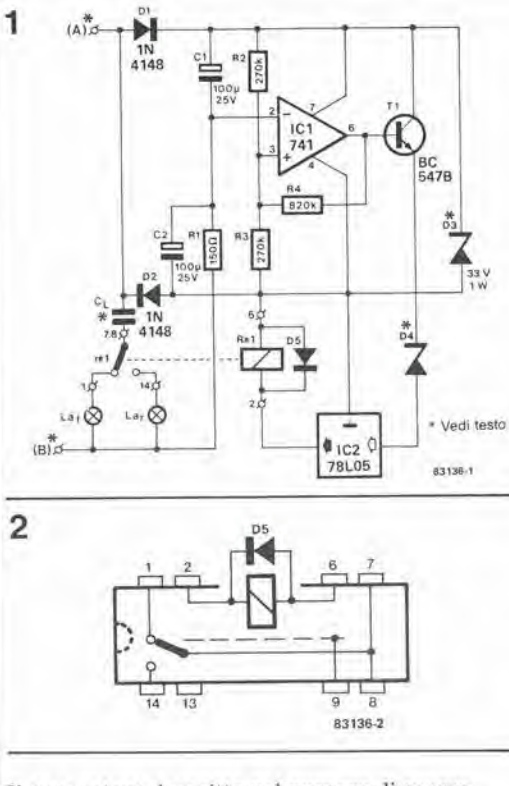

II generatore descritto nel numero di marzo <sup>1983</sup> sovrappone una tensione alternata ad alta frequenza (ul) alia tensione e.c. di uscila (Up) del regolatore di velocità. Vengono usati condensatori sia all'uscita del generatore che all'ingresso del circuito di illuminazione dei vagoni, per evitare che la e.c. proveniente dal controllo di velocità possa interferire con 1'illuminazione.

La tensione composita (uc) viene applicata all'ingresso (A. B) del circuito invertitore mostrato in Figura 1. Questo circuito garantisce un opportuno controllo del relè reed a seconda della direzione di marcia della locomotiva (che potrà essere ricavata dalla polarila di Up). Poiche lo spazio nelle

esempio. viene usata una lampadina da 12 V/50 mA (resistenza = 240  $\Omega$ ). Xc non dovrá superare i 48  $\Omega$  e perciò:  $CL = 1/(2 \times 3.142 \times 19 \times 10^3 \times 48)$ 

 $= 175 \times 10^{-9} = 175 \text{ nF}.$ 

Dovrà perciò essere usato il valore standard più vicino (in eccesso), cioè 220 nF La tensione per il funzionamento del circuito viene ricavata da uc. La componente ad alta frequenza viene rettificata nei diodi Dl e D2 e livellata dai condensatori Cl e C2. L'amplificatore operazionale IC1 viene usato come comparatore: il suo ingresso non invertente è collegato al centro del partitore di tensione R2-R3, il quale è a sua volta collegato ai capi di Up. Se "B" e positive rispetto ad "A", cioè quando la direzione di marcia della locomotiva è invertita, il condensatore C2 si .carica e 1'ingresso invertente (piedino 2) dell'amplificatore operazionale è più negativo rispetto all'ingresso non invertente (piedino 3): l'uscita del comparatore è perciò positiva. Il transistore T1 conduce e di conseguenza la tensione presente ai capi del diodo zener D4 e del regolatore di tensione IC2 attiva il rele. Quest'ultimo viene eccitato. collegando Lar ad ui.

Quando la locomotiva torna a viaggiare in marcia avanti (ed "A" è positivo rispetto a "B"), la tensione ai capi di Cl diviene maggiore di quella ai capi di C2, I'uscita dei comparatore divenla negativa, TI cessa di condurre, il relè non è più attivato, ed Laf risulterà nuovamente collegata ai capi di ut. II diodo zener D3 funziona da protezione conlro le tensioni elevate, ma sara anche possibile non montarlo se uL è inferiore a 35 Vp-p. La tensione di zener Uz del diodo D4 dovra essere calcolata con la seguente formula  $Uz = u$ Lpp  $-20$  V

I relè reed miniatura, montati in contenitore D1L, sono ideali per la nostra applicazione. Se viene usato un relè con diodo integrato, potrà essere omesso D5. Tuttavia, sara opporluno controllare attentamente la polarità del diodo integrato prima di montare il relè, perché non è nota la polarita di inserimento di questo componente nel contenitore.

#### Le pagine dei circuiti stampati

Le pagine seguenti contengono le immagini speculari della serigrafia delle piste di rame dei circuiti stampati (eccetluati quelli a doppia faccia incisa, in quanto autocostruirli è un'impresa piuttosto eomplicata): questi circuiti stampati sono quelli dei progetti presentati in questo numero della nostra Rivista e vi permetteranno di incidere le vostre basette.

• Per fare cio, saranno necessari: una bomboletta di un liquido atto a rendere la carta semitrasparente ("ISOdraft" o simili, che potrete acquistare presso un negozio di articoli da disegno), una lampada a raggi ultravioletti. soluzione di soda caustica per sviluppo, percloruro di ferro, lastre ramate fotosensibilizzate positive per circuiti stampati: basette positive fotosensibili potranno essere acquistate od autocostruite applicando un sottile strato di fotoresist ad una normale basetta, mediante una bomboletta spray (lacea Kontakt Chemie mod. Positiv 20).

• Inumidire I'intera superficie fotosensibilizzala del circuito stampato (lato rame) con lo spray trasparenle. • Ritagliare la serigrafia che interessa da una di queste pagine ed appoggiare la parte sulla quale appare il disegno sul lato inumidito del circuito stampato. Eliminare tutte le bolle d'aria premendo con cura sulla superficie un tampone di carta morbida per pulizie domestiche,

• II tutto potra ora essere esposto alia luce ultravioletta. Usare una lastra di vetro per tenere a posto gli elementi solo in caso siano necessari lunghi tempi di esposizione perche, nella maggior parte dei casi, lo spray garantisce da solo I'adesione della carta alia scheda. Ricordare che le normali lastre di vetro (ma non il

Ī

f.

cristallo od il plexiglas) assorbono una parte della luce ultravioletta, cosicche il tempo di esposizione dovra essere leggermente aumentato.

• II tempo di esposizione dipende dal tipo di lampada ultravioletta usato. dalla distanza della lampada dalla superficie del circuito stampato e dalla nalura dello strato fotosensibile. Se usate una lampada U.V. da 300 W ad una distanza di circa 40 cm dalla scheda ed una lastra protettiva di plexiglas, sara di norma sufficiente un tempo di esposizione di 4.,.8 minuti. • Dopo 1'esposizione, slaccare la maschera con il disegno delle piste (che

#### Disco phaser: scheda

oscillalore

potrà essere nuovamente utilizzata) e lavare a fondo la scheda sotto acqua corrente.

c

• Dopo aver sviluppalo lo strato fotosensibile immergendolo nella soluzione di soda (circa 9 g di soda caustica per ogni litro d'acqua), la scheda potrà essere incisa in una soluzione di percloruro ferrico (500 g di FeC13 in un litro d'acqua). Lavare infine a fondo il circuito stampato (e le mani!) in acqua corrente.

• Eliminare la pellicola fotosensibile dalle piste di rame. mediante paglietta d'acciaio e praticare <sup>i</sup> necessari fori.

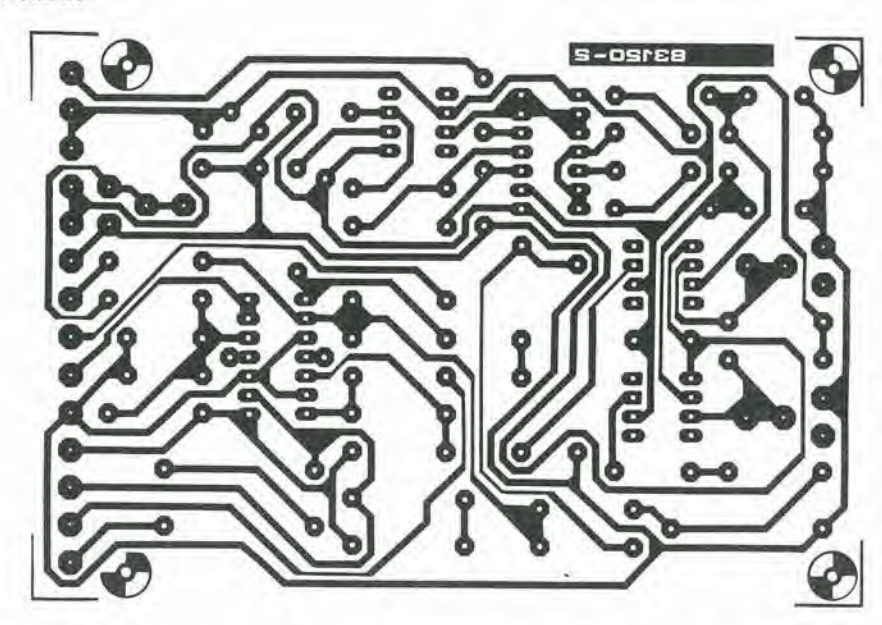

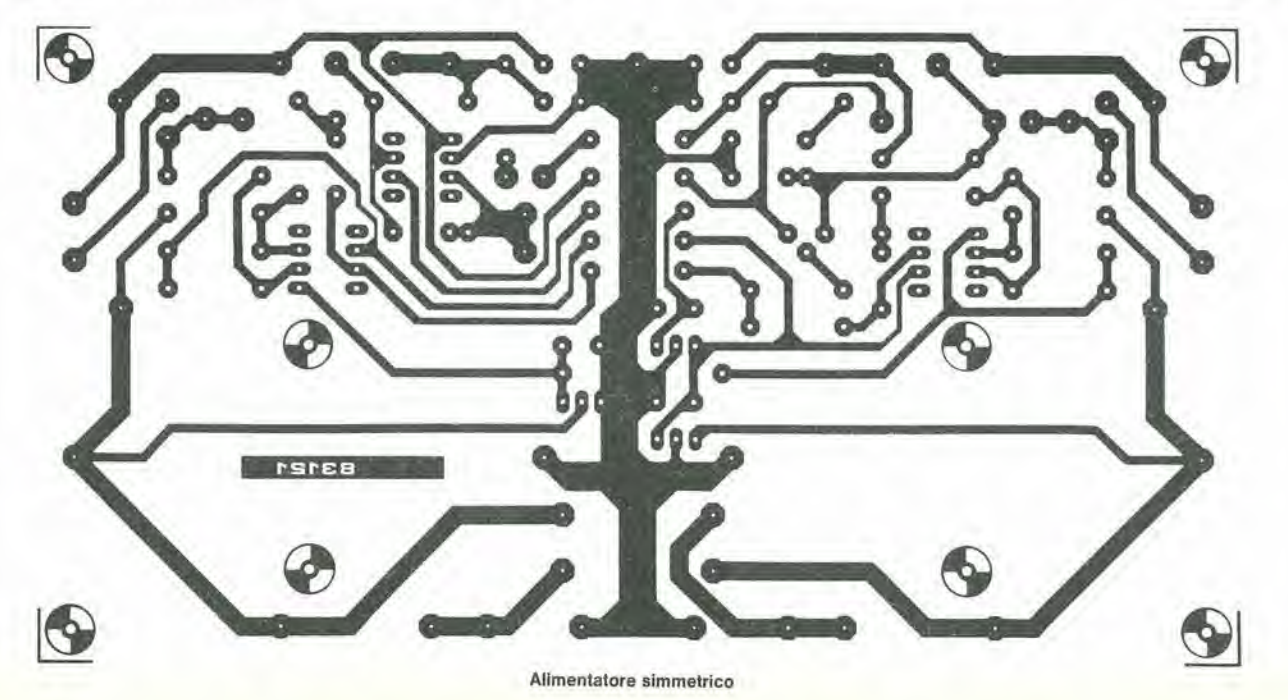

#### 4-52 — elektor apnle 1984

# il torto di elektor

#### Temporizzatore/ programmatore settimanale

(otlobre 1983, pag. 10-46) In alcuni casi, sono state incontrate difficoltà per la memorizzazione del dati di commutazione. Ouesto inconveniente è causato da un livello di trigger non corretto in ICS. II rimedio consisle nel ridurre, se necessario, il valore di C8 ad <sup>1</sup> nF (ma non inferiore).

#### **Convertitore** Parallelo-Seriale (novembra 1983, pag. 11- 44)

In questo circuito il valore del condensatore C5 è piuttosto critico. Nell'elenco componenti gli è asségnato un valore di 220 nF. ma per velocità da 200 a 900 baud sarà opportuno usare un valore di 120 nF, mentre per 1200 baud il valore ottimale è 47 nF.

#### Personal FM

(gennaio 1984, pag. 1-40) Le bobine Toko da  $0.22 \mu$ H LI ed L2 dovranno essere del tipo di dimensioni ridotte. a terminali assiali. Esse potranno essere anche avvolte facilmente dal costruttore. La giusta induttanza potrà essere ottenuta avvolgendo 13 spire di filo di rame smaltato diametro 0,18 mm su un "mandrino" da 3,5 mm (abbiamo usato allo scopo il refill in plastica di una ben nota marca di penne a sfera). L3 ha il numero 35-01144 nel catalogo Ambit, sotto il titolo "bobine stile MC 120".

#### Sistema telefonico per abitazione

(gennaio 1983, pag. 1-64) Da numerose misure effettuate sul circuito e dal suo uso prolungato è risultato possibile migliorarne le prestazioni. E sufficiente modificarne la tensione di alimentazione ed alcuni componenti. Soprattutto quando siano numerose le poslazioni telefoniche, è opportuno postare la tensione di  $alimentazione<sub>a</sub> + 5<sub>V</sub>, c<sub>i</sub>ò$ che puo essere ottenuto sostituendo IC7 con un 7805,1 valori del seguenti componenti andranno inoltre così modificati:  $R7 = 8.2$  k $\Omega$  $R16 = 1$  k $\Omega$  $R18 = 33 k\Omega$  $R19 = 10 k\Omega$  $R21 = 820$  k $\Omega$  $D7 = A A119$ e, come già detto  $IC7 = 7805$ 

#### Regolatore di tensione elettronico

(febbraio 1984, pag. 2-41) II testo di questo articolo afferma che questo circuito funziona con una dinamo c.c. La teoria in base alia quale è stato progettato il regolatore va bene per le dinamo c.c., ma questo particolare circuito funzionerà esclusivamente con un alternatore.

t,

ŧ

÷

Le pagine dei circuiti stampati

Nota: I circuiti stampati per la scheda bus a 64<br>conduttori (EPS 83102) e per il ricevitore per<br>bande marittime (EPS 83024) non sono qui<br>illustrati, in quanto si tratta di circuiti stampati a<br>doppia faccia incisa.

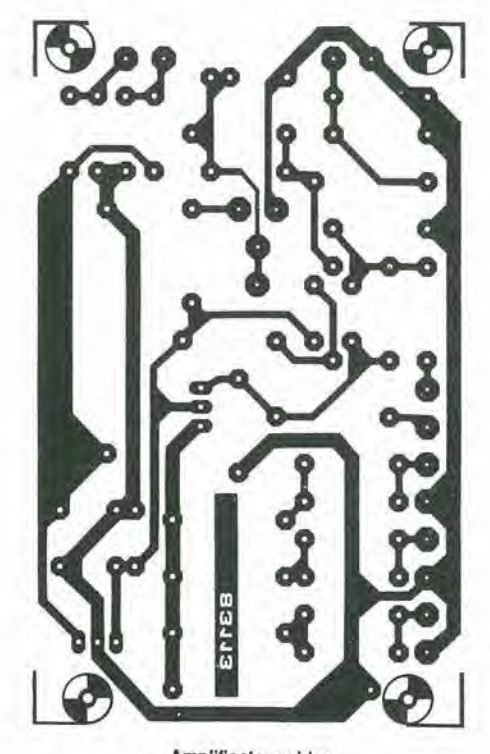

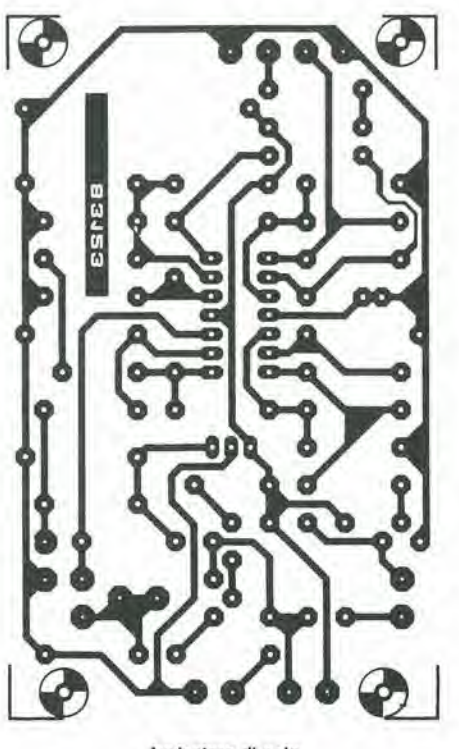

SC.

É

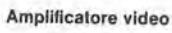

Avvisatore di gelo

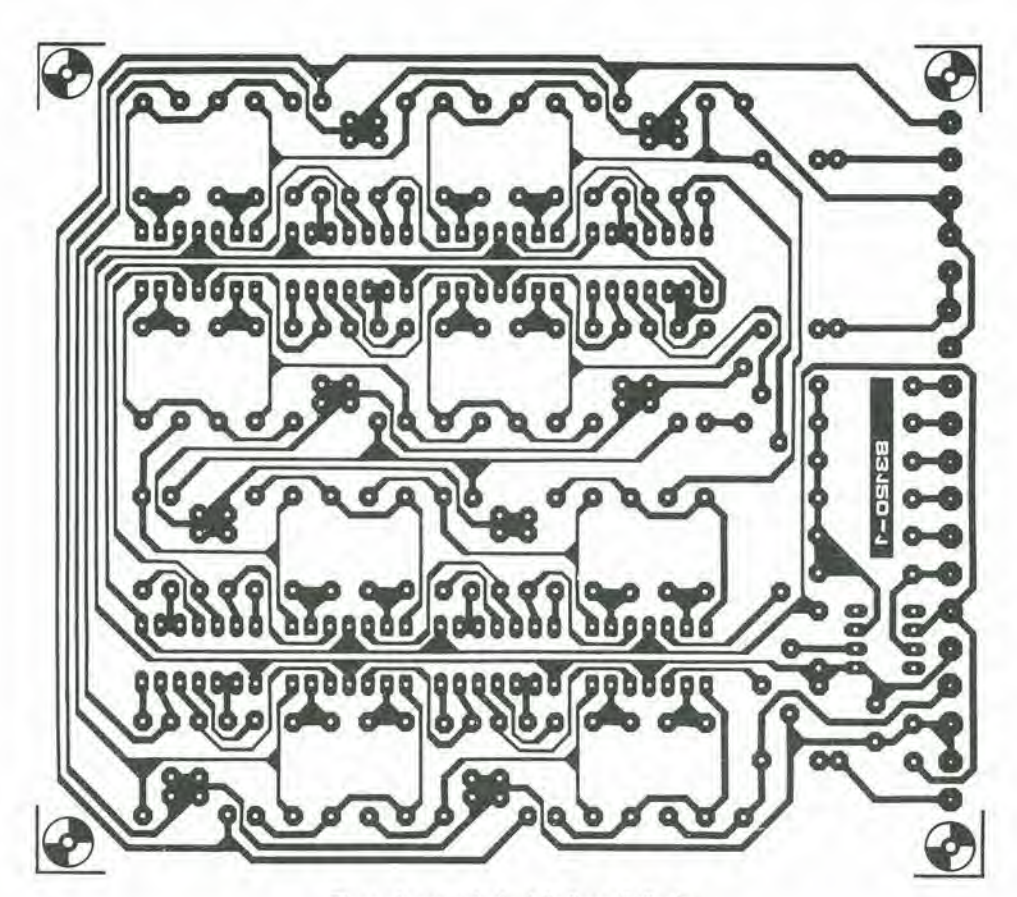

Disco-phaser: scheda della linea di ritardo

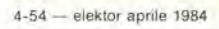

ł

Ú,

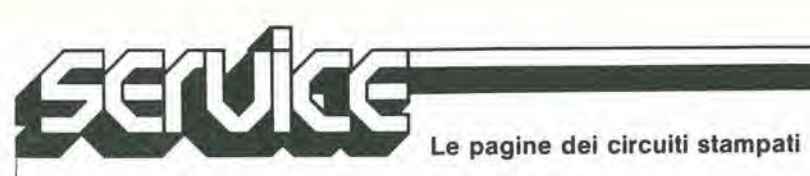

#### Multimetro A/D tascabile completo

Nel Fluke 77 si trovano riuniti la funzione Touch Hold, una precisione di base in continua dello 0,5%, la selezione aulomaticae il bloccaggio della gamma, gamme di 10 A, 32 mA e 320 mA selezionate automaticamente, ed il beeper.

La funzione di Touch Hold blocca i valori di lettura mentre l'utente si concentra sui punti specifici delle prove.

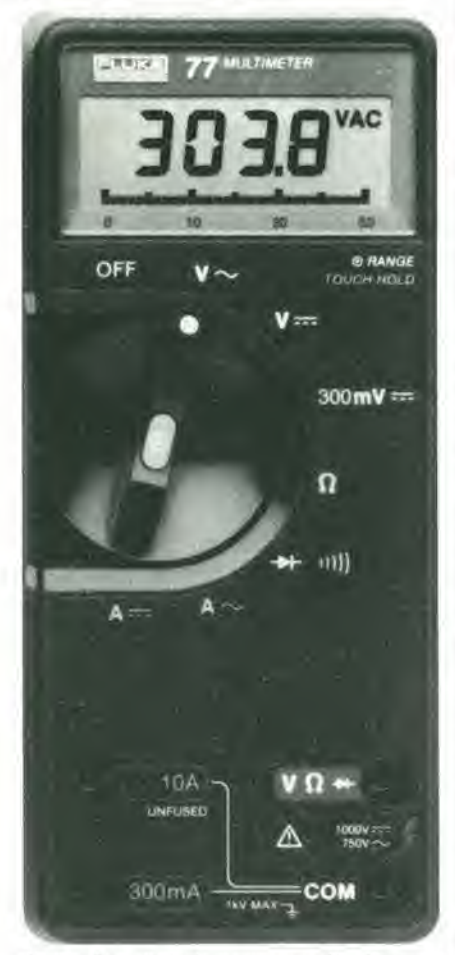

Il display digitale consente di effettuare letture precise con una risoluzione elevata. La barra grafica analogica è invece adatta a rivelare le variazioni e la tendenza delle varie grandezze. La selezione della gamma pud essere manuale oppure aulomatica,

SISTREL Via P. da Volpedo. 59 Cinisello B. (Ml)

칠

#### ROM da 16 kbit statica

La M2316H è una ROM statica da 16384 bit organizzata in 2048 parole di 8 bit. La memoria è fabbricata dalla SGS usando il processo N-channel Si-Gate MOS ad alta densità ed è ideale per la memorizzazione non volatile dei dati. Le uscite three-state e <sup>i</sup> livelli di ingres-

 $\sum_{\text{massimo di 300 ns, funzionamento}}$   $\sum_{\text{massimo di 300 ns, funzionamento com-  
pletamente statico, inverse i e uscite TTl.$ so/uscita TTL consentono I'interfacciadiretta con le comuni strutture di bus di sistemi. Le caratterisiiche della ROM M23I6H comprendono; alimentazione massimo di 300 ns, funzionamento completamenle statico, ingressi e uscite TTL compatibili, chip select programmabili per l'espansione della memoria e l'interfaccia di sistema. uscite three-slate per I'interfaccia diretta del sistema, EPROM accettate come ingressi di dati dei programma.

> SGS-ATES COMPONENT! **ELETTRONICI** Via C. Olivetti. 2 Agrate Br. (MI)

# nereato

#### Convertilore A/D ad 8 bit

E disponibile dalla Motorola un convertitore analogico-digitale da 8 bit in CMOS, I'MC14442, con bus parallelo compatibile S.A.R. Questo convertitore in package a 28 pin, a bassa dissipazione, è compatibile con i microprocessori, lavora con alimentazione singola a 5V e pud interfacciare con i bus dati di tutti i microprocessori della famiglia M68XX.

La conversione a 8 bit è ottenuta in 32 cicli macchina e consente finoa <sup>11</sup> ingressi analogici e 6 digitali. La risoluzione è di 8 bit reali con una precisione relativa di  $\pm$  1/2 LSB riferila alia tensione e nel range di temperatura da  $-$  40 a 85 °C.

Non è richiesta alcuna taratura esterna. Nel dispositivo è compresa la logica necessaria per il software, la selezione del canale, il controllo di conversione e l'interfaccia con il bus.

L'MC14442 ha un tempo di conversione di 32 ps alia frequenza di clock di <sup>I</sup> MHz, ha gli ingressi TTL compatibili con tensione di alimentazione di 5 V  $\pm$  10% ed è totalmente programmabile. <sup>1</sup> componenti sono disponibili in contenitore DIL plastico e ceramico.

MOTOROLA V.le Milanofiori. C2 Assago (Ml)

#### Display alfanumerico 5x7

La lEE-Industrial Electronic Engineers ha aggiunto alia sua famiglia di display a LED HERCULES laserie LR2057. un display a LED a matrice di punti 5x7 alfanumerico, con caratteri alti 2", disponibile nei colori rosso, verde, giallo e arancione. Le unità hanno una superficie grigia con punti traslucidi. Ciascun punto da 0,2" è selezionabile secondo le coordinate X-Y per Limpiego in schemi di pilotaggio multiplexati.

<sup>I</sup> display HERCULES LR2057sonocarat-

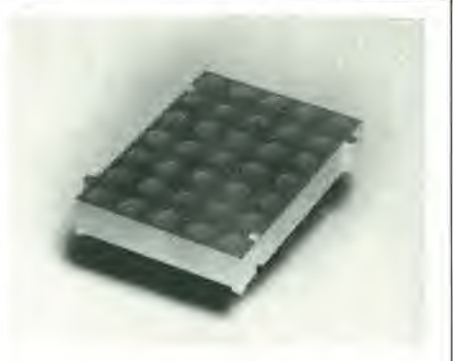

terizzati da una elevata luminosita, da un angono di visuale di 150° e da una illuminazione uniforme.

EXHIBO ITALIANA Via F. Erisi, 22 Monza (Ml)

#### Sweeper a microonde con armoniche basse

L'HP 83592C della Hewlett-Packard, che si aggiunge alla famiglia degli oscillatori a microonde controllati a microprocessore, e un cassetlo RF con frequenze che vanno da 10 MHz a 20 GHz e con armoniche e subarmoniche a  $-55$  dBc da 2 a 20 GHz. <sup>I</sup> bassi livelli di armoniche sono ottenuli grazie ad un filtro Y1G agganciato in frequenza nel circuito di uscita.

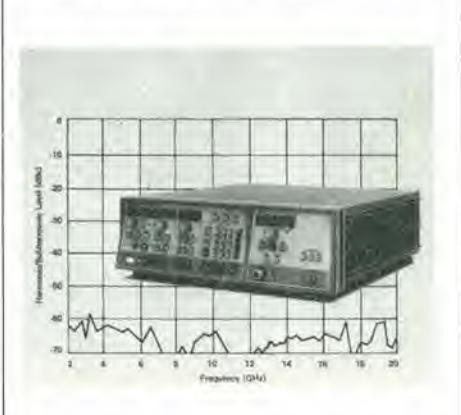

Grazie all'accordo del filtro con I'oscillatore a microonde, la perdita di inserzione è minimizzata e in questo modo il livello di uscita è + 6 dBm da 2 a 18,6 GHz e + 4 dBm a 20 GHz (il livello da 10 MHz a 2 GHz  $\dot{e}$  + 10 dBm).

Come opzione per l'HP 83592S è disponibile un attenuatore variabile a scatti, che permette distabilire <sup>i</sup> segnali con risoluzione di 0,1 dB, fino  $a = 60$  dBm.

HEWLETT-PACKARD Via G. di Vittorio, 9 Cemusco S/N (MI)

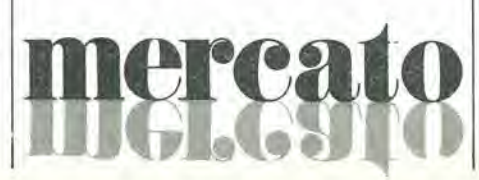

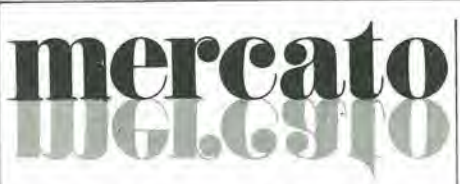

#### Contatore universale a due canali

Il Counter B 2032 della Siemens è un contatore universale per misure di frequenza da lOHza 120MHz. Disponediduecanali di misura separati per rilevare rapporti di frequenza ed intervalli di tempo.

L'apparecchio è comandabile a distanza e attraverso un bus si possono richiamare <sup>i</sup> singoli valori di misura e preselezionare i diversi tipi e campi di misura.

II contatore puo essere impiegato per misurare frequenze. rapporti di frequenze, durala di periodi o di periodi multipli, intervalli di tempo o intervalli multipli di tempo e anche per il conteggio di eventi. Il Counter B 2032 è munito di una regolazione universaledi trigger con attenualore, selezione del fianco e visualizzazione del trigger.

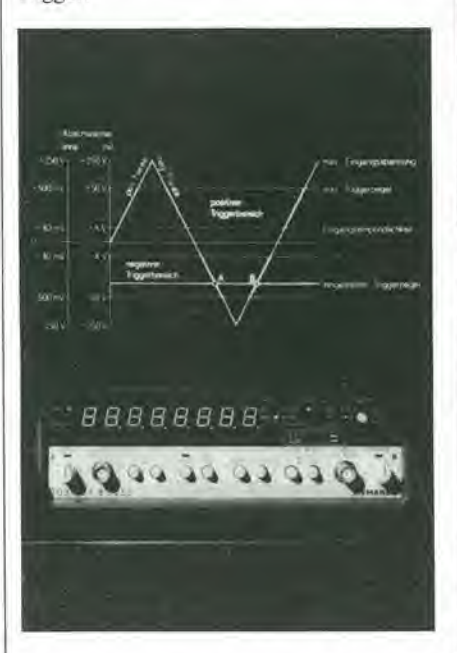

L'oltimizzazione nella regolazione del trigger può essere controllata attraverso un oscilloscopio.

L'apparecchio pu6 essere fornito con un'interfaccia per bus 1EC. L'indirizzo del singolo apparecchio viene segnalato sul pannello di comando. Lo strumento è costruito in classedi protezione II secondo le VDE 0411 pane <sup>1</sup> e presenta ingressi di misura non collegati a terra.

SIEMENS ELETTRA Via F. Filzi. 25/A Milano

#### Analizzatore di spettro 50 Hz a 2 GHz

Nell'analizzatore di spettro mod. MS611A della Anritsu I'oscillatore locale utilizza un sinletizzatore di frequenza che consente misure estremamente stabili con un'alta risoiuzione (10 Hz a 3 MHz).

Inoltre la dinamica ottenuta è di 90 dB

(senza interferenza) ed <sup>i</sup> livelli di spurieedi rumore originati internamente sono minimizzati da un circuito semplificato di conversione e da una tecnologia avanzata nel mixer d'ingresso. Percib le caratlerisliche rispetto agli analizzatori a circuito analogico convenzionale sono radicalmente migliorate e di conseguenza si possono misurare segnali a bassa dislorsione (sensibilita fino a - 135 dBm) rapidamente e con precisione.

Tutte le funzioni sono controllate dal microprocessore incorporate con tutti <sup>i</sup> parametri delle misure indicati sul visore catodico.

Inoltre con la sua serie di funzioni. I'MSbl 1A consente di minimizzare il tempo di misura manuale.

L'interfaccia GP-IB incorporata di serie consente un facile controllo remolo di tutte le funzioni.

**VIANELLO** Via T. da Cazzaniga, 9/6 Milano

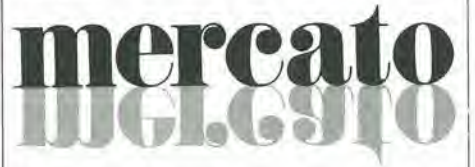

#### GaAs FET di potenza

Una serie di GaAs FET di potenza adattati internamente per il funzionamento nella banda C è stata introdotta dalla Raytheon. La serie RIM consiste in 4 disposilivi che forniscono 3W di potenza a 3.7-4,2 GHz, 5,9-6.4 GHz, 6.4-7.1 GHz o 7,1-7.8 GHz. <sup>I</sup> FET sono incapsulati in package metalloceramici sigillati ermeticamente.

3G ELECTRONICS Via Perugino. 9 Milano

#### Amplificatore a radio frequenza

La ENI presenta l'amplificatore allo stato solido in classe A mod. 525LA. Si tratta di un amplificatore a larga banda capace di 25 W di uscita lineare, che copre una banda di frequenza da I a 500 MHz.

L'unità ha un guadagno di 50 dB, per cui è pilotabile con qualsiasi generatore di segnali o sweeper. La potenza massima pud salire fino a 40 W da 1 a 50 MHz e 35 W a 500 MHz.

II panicolare accoppiamenlo ibrido di questo strumento assicura una stabilità incondizionata ed una protezione assolula

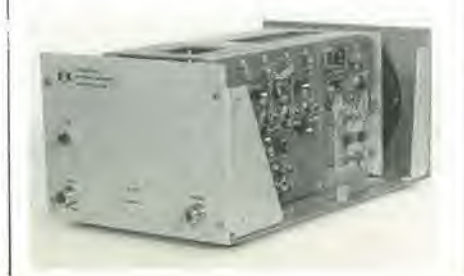

su qualsiasi disaccoppiamento o su impedenze di carico non lineari incluso il corto circuito o il circuito aperto.

L'alla linearita del 525LA lo rende ideale per amplificare segnali AM/PM/SSP impulsi o ogni altro segnale complesso modulato con la minima distorsione.

Per la sua versatilità, affidabilità e specifiche il mod. 525LA è particolarmente indicato per l'uso nelle trasmissioni, nelle modulazioni laser, nella spettroscopia. NMR nelle prove di compatibilita elettromagnetica, nei laboratori di strumentazione.

VIANELLO Via T. da Cazzaniga, 9/6 Milano

#### Amplificatori operazionali quadrupli

La Motorola ha annunciate una serie di amplificatori operazionali ad alta velocita a singola alimentazione.

I dispositivi della serie MC34074 possono operare in un campo di alimentazione singola da 3 a 44 V, oppure da  $\pm$  1,5 a  $\pm$  22 V nel caso di alimentazione doppia.

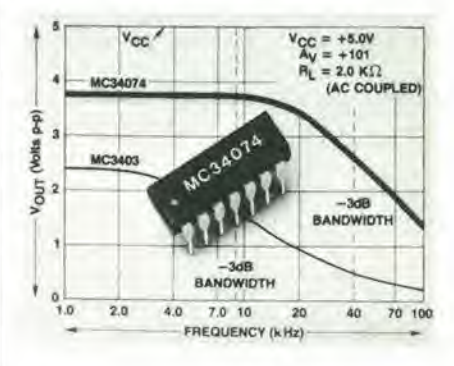

Essi offrono prestazioni migliorate sia in larghezza di banda che slew rate. La tecnologia bipolare standard, accoppiata a innovativi concetti di progettazione che comprendono un ingresso "pole-zero cancellation" e compensazione "Miller loop" a tutte le uscite NPN, fornisce un prodotto guadagno-frequenza di 4,5 MHz ed un valore di slew rate pari a  $13 \text{ V}/\mu s$  senza fare uso della tecnologia JFET a canale P. La massima tensione di offset di ingresso è specificata a 2 mV (0,5 mV tipico) per la versione "A" e 4,5 mV (2 mV tipico) perla versione standard; la corrente di alimentazione è di 100 nA.

La distorsione armonica totale in uscita è minima, e il settling time è di 1 µs allor 0,19% e 2,2 ps allo 0,01% (10 V step). Altre caratteristiche sono: guadagno di tensione ad anello aperto di 100 V/mV, rapporto di reiezione di modo comune di 97 dB. rapporto di reiezione sull'alimentazione di 97 dB, separazione tra <sup>i</sup> canali di 120 dB. I componenti sono disponibili in contenitore DIL con 14 pin, sia plastico che ceramico.

MOTOROLA V.le Milanofiori. C2 Assago (MI)

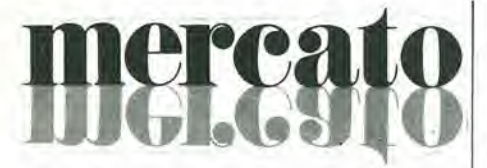

#### Regolatore di tensione variabile da 5 A

L'SGI38A prodotto dalla Silicon General e uno stabilizzaiore regolabilc chefornisce una corrente di uscita di 5 A con un range di tensione di uscita che va da 1.2 a 32 V. Il riferimento di tensione interno è calibrato a meno dell'1%. OLtre alla eccellente regolazione della linea e del carico, con protezione totale contro i sovraccarichi, l'SGI38A incorpora un nuovo circuito limitatore di corrente che consente di sopporlare per brevi periodi correnti di carico particolarmente alte.

Correnti transitorie di fino a 12 A possono essere ammesse senza limitazione, eliminando così la necessità di avere un grosso condensatore di uscita.

Ildispositivo viene fornito in package TO.3 metallico.

EXHIBO ITALIANA Via F. Frisi. 22 Monza (MI)

#### Generatori di funzioni

Due nuovi generatori di funzioni entrano a far parte della gamma strumentazione della Bremi Elettronica: i modelli BRI 8520 e BRI 8510. Ambedue gli apparecchi sono in grado di generare segnali sinusoidali, quadrati e triangolari con frequenze variabili da 0,2 Hz a 2 MHz in sei gamme. La distorsione del segnale sinusoidale è inferiore a 0,5% lino a 100 KHz e inferiore a 1% per frequenze supcriori; ilsegnale quadrato ha un tempo di salila edi discesa inferiore a 80 ns, mentre il segnale triangolare ha una linearità migliore dell'1% a 200 KHz.

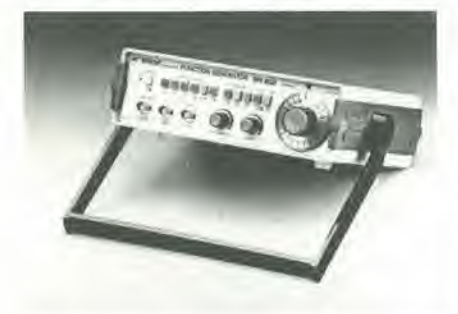

Gli apparecchi hanno impedenza di uscita di 50  $\Omega$  e sono provvisti di una uscita addizionale che fornisce un segnale a livello TTL con un fan-out di 20carichi standard. La possibilità di sweep permette un rapporto di frequenza 1000:1. Esiste inoltre la possibilita di sovrapporre al segnale d'uscita un livello continuo regolabile in ampiezza.

<sup>I</sup> due apparecchi si distinguono I'uno dal-I'allro per il controllo della frequenza d'uscita.

Nel BRI 8520 questo controllo viene effettuato per mezzo di comando con scala graduata, mentre nel BRI 8510 due comandi (uno per la regolazione grossolana c uno per quella fine) permettono di variare la frequenza il cui valore viene presentato da un frequenzimetro interno con display a LED a sei cifre.

L'ingresso di questo frequenzimetro può essere scollegato su comando dal generatore ed è accessibile per misure esterne di frequenza con due portate. Una con fondo scala <sup>I</sup> MHz e risoluzione <sup>1</sup> Hz, I'altra con fondo scala 10 MHz e risoluzione 10 Hz.

BREMI

Via Bencdena. 155/A Parma

#### Array con tempo di transito per gate di 0,35 ns

<sup>I</sup> componenti Siemens della famiglia SH 100 B (700 o 900 funzioni di gate) hanno un tempo di transito di 0.5 ns; ancora piii veloce è la nuova famiglia di logiche SH 100 C.

Nei dati tecnici delle 3 versioni (700, 900 o 2500 funzioni di gate) è riportato un tempo di transito di 0,35 ns per una frequenza tipica di 350 MHz.

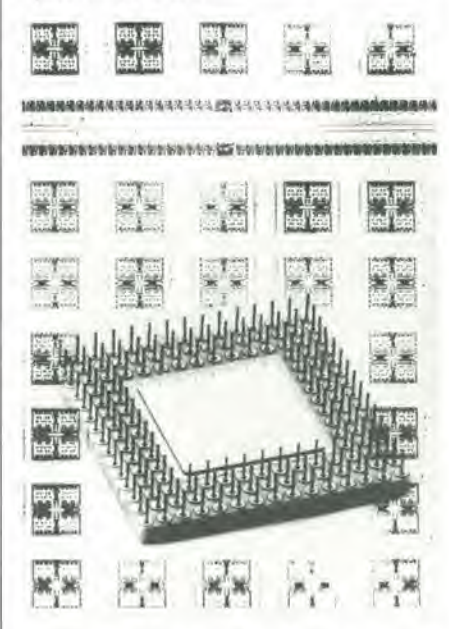

La famiglia delle logiche SH lOOCfornisce fino a 2500 funzioni di gate su chip di 75 mm<sup>2</sup> , con metallizzazione finalesu 3straii. <sup>I</sup> nuovi componenti ECL vengono forniti in custodie con 64 o 144 terminali, la temperatura di esercizio può variare da 0 a 75  $^{\circ}$ C e la tensione di alimentazione è di  $-4.5$ V.

Questi array sono adatti soprattutto per calcolatori "molto veloci" (EDP, mcdicina) e sistemi di trasmissione su cavo a larga banda.

SIEMENS ELETFRA Via F. Filzi. 25/A Miiano

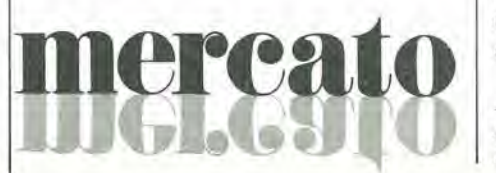

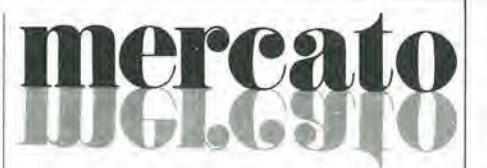

#### Convertitori D/A a 12 bit

Fabbricati in conformità con le specifiche MIL-M-38510, classe B, <sup>i</sup> convertitori monolitici AD DAC85 e AD DAC87 a 12 bit della Analog Devices garantiscono un consume minore e un MTBF maggiore rispetto ai tipi industriali standard equivalenti. Inoltre l'AD DAC87 ha ottenuto Papprovazione per il DESC drawing numero 8300301J.

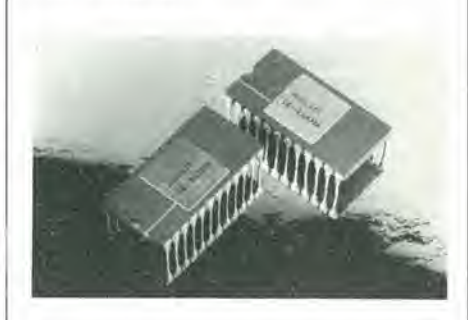

<sup>I</sup> principal! vantaggi offerti da questi dispositivi monolitici sono un consumo massimo di 450 mW. il funzionamento senza  $l'$ alimentazione a + 5 V, con alimentazioni sia a  $\pm$  12 V che a  $\pm$  15 V.

Inoltre i DAC prescntano un settling time di 3 µs a  $\pm$  0,01% per una variazione di 10 V.

La monotonicità è garantita in tutto il range di temperatura da  $-$  25 a 85 °C (AD DAC85) e da - 55 a 125 °C (AD DAC87). Per entrambi la deriva dell'offset bipolare e unipolare è  $\pm$  10 ppm/°C e  $\pm$  3 ppm/°C rispettivamente. La deriva massima del guadagno è  $\pm$  20 ppm/°C, compresa la deriva del riferimento interno.

ANALOG DEVICES Via M. Rosso. IS Miiano

#### Gate array ad aita densita

La Applied Micro Circuits ha ampliato la sua gamma di gate array bipolari ad alte preslazioni in modo da offrire una densita di 1500 gate e una capacita di I/O aumentata.

I nuovi gate array della AMCC sono il Q1500A, che offre 84 I/O, e il QH I500A, che offre 120 I/O. Entrambi hanno una densità di 1500 gate.

Grazie alia loro struttura, questi dispositivi possono essere usali in sistemi TTL, ECL o misti TTL/ECL. il loro range di temperatura di funzionamento è quello militare.

Tra le caratterisliche offerte dai QI500A e QH1500A ci sono ritardi di gate di 0.9 ns con flip-flop toggle rate di 250 MHz.

APPLIED MICRO CIRCUITS 5502 Oherlin Drive San Diego. CA 92121 (USA)

4-58 — elektor aprile 1984 mercato

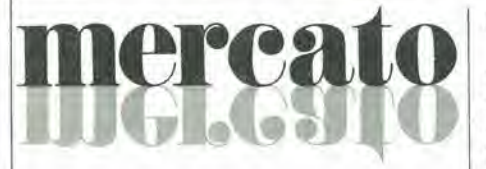

#### Oscilloscopio con memoria digitale a 4 canali

Philips Test and Measuring Instruments ha introdotto un oscilloscopio da 35 MHz con memoria digitale, che permette di osservare 4 canali.

II PM 3305 ha una memoria di 8 K. usata meta per la visualizzazione e meta per le funzioni di pretrigger.

La massima frequenza di campionamento <sup>e</sup> di 2 MHz; per frequenze di campionamento superiori - impostazioni sulla base dei tempi di 100 ps o meno per divisione un sistema di campionamento sequenziale permette di memorizzare segnali ripetitivi fino all'inlera ampiezza di banda di 35 MHz.

Nel modo a "visualizzazione diretta" o senza memorizzazione, il PM3305 offreun ingresso a 2 canali, con sensibilita di 2 mV a 10 V/div e velocita sulla base dei temi da 100 ns a 0,5 s/div.

Il triggering è estremamente flessibile, con la scelta fra sorgenti A. B, composte o di linea. Sono disponibili i modi di trigger automatico, c.c. e c.a..

Nel funzionamento con memorizzazione, sono disponibili facility come la memoria digitale da 4096 x 8 bit, il pretrigger fino a 4096 parole, un'estensione della base dei tempi fino a 5 s/div e 2 canali d'ingresso addizionali. Questi ultimi sono fluttuanti e possono essere adattati a 2 o 20 mA per segnali provenienti da trasduttori meccanici.

PHILIPS V.le Elvezia. 2 Monza (MI)

#### Raddrizzatore al germanio da 200 A

La GPD - Germanium Power Devices ha annunciato un raddrizzatore di polenza del tipo DO-5, basato sulla tecnologia al germanio, in grado di sopportare correnli impulsive di 800 A e caratterizzato da una caduta di tensione tipica di 0,5 V con 60 A a 25 "C e di soli 0.4 a 100 "C.

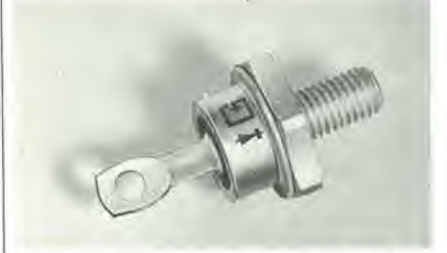

La massima corrente diretta è di 200 A. Questi risultati sono stati possibili adottando un design che massimizza Tarea della pastiglia e un contatto rame/anodo maggiorato.

**SYSCOM** Via Gran Sasso. 35 Cinisello B. (MI)

#### Personal Computer HP 150

La Hewlett-Packard ha presentato il suo Personal Computer HP 150 con "touchscreen". Invece di memorizzare comandi e battere numeri su appositi menu, l'utente non deve fare altro che toccare lo schermo con un dito o con una penna c la macchina rispondera immediatamente eseguendo le relative operazioni.

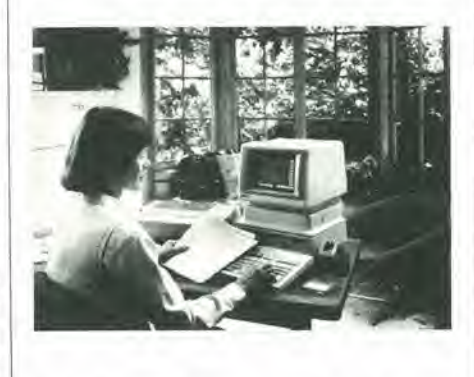

Per enfatizzare le caratteristiche della nuova tecnologia "touch-screen", sono stati adattati oitre 30 programmi applicativi originali,

HEWLETT-PACKARD Via G. Di Vittorio, 9 Cernusco S/N (MI)

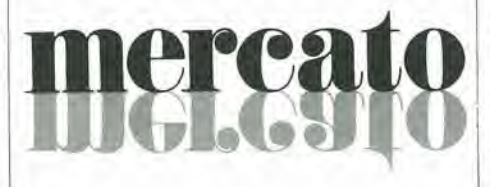

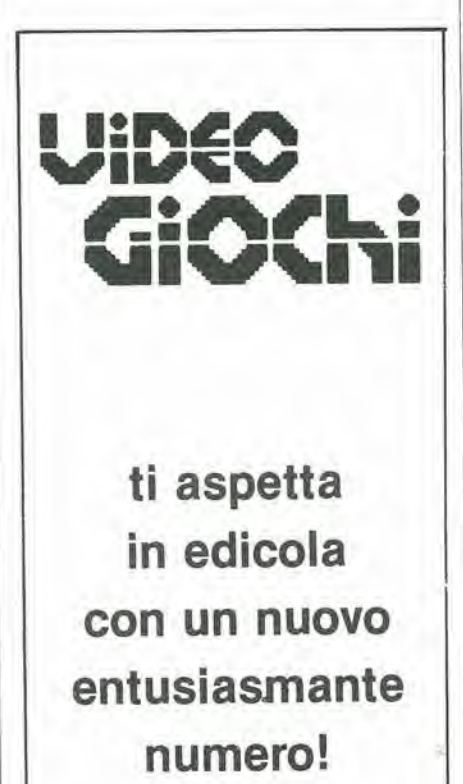

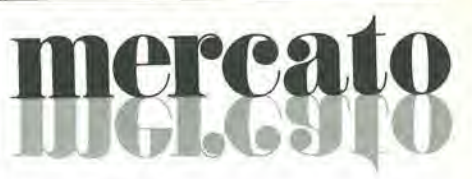

#### Contatore universale di basso costo

II contatore universale della Hewlett-Packard l'HP 5334A offre la possibilità di misurare automaticamente frequenza, pcriodo, tempo di salita, tempo di discesa, larghezza di impulso e tensione piccopicco - tutti i parametri fondamentali di una forma d'onda - premendo un solo pulsante.

Il trigger e l'attenuazione automatici semplificano ulteriormente le misure, mentre la possibilità di memorizzare 10 configurazioni complete del pannello frontale ne rendono piu rapido il funzionamento. Le capacita malematiche permettono all'utente di vedere i risultati in notazioniscientifiche.

L'HP-IB, standard, consente il funzionamento automatico controllato da computer, oltre alia facile integrazione con allri strumenti, in laboratorio o in produzione. Le caratteristiche fondamentali sono: 2 canali da 100 MHz; risoluzione di 9 cifre al secondo; intervalli di tempo di 2 ns singleshot (200 ps con media); tempi di gate selezionabili da tastiera con incrementi di <sup>I</sup> ms, da <sup>1</sup> ms a 99,99 s.

Oltre alle classiche misure di frequenza e di intervalli di tempo, PHP 5334A misura periodi e calcola rapporti e lotali; inoltre ha possibilità di arming esterno. I terminali sul pannello posteriore semplificano il cablaggio nei sistemi in rack. Le opzioni comprendono un oscillatore termostato ad alta stabilità, un DVM da 1000 V e un canale C da 1,3 GHz.

HEWLETT-PACKARD Via G. Di Vittorio. 9 Cernusco S/N (MI)

#### Attenuatore programmabile con comando digitale

Si tratta deH'attenuatore modello 1588 annunciato dalla General Microwave. II 1588 e un'unita a 7 bit programmabile digitalmente, con una attenuazione massima di 53 dB, progettata su richiesta dell'utente per Pimpiego in sistemi di test e di simulazione ad alta affidabilita.

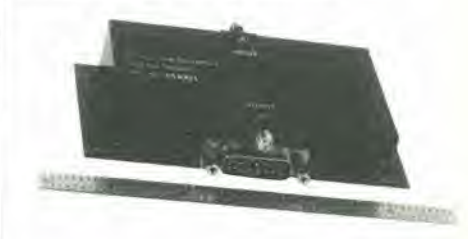

Le sue caratteristiche principali sono dimensioni ridotie. prestazioni stabili in funzioni della temperatura e commutazione veloce.

DSP MICROONDE Via Firenze. 128 Livorno

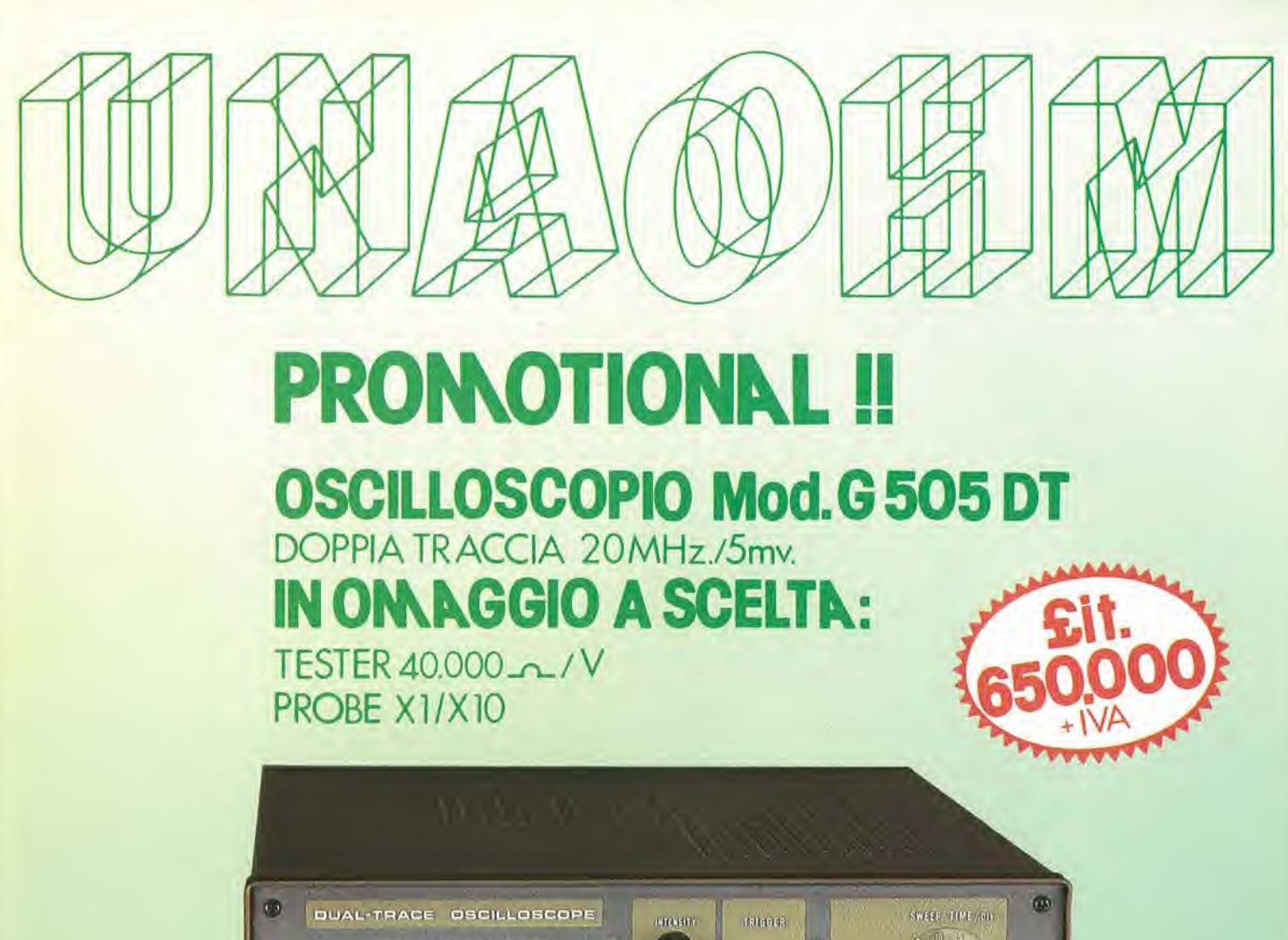

TYPE G 505 A DT  $\Lambda$ MAR  $\bullet$ AT HIPPY 4 **UHAONA** Dar vers П ronus.  $\frac{1}{1016}$ **CONT** O ROSITION  $\overline{\mathcal{A}}$ **BIO** HALL **GND**  $\mathscr{D}$  $\sqrt{2}$  $\sqrt{ }$ VOLTS/my VOLTS/DIV CH2 OR X GRI OR Y  $R_{\perp}$  $\circ$ **Barbara**  $\bullet$  $\omega$  $\overline{\omega}$ 

Disponibilità: presso il Vostro rivenditore, o direttamente alla Unaohm

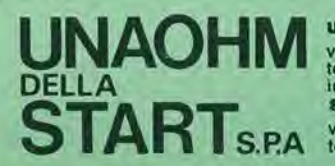

uffici commerciali via f. brioschi, 33 - 20136 milano<br>via f. brioschi, 33 - 20136 milano<br>telefoni (02) 8322852 (4 linee)<br>indirizzo telegrafico: unaohm milano<br>stabilimento - uffici assistenza TARTS.P.A via g. di vittorio 45 - 20068 peschiera borromeo (mi)

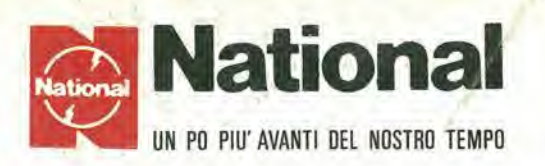

### I migliori oscilloscopi affrontano contrattaccando la battaglia dei prezzi

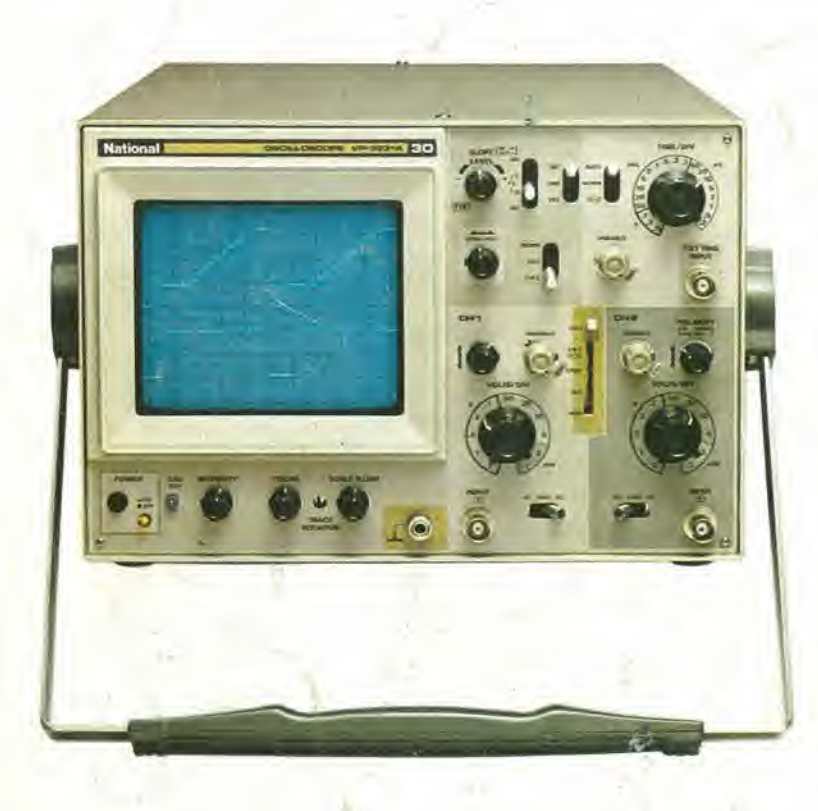

VP5231 • 30 M Hz • doppia traccia • <sup>I</sup> mV •  $MTFB = 15.000$  ore

Ora completo anche di "TRIGGER HOLD-OFF"

**L. 1.222.000** + **IVA** valuta Marzo 84

VP5220 • 20 MHz • doppia traccia • <sup>I</sup> mV •  $MTBF = 15.000$  ore

L. 976.000 + IVA valuta Marzo 84

#### ATTENZIONE!!

Gli oscilloscopi sono completi di 2 sonde professionali NATIONAL 10 : 1.

#### Per <sup>i</sup> modelli:

VP5512 — 100 MHz doppia base tempi<br>VP5256 — 60 MHz doppia base tempi  $VP5256 - 60 MHz$ VP5234 — 40 MHz doppia base tempi RICHIEDETE LE ATTUALI QUOTAZIONI AI NOSTRI DI-<br>STRIBUTORI AUTORIZZATI

### PRINCIPALI DISTRIBUTORI AUTORIZZATI

- BERGAMO: FRABERT S.P.A. Via Cenisio 8 24100 BERGAMO  $(035/248.362)$
- BOI.OGNA : RADIO RICAMB1 Via E. Zago <sup>12</sup> 40100 BOLOGNA (051/370.137)
- BRESCIA : ELETTRONICA COMPONENTI snc V.lc Piave 215 25100 BRESCIA (030 361.606)
- CAGL1AR1 ; F.LL1 FUSAROsrl Via dei Viscomi 21-09100 CAGLIAR1 (070,44272)
- FIRENZE : FOM ELETTRONICA Via S. Pellico 9-11 50121 Fl-RENZE (055 245.371)
- MILANO : ELETTRONICA AMBROSIANA Via Cuzzi 4 20100 MILANO (02/361.232)
	- : MARCUCCI Via F.lli Bronzetti 37 20100 MILANO  $(02/738.60.51)$

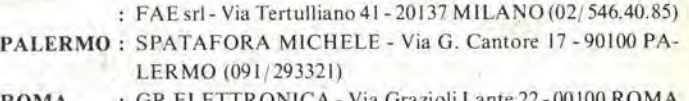

- ROMA : GR ELETTRONICA Via Grazioli Lante 22 00100 ROMA (06/359.81.12)
	- : Gil ELETTRONICA Via Aversa 00100 ROMA  $(06/27.52.590)$
- TORINO : C.A.R.T.E.R. Via Savonarola 6 10128 TORINO (011/59.25.12)
- VARESE : GENERAL MARKET Via Torino 43 21052 BUSTO ARSIZIO (VA) (0331/63.33.33)
- VERONA : CEM-DUE sas Via Locatelli <sup>19</sup> 37100 VERONA (045/594.878)

### Barletta Apparecchi Scientifici